### Menü-Icon

#### Hauptseite > Vorlagen > Zentrale Icons > Menü-Icon DIESE SEITE WIRD NUR VOM ADMIN BEARBEITET!

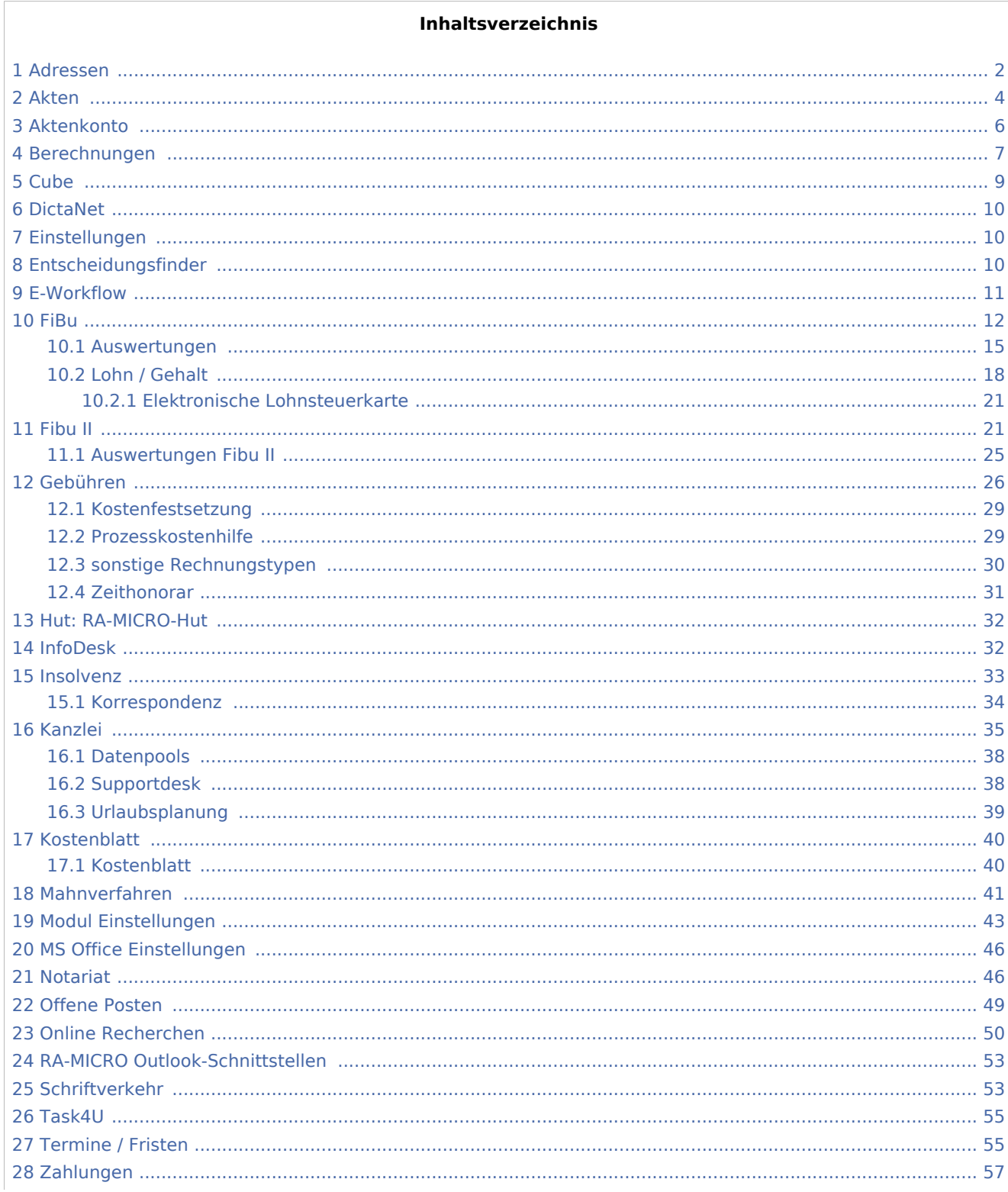

#### **RA-MICRO**

#### Menü-Icon

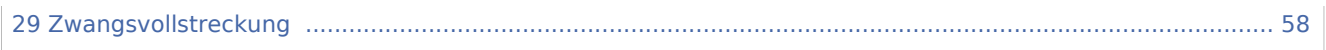

## <span id="page-1-0"></span>Adressen

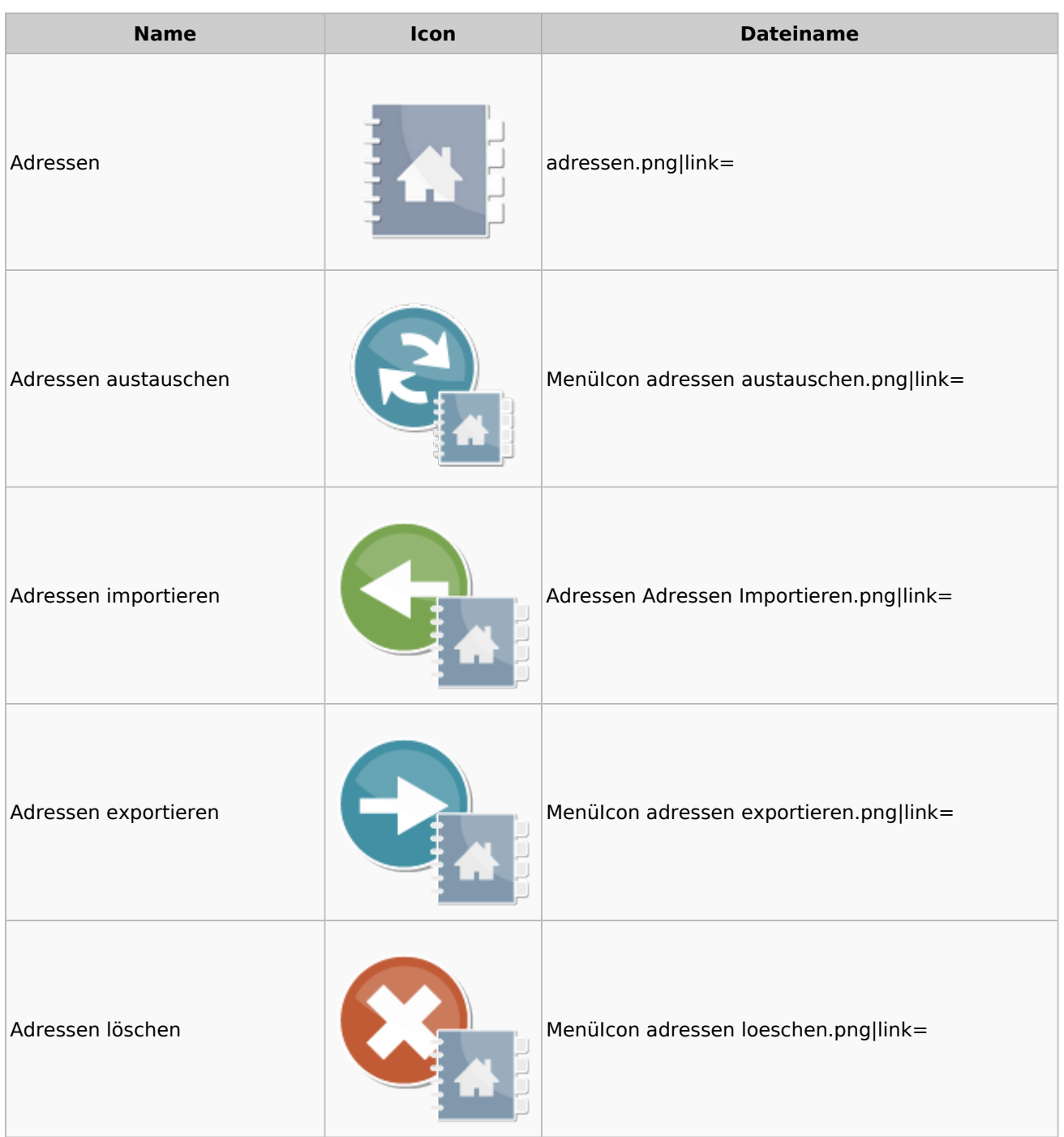

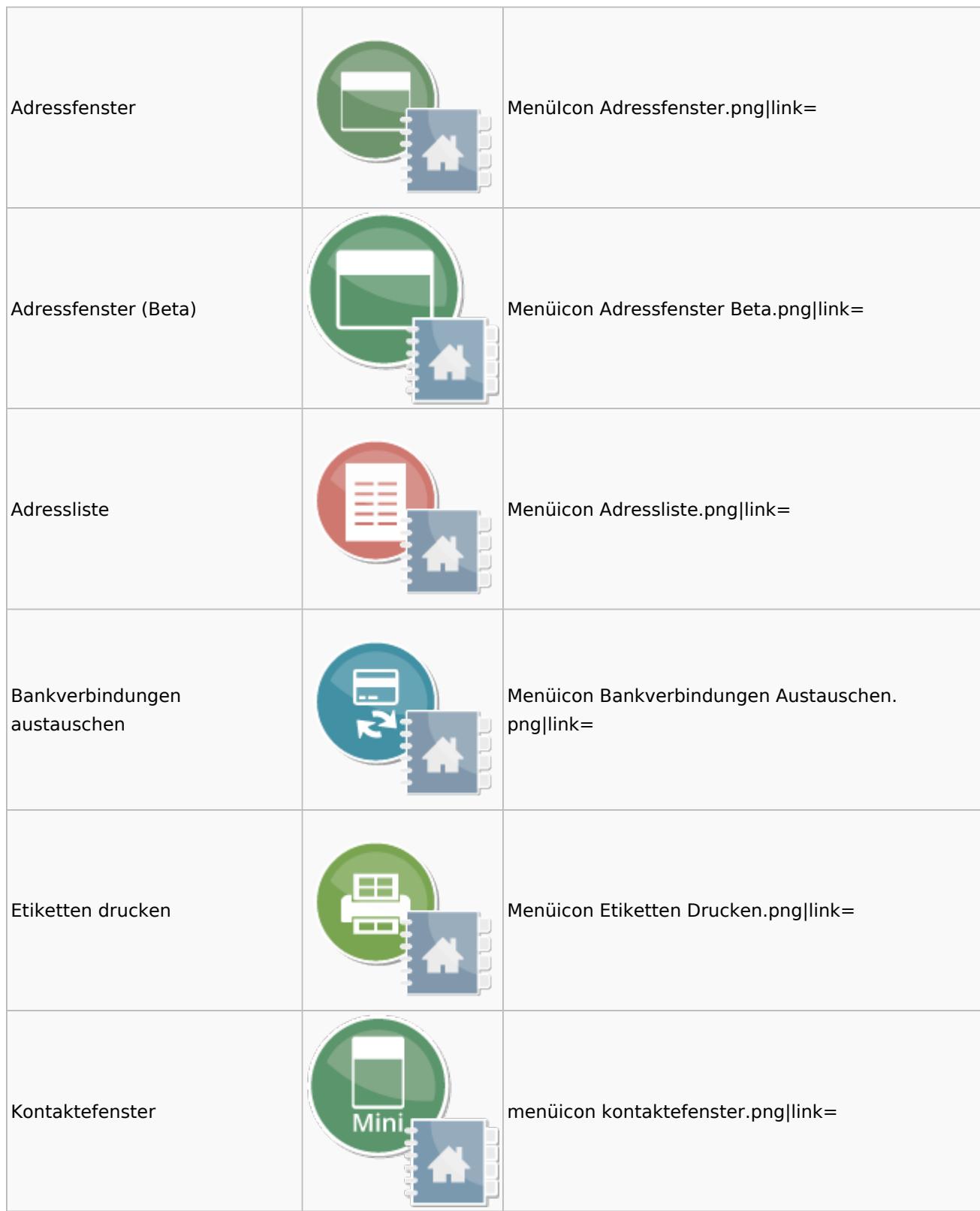

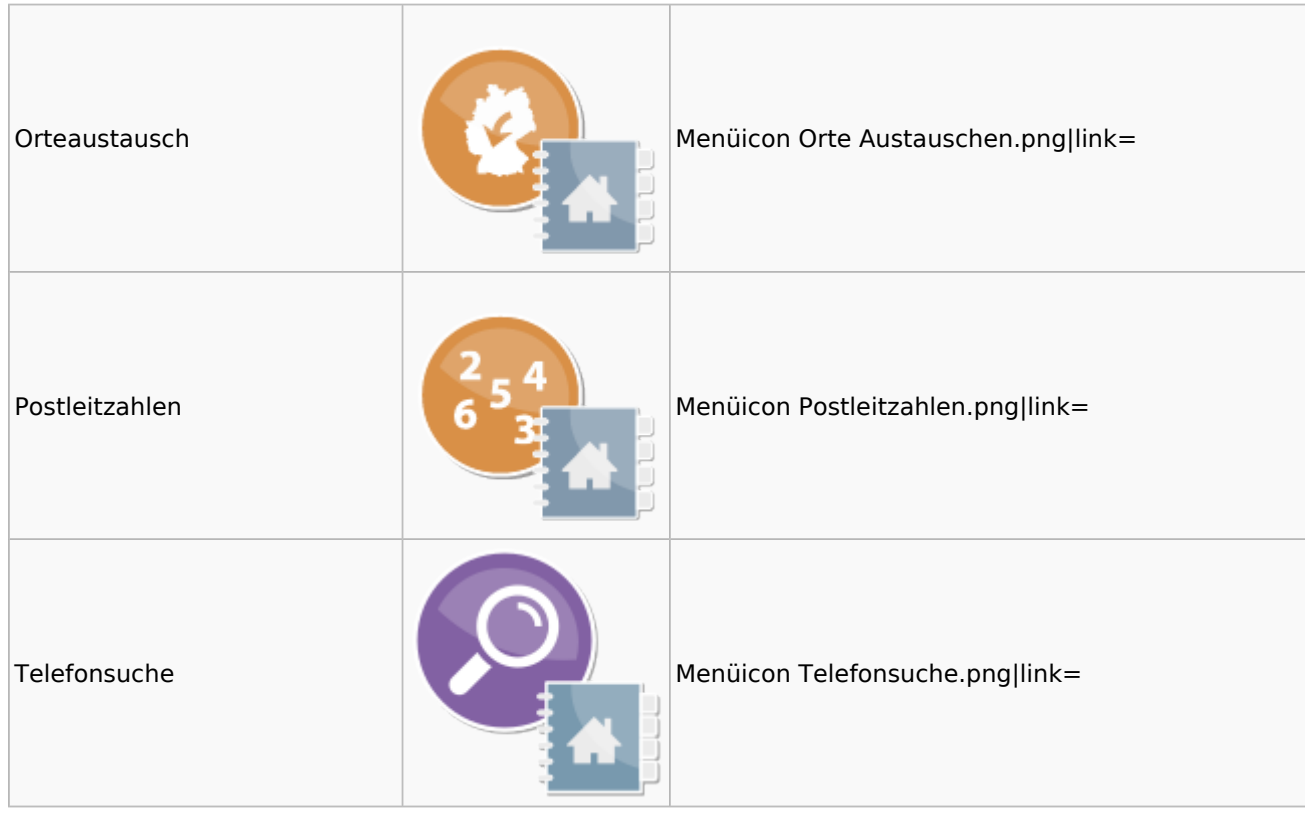

### <span id="page-3-0"></span>Akten

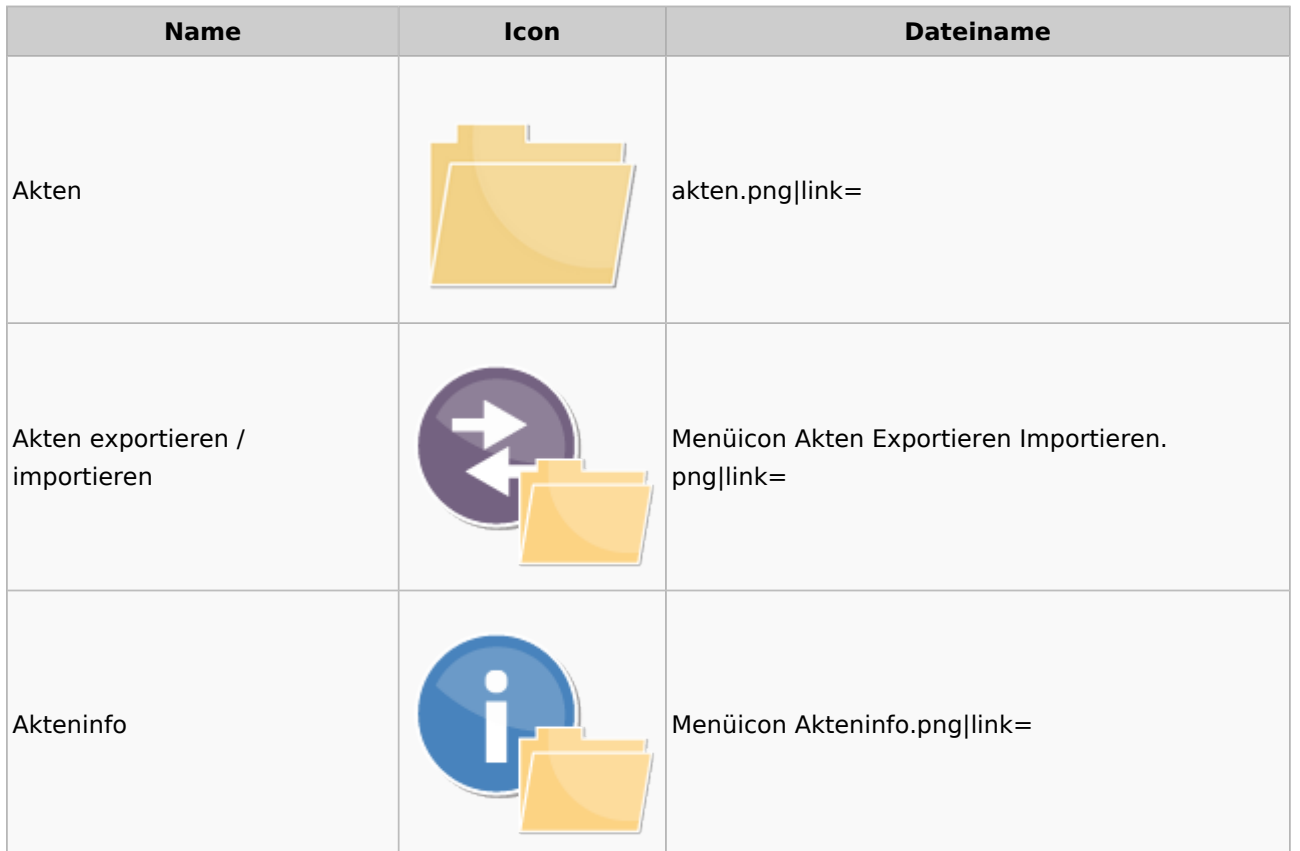

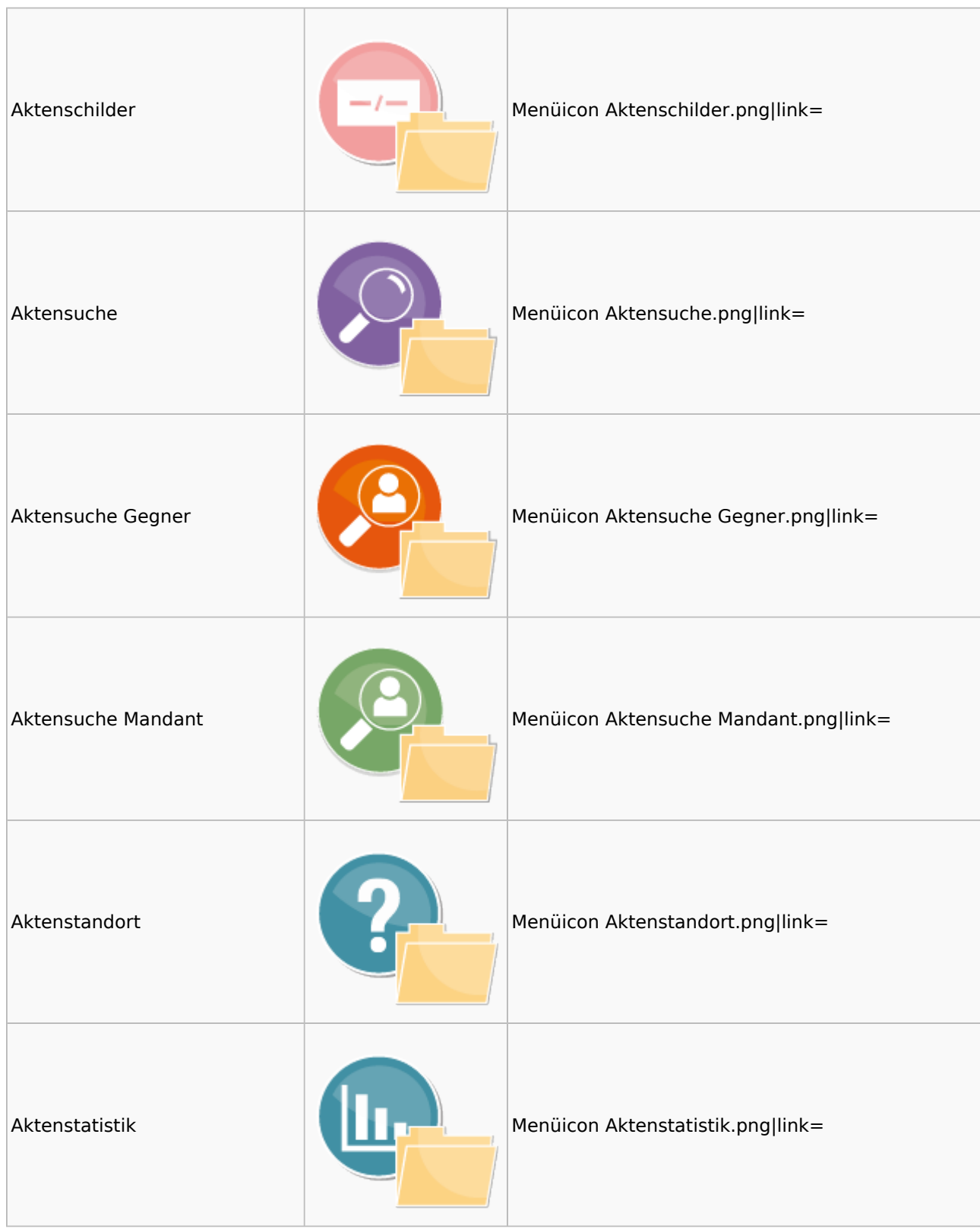

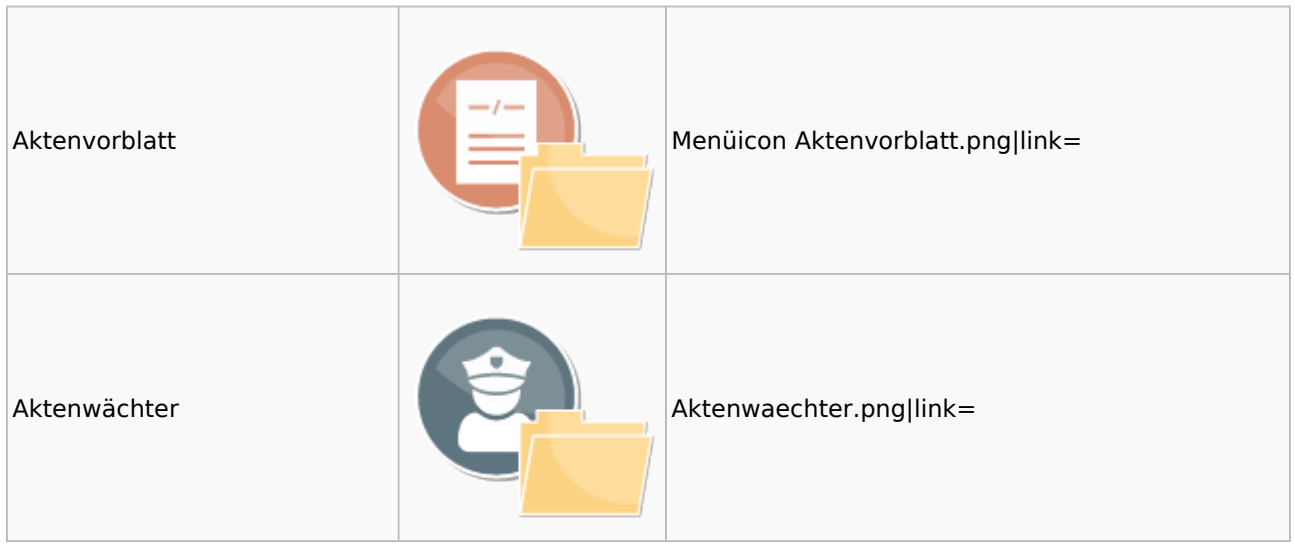

## <span id="page-5-0"></span>Aktenkonto

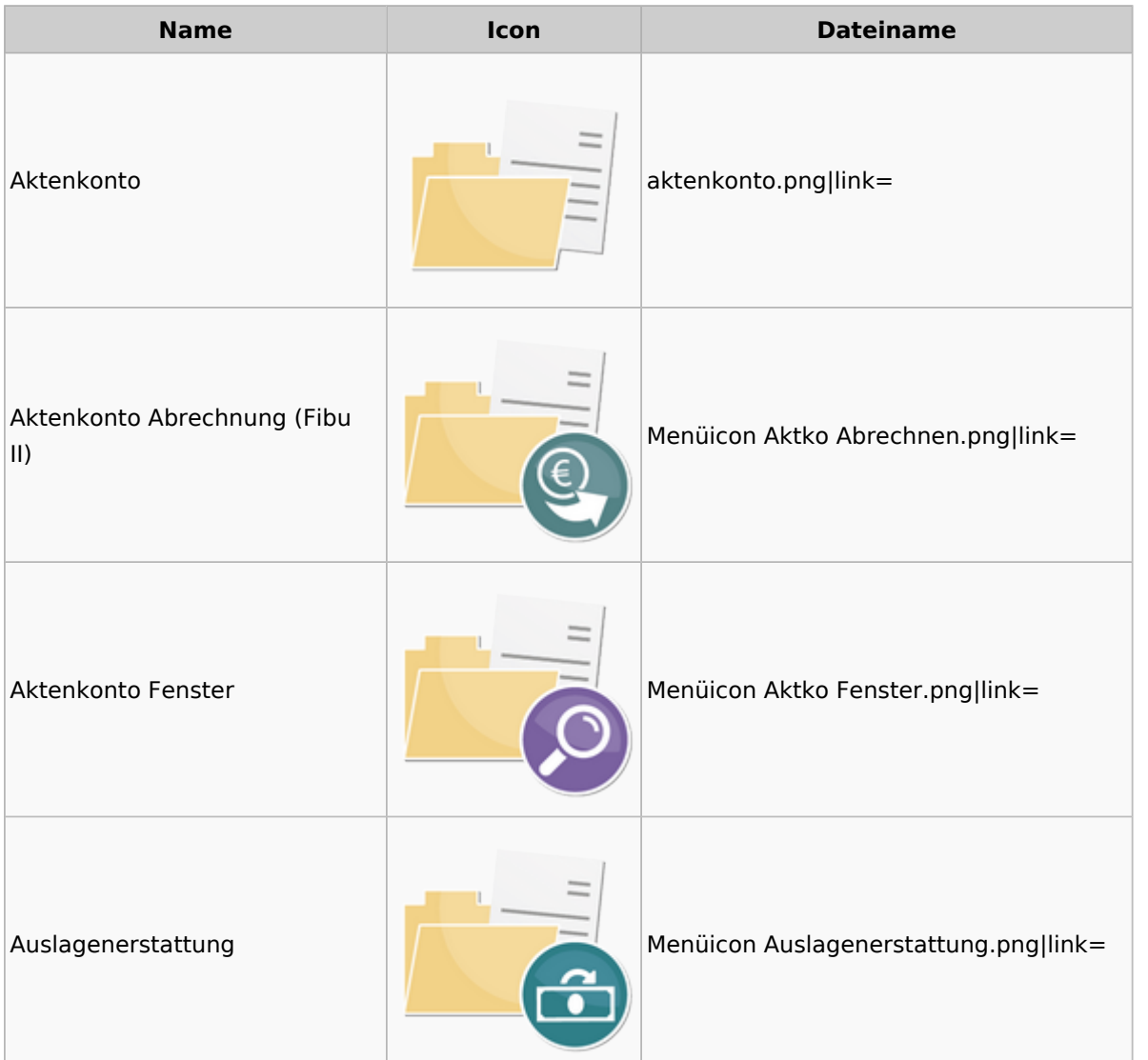

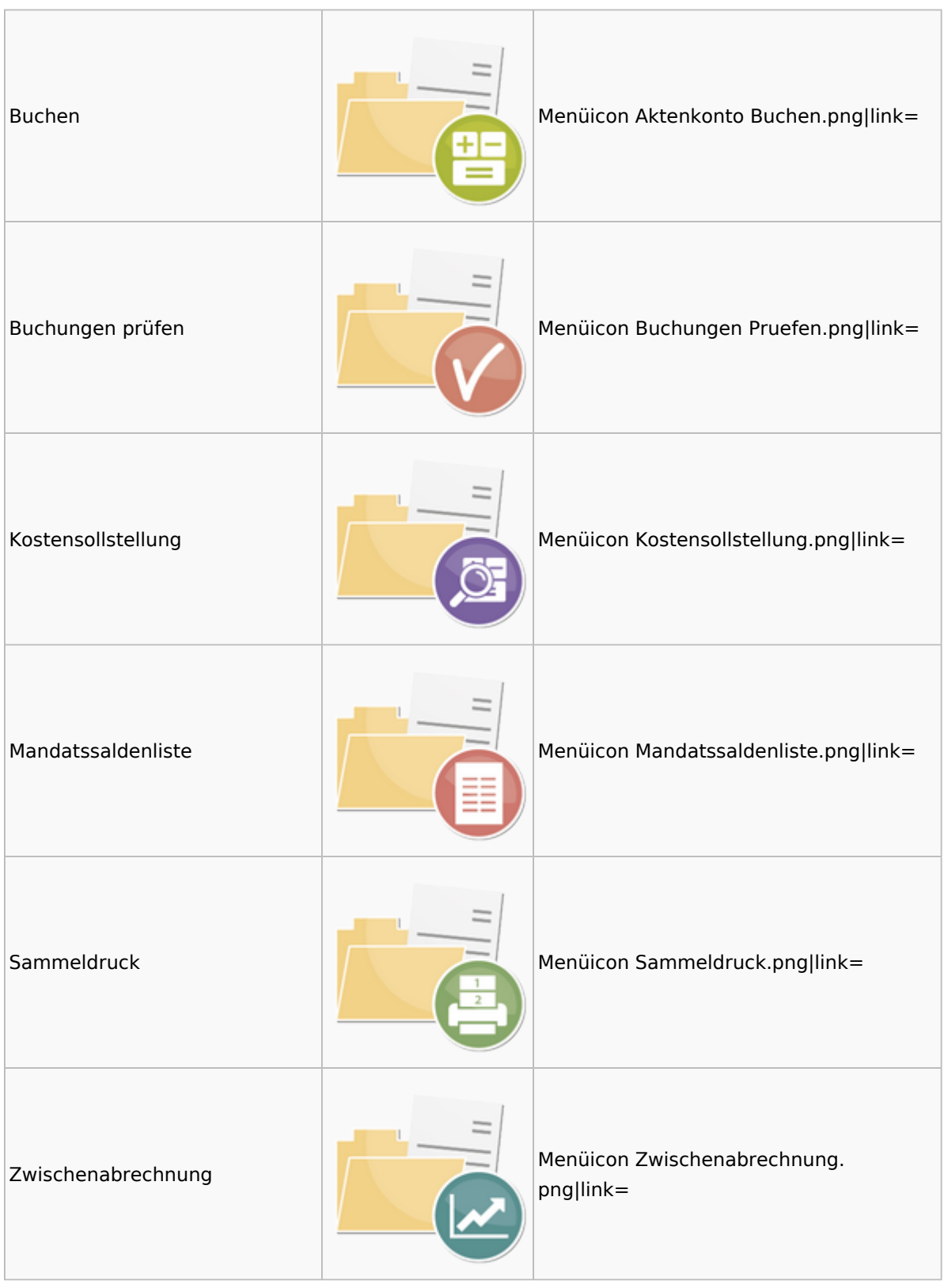

## <span id="page-6-0"></span>Berechnungen

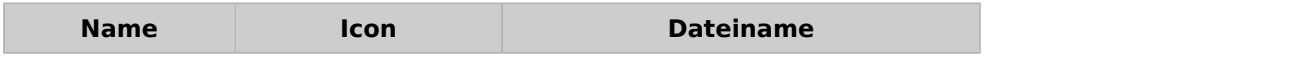

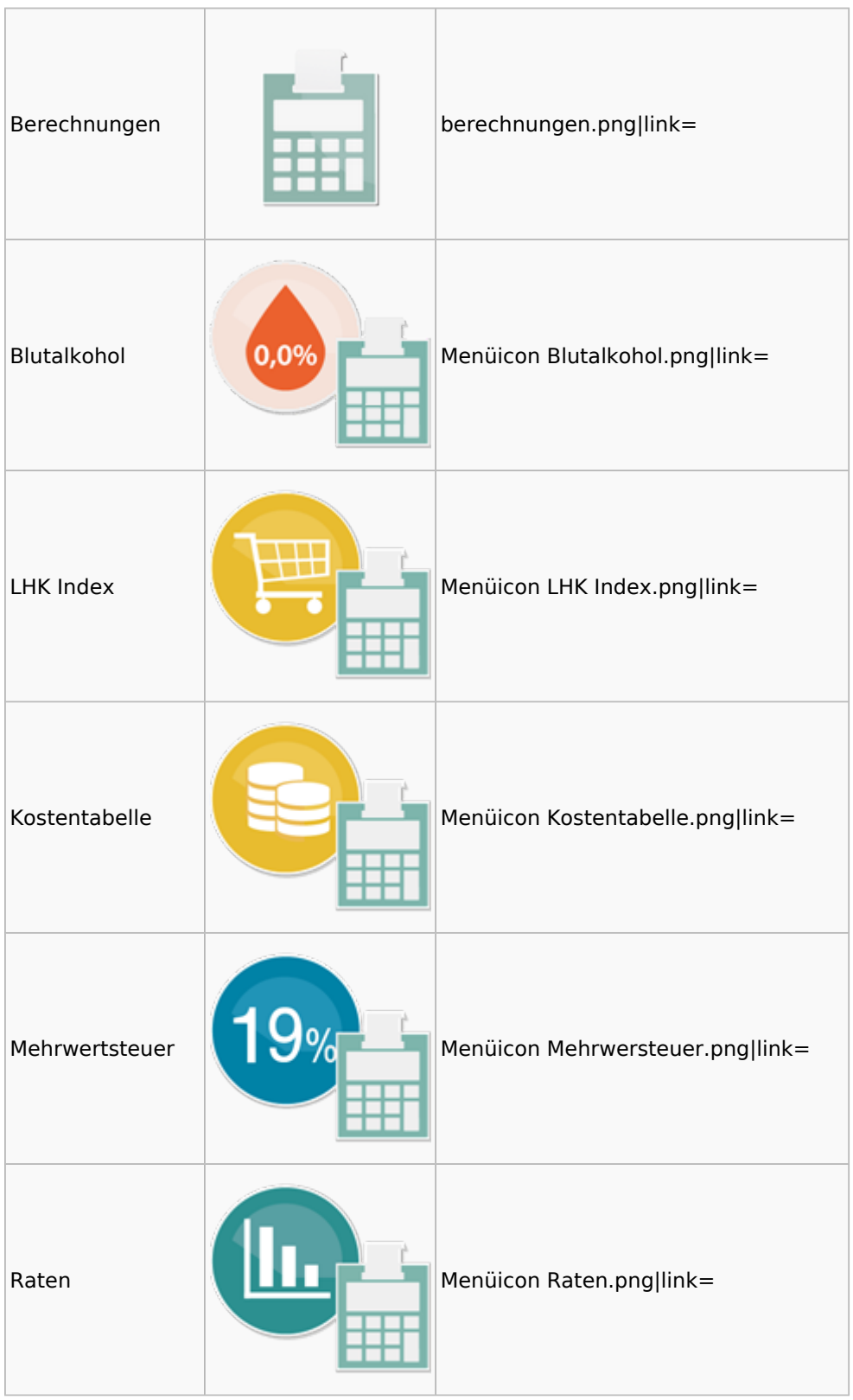

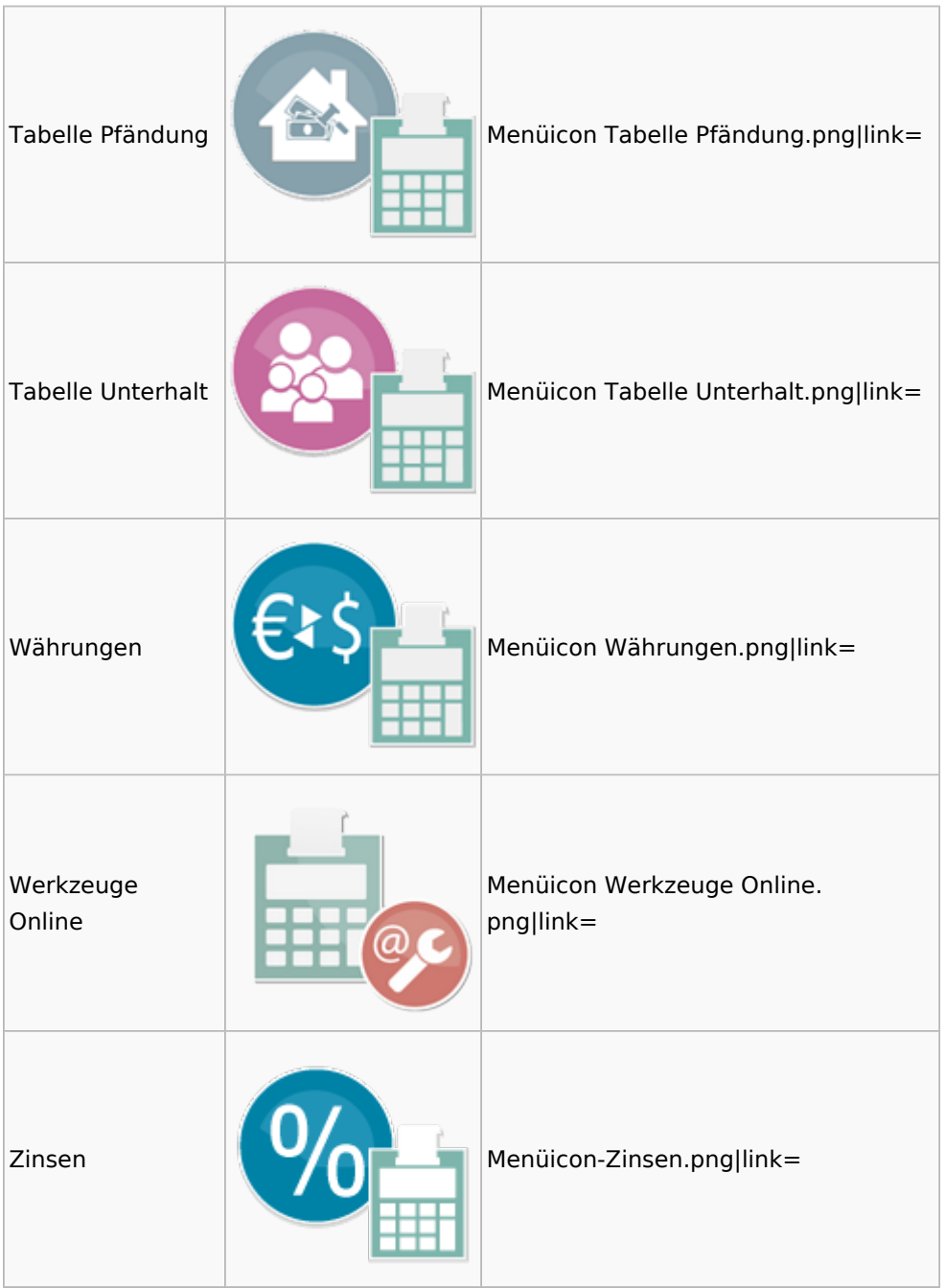

### <span id="page-8-0"></span>**Cube**

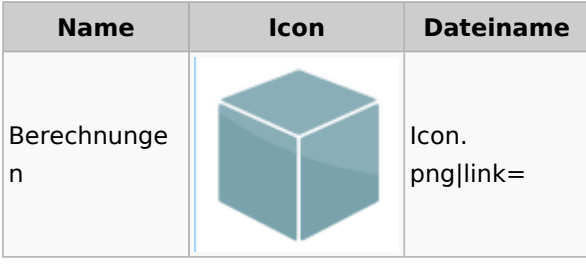

### <span id="page-9-0"></span>DictaNet

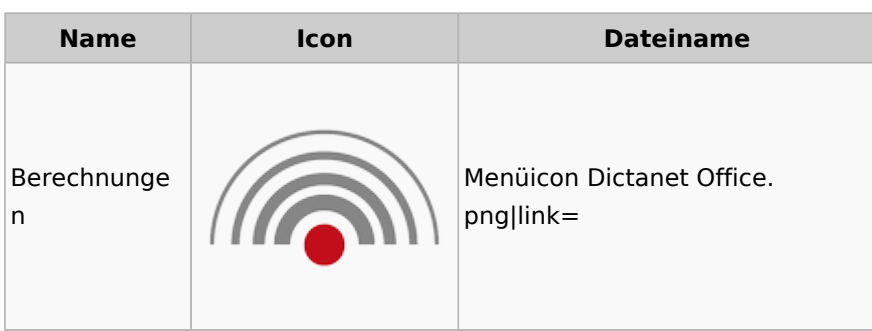

## Einstellungen

<span id="page-9-1"></span>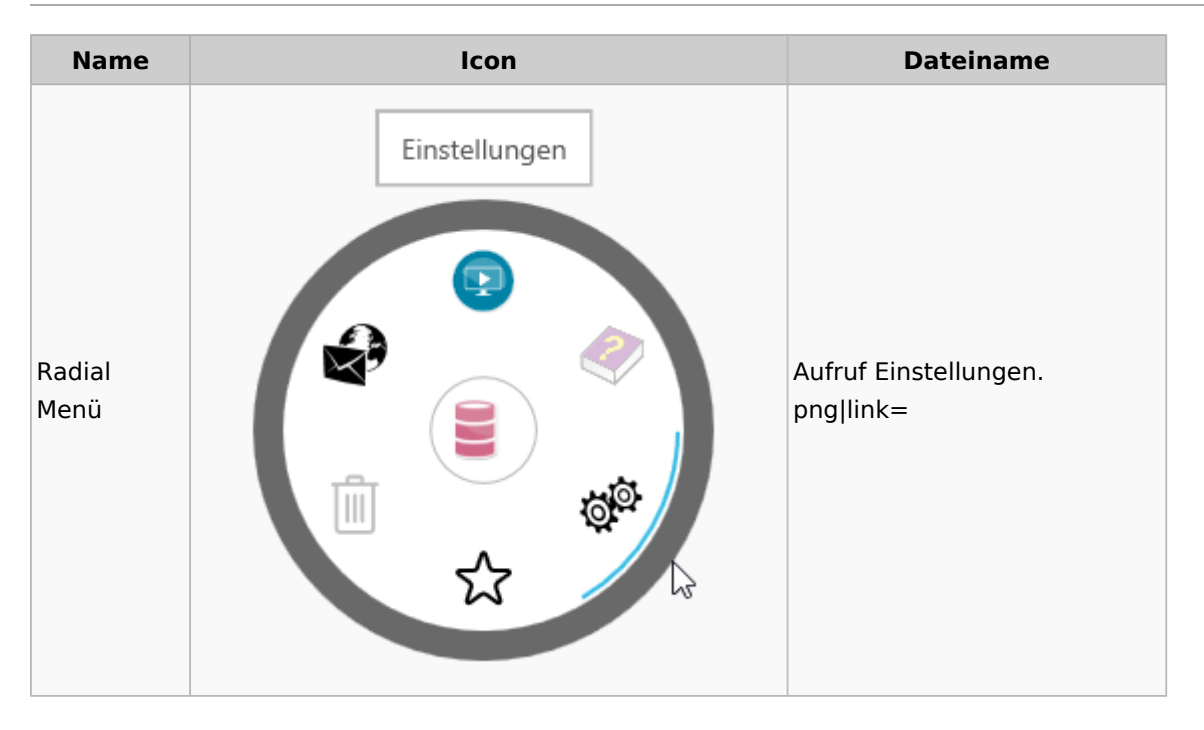

## Entscheidungsfinder

<span id="page-9-2"></span>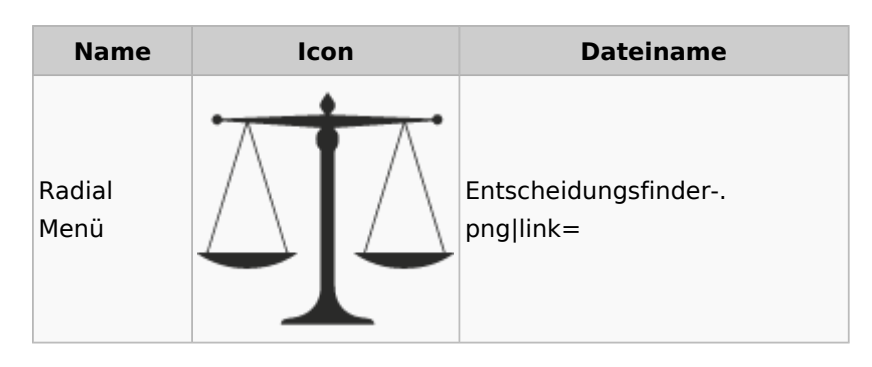

## <span id="page-10-0"></span>E-Workflow

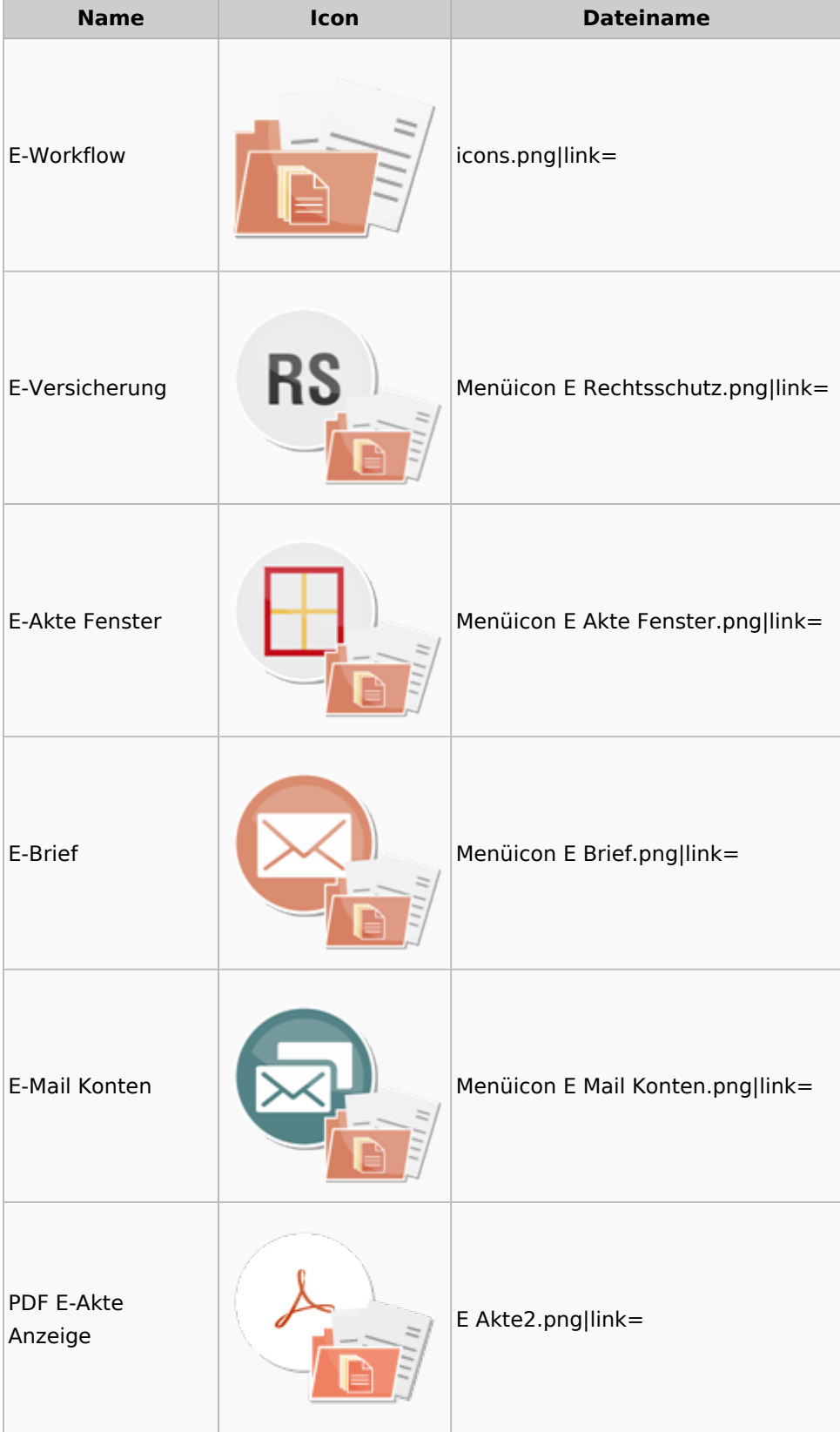

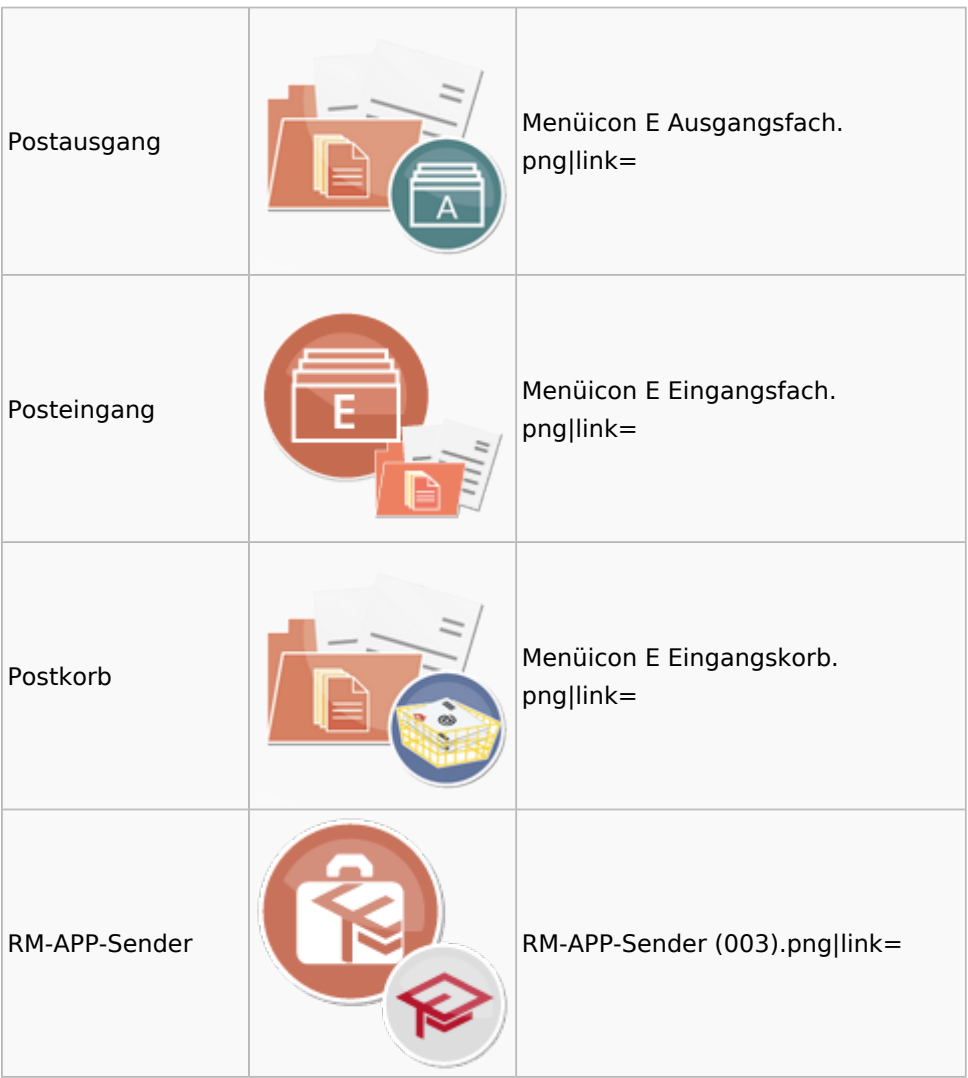

## <span id="page-11-0"></span>FiBu

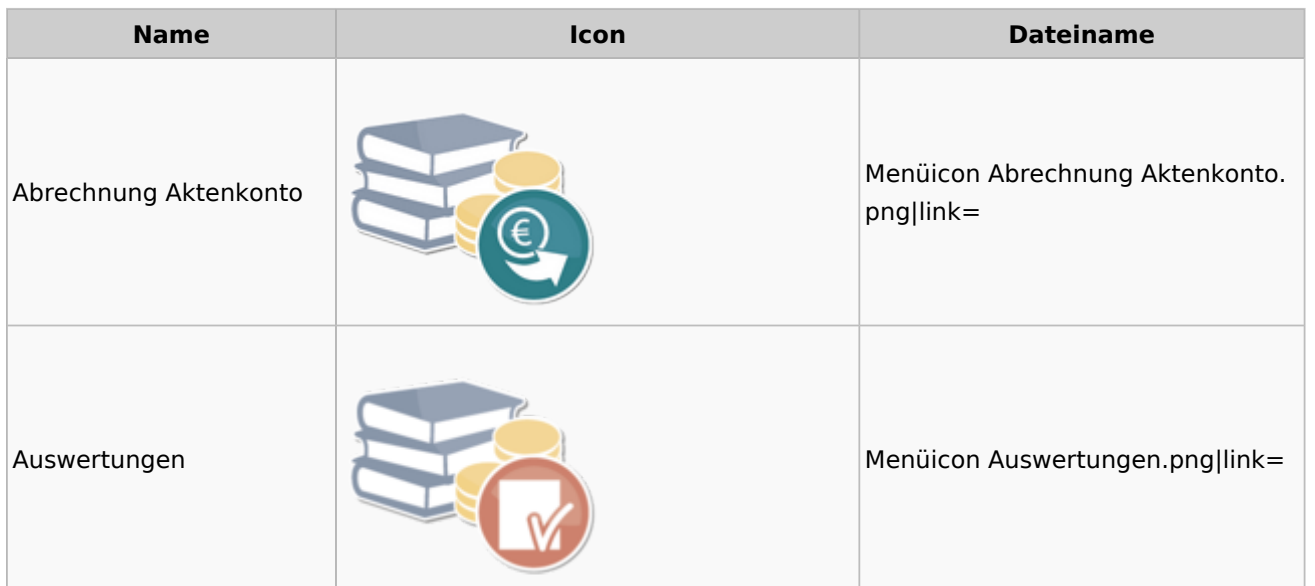

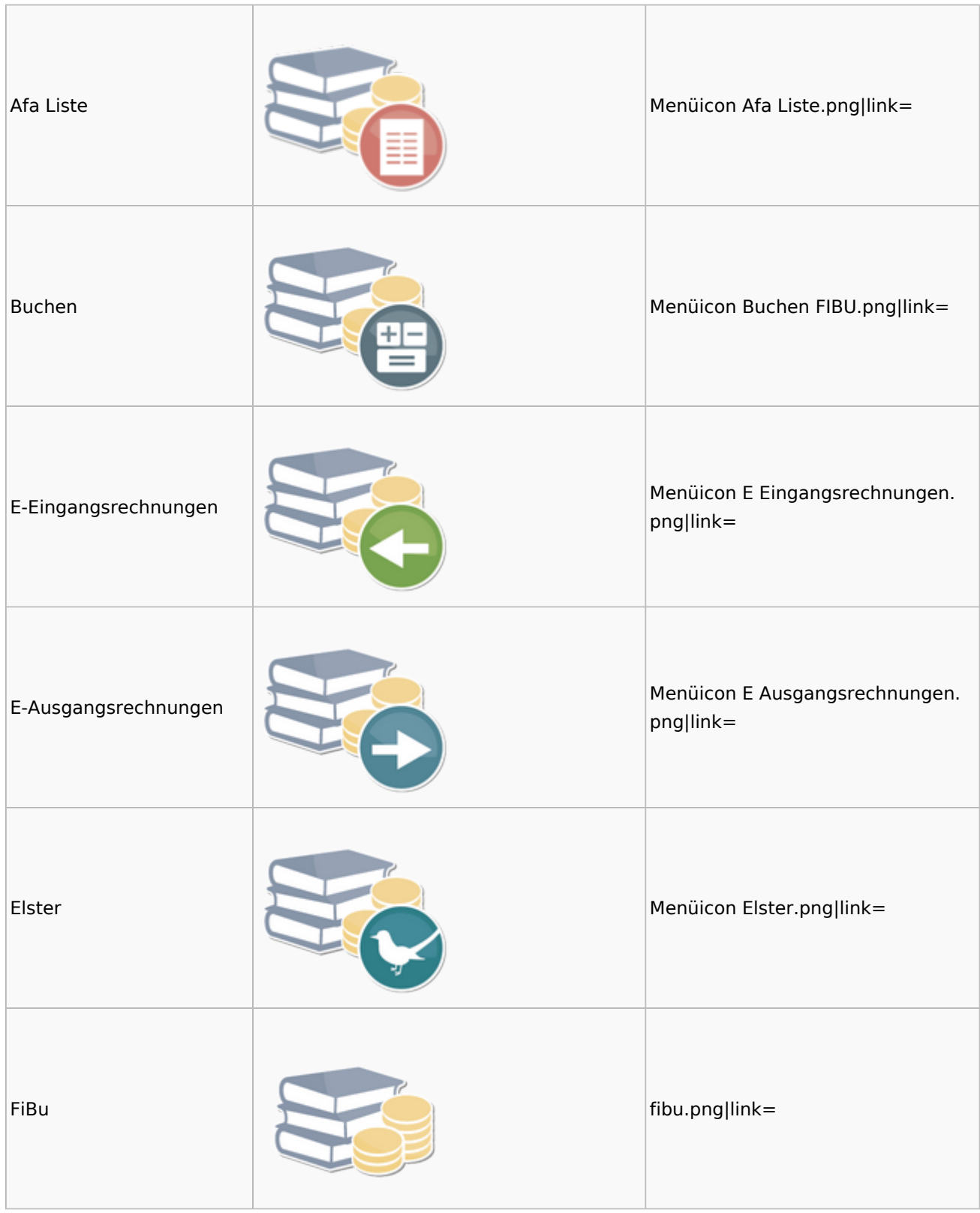

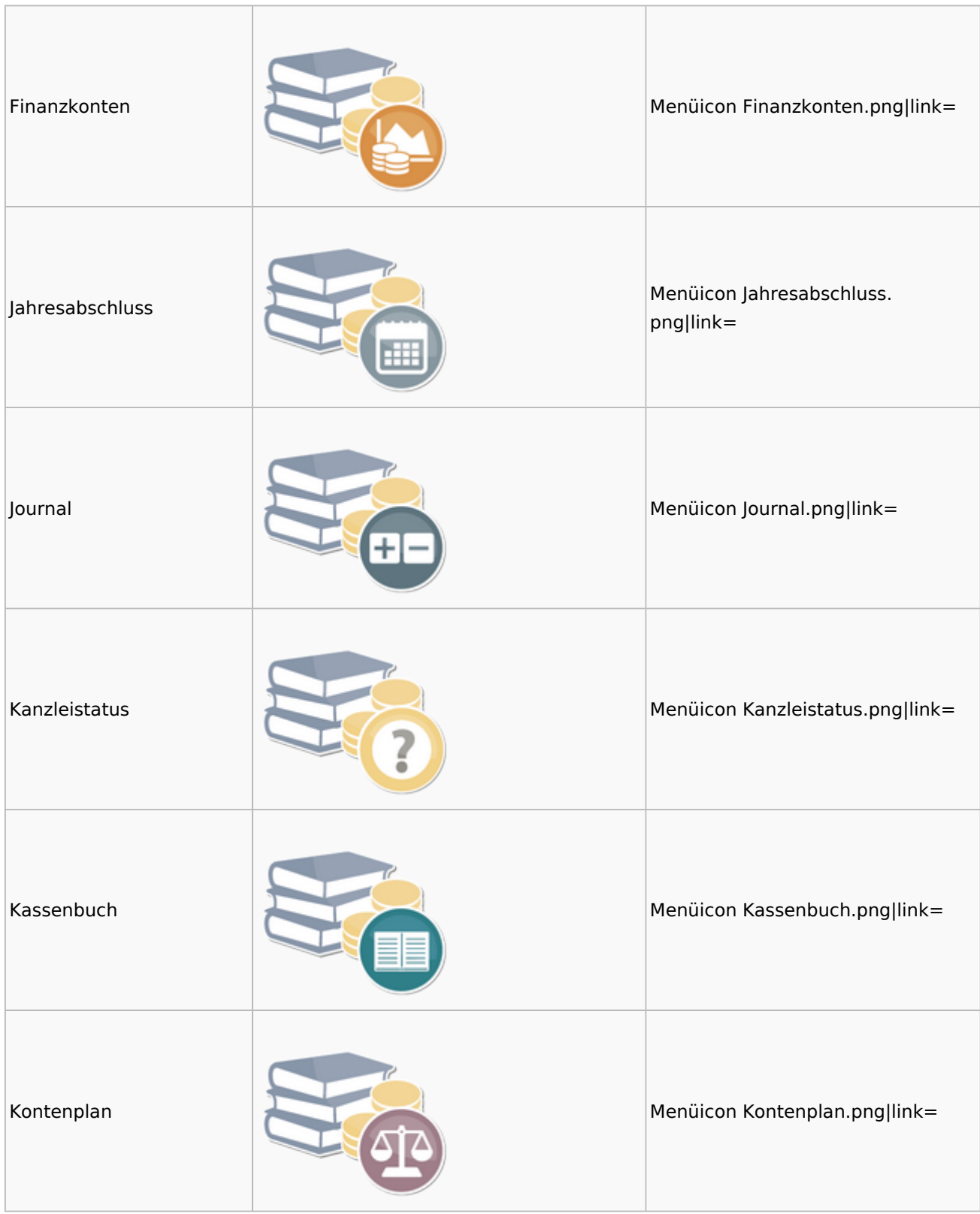

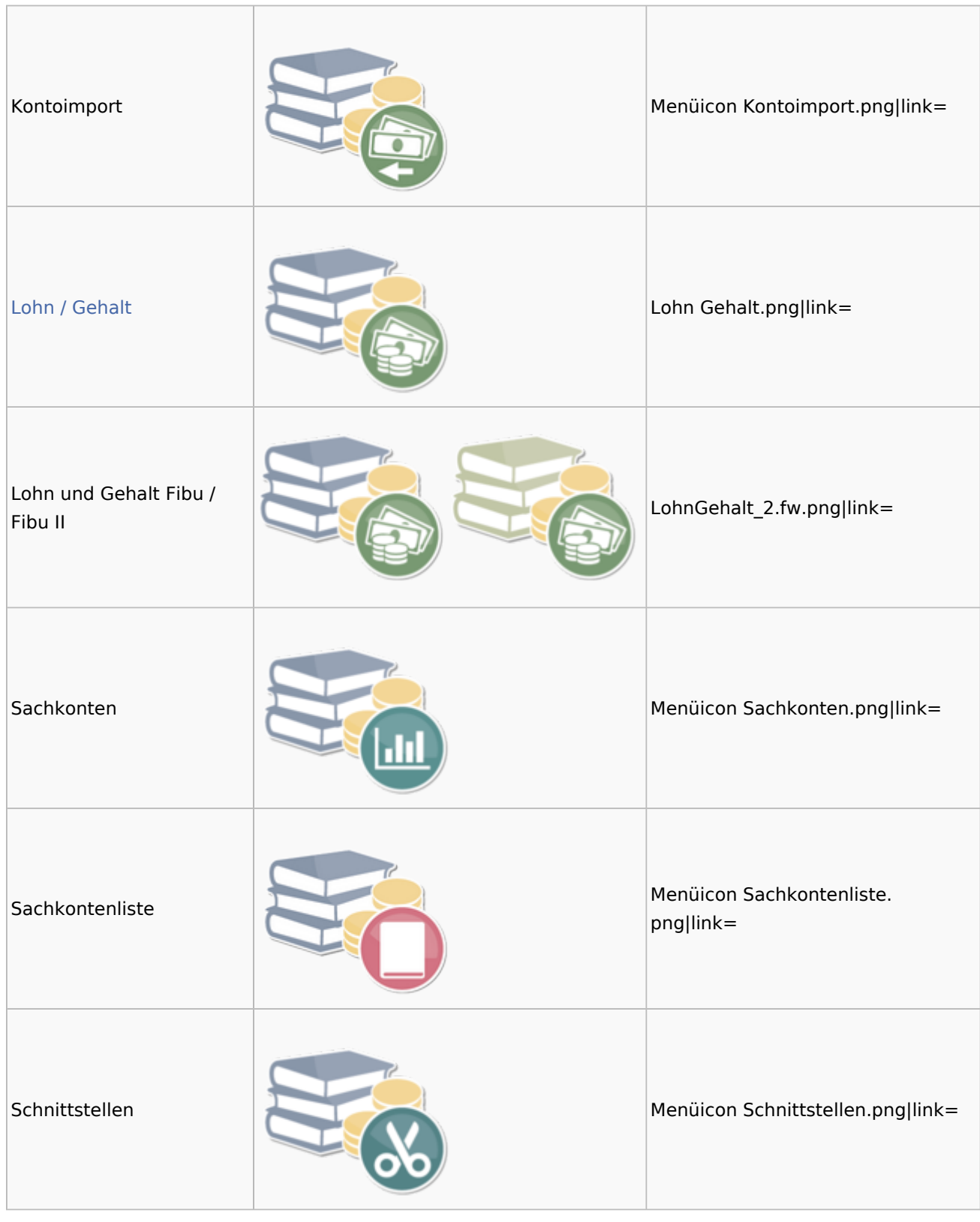

### <span id="page-14-0"></span>Auswertungen

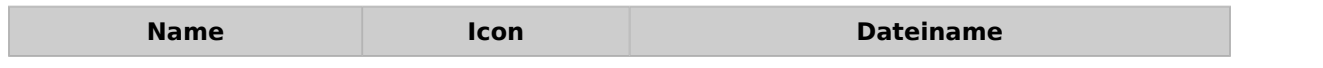

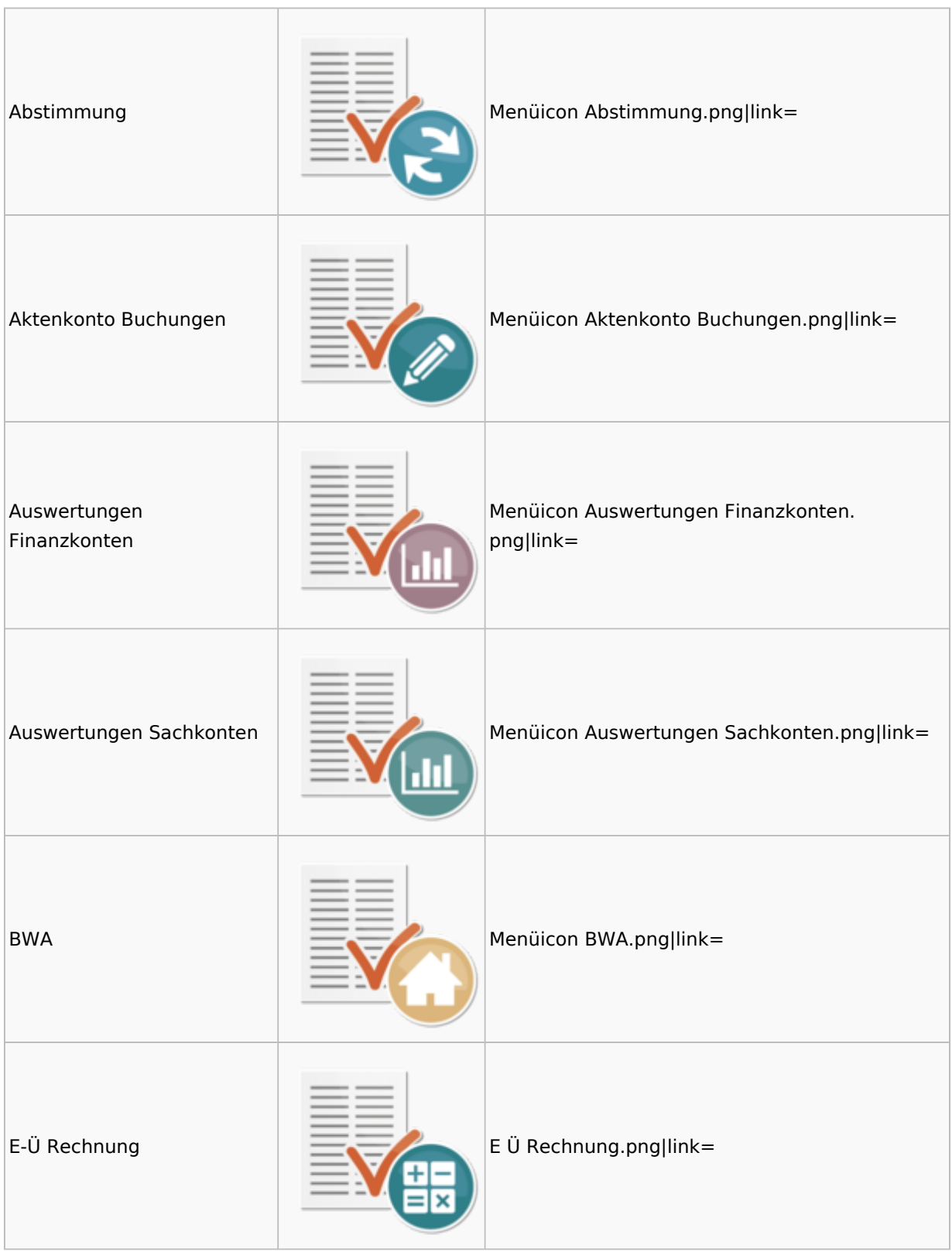

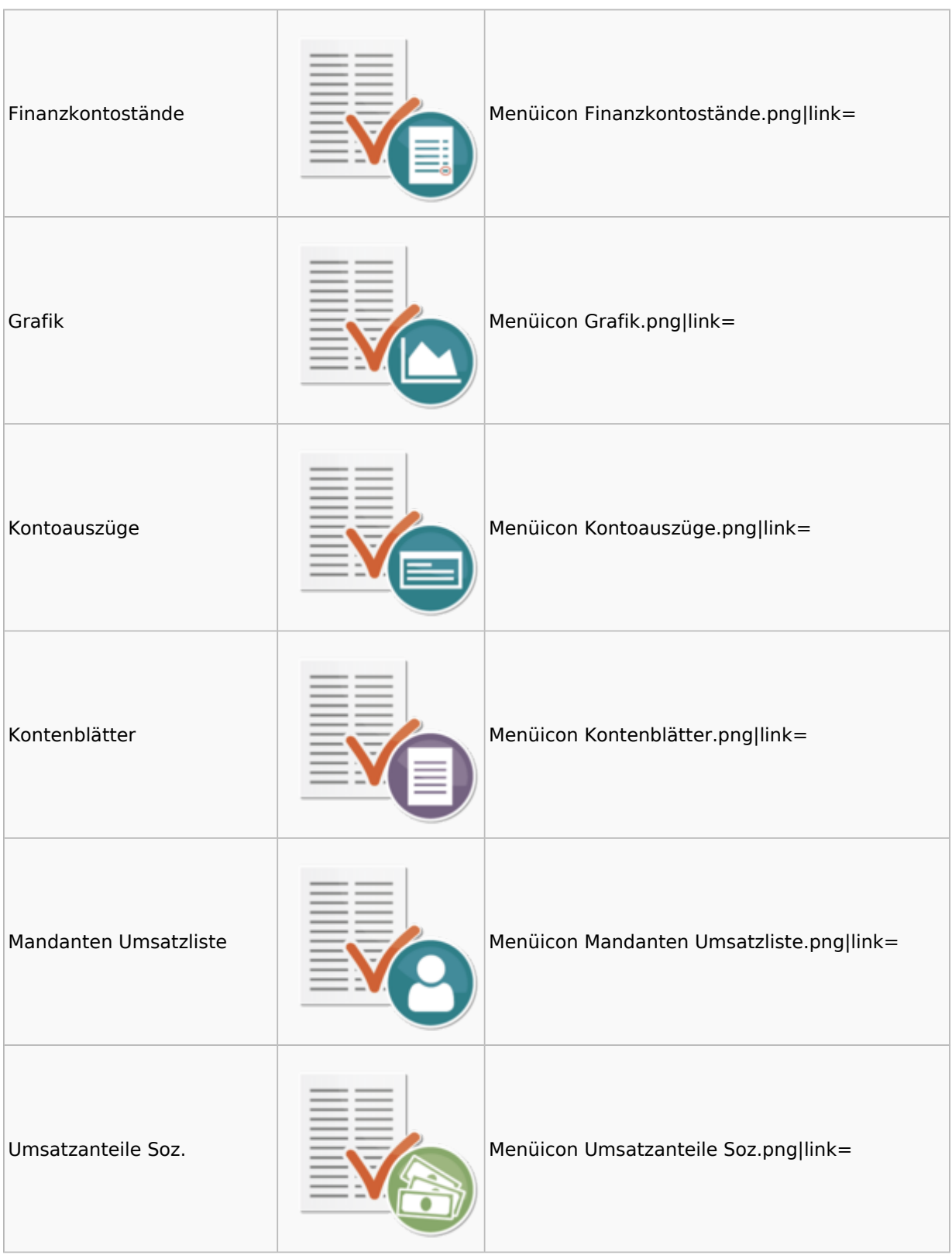

### <span id="page-17-0"></span>Lohn / Gehalt

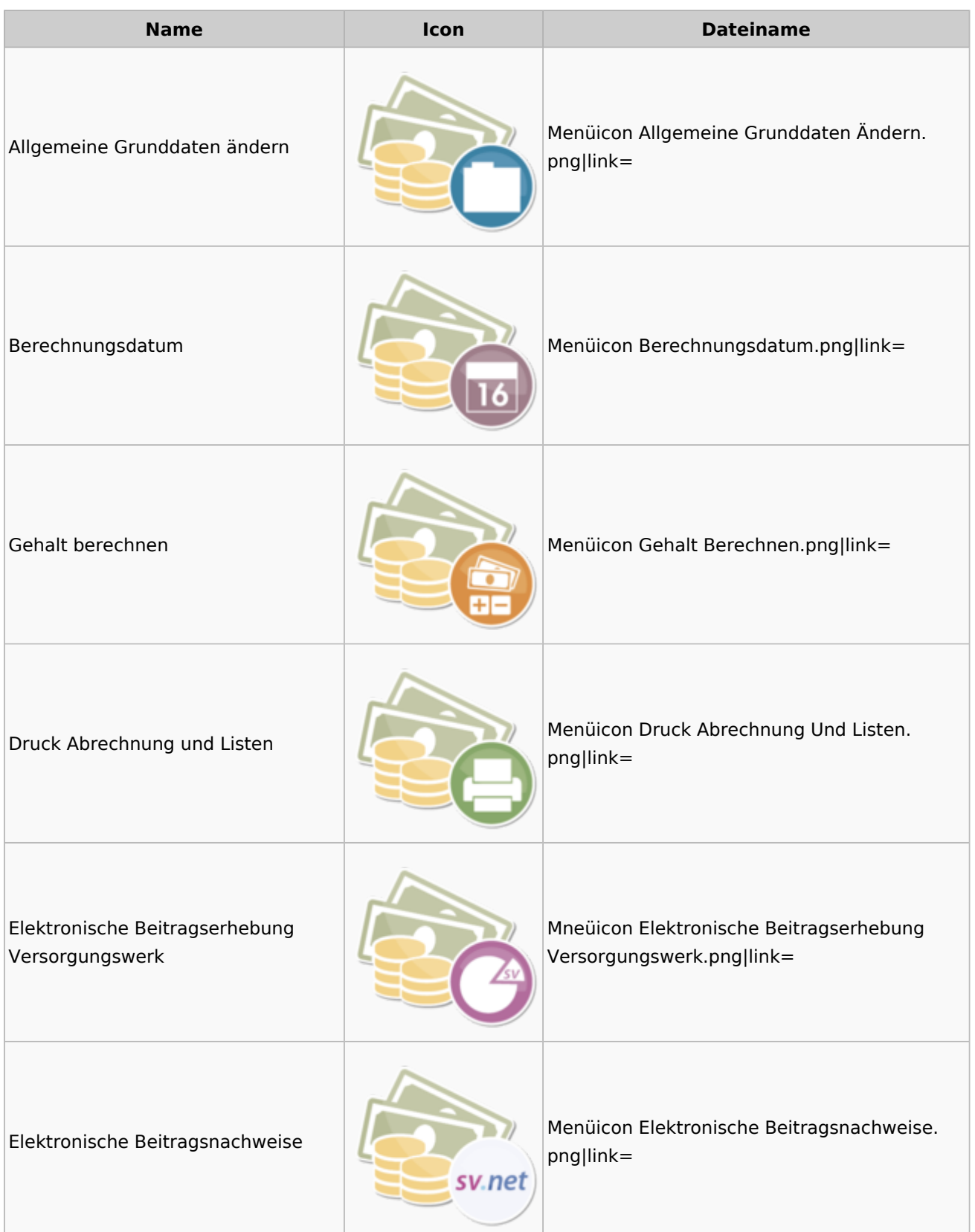

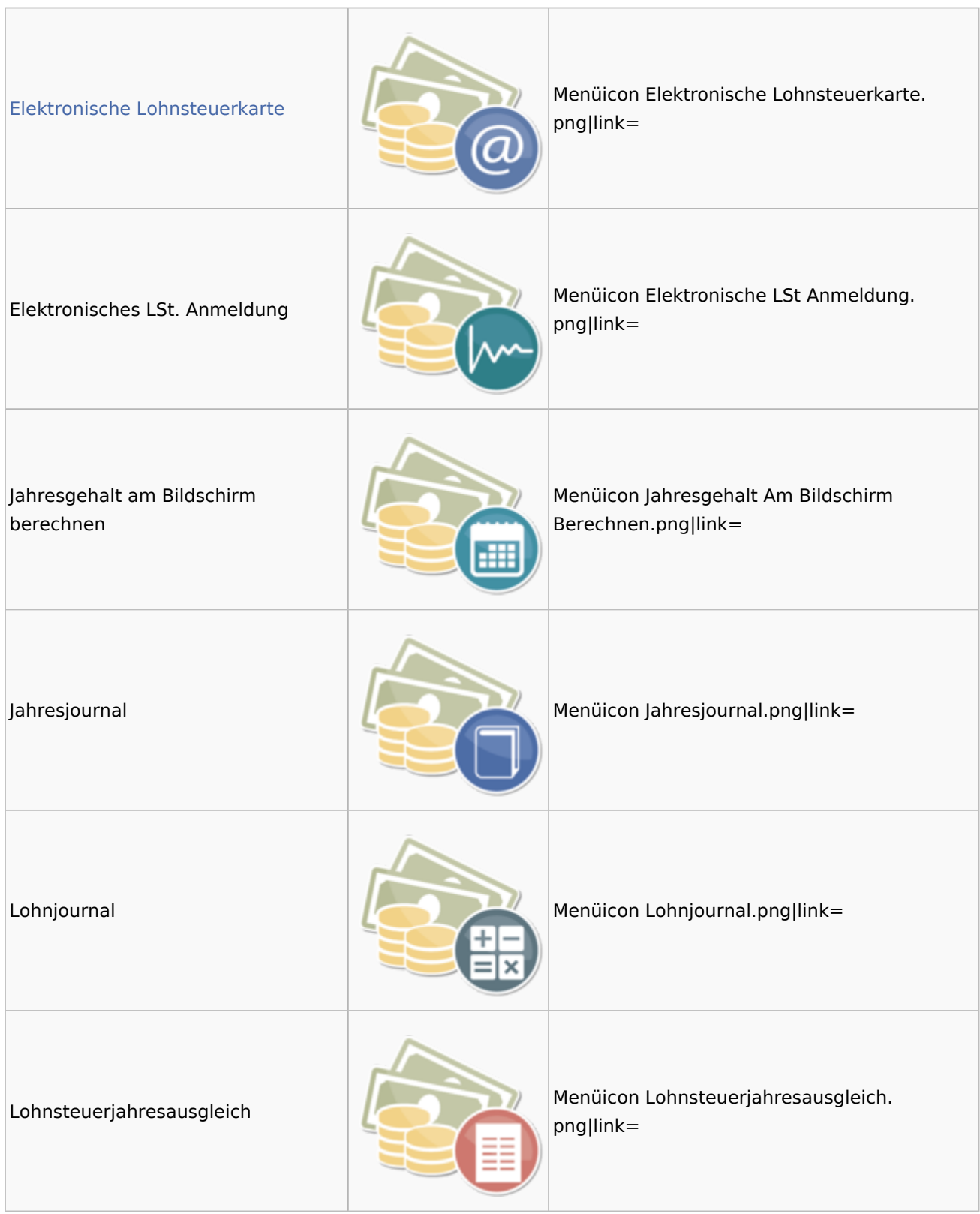

#### **RA-MICRO**

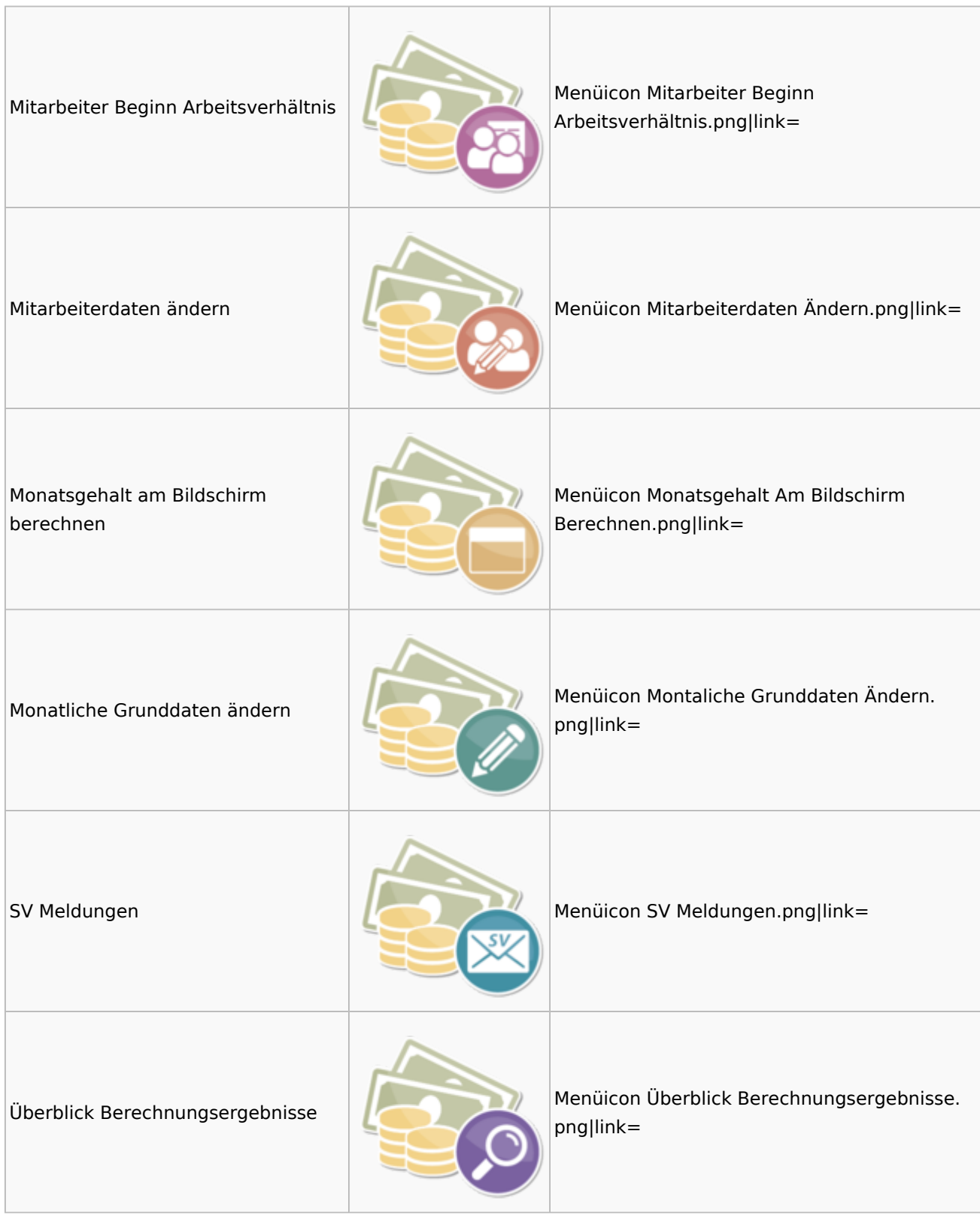

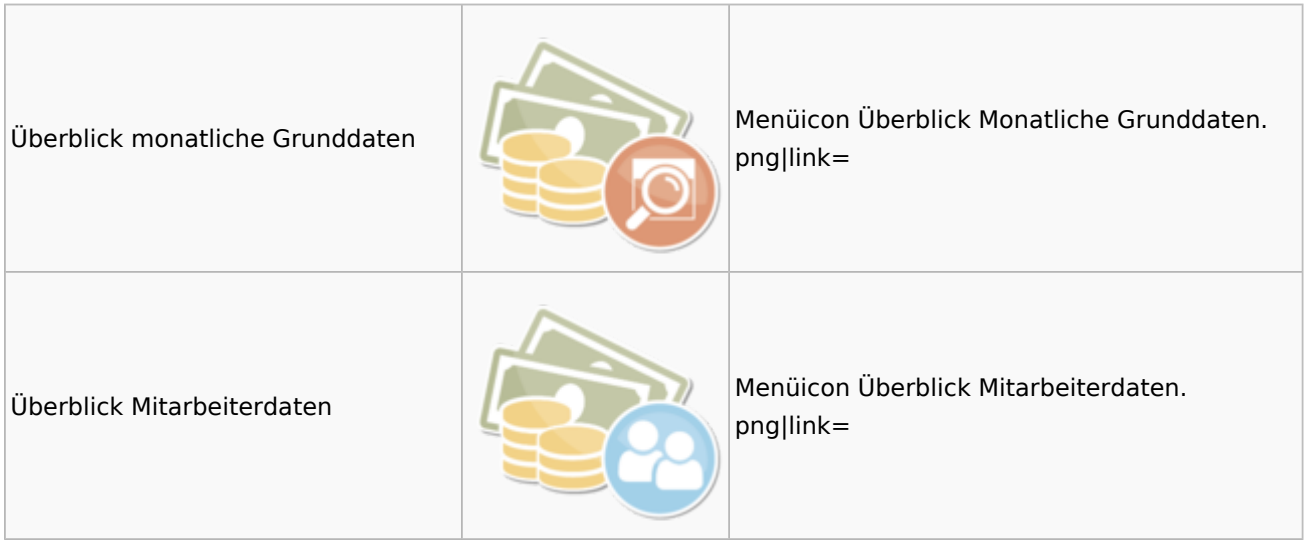

#### <span id="page-20-0"></span>Elektronische Lohnsteuerkarte

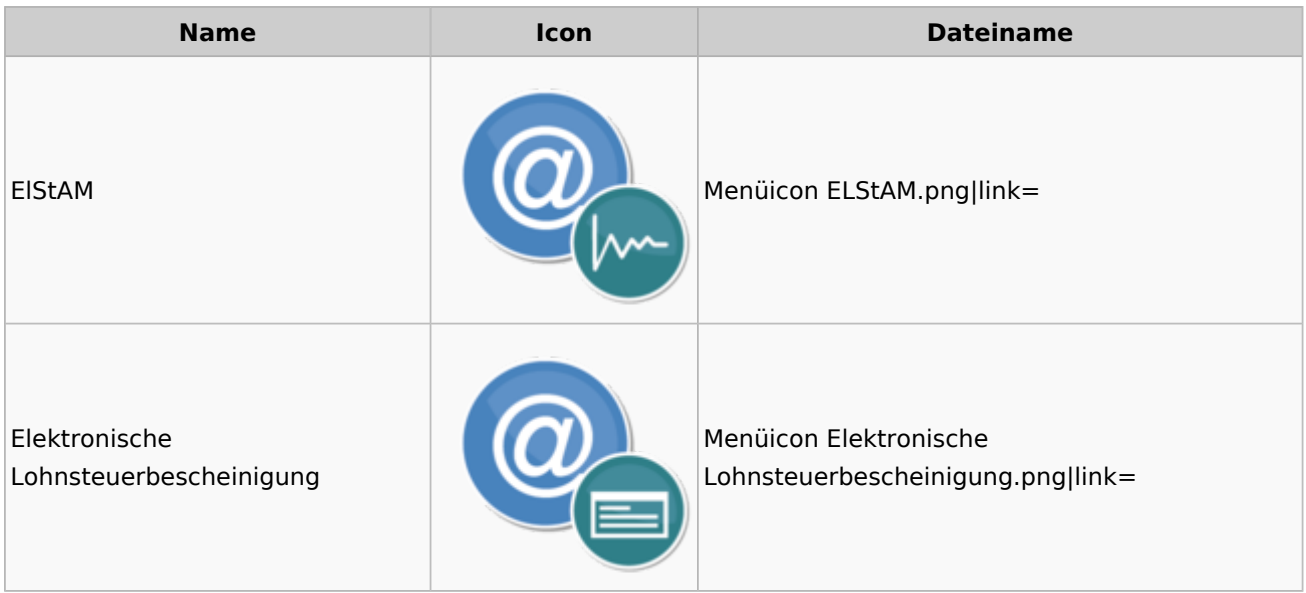

## <span id="page-20-1"></span>Fibu II

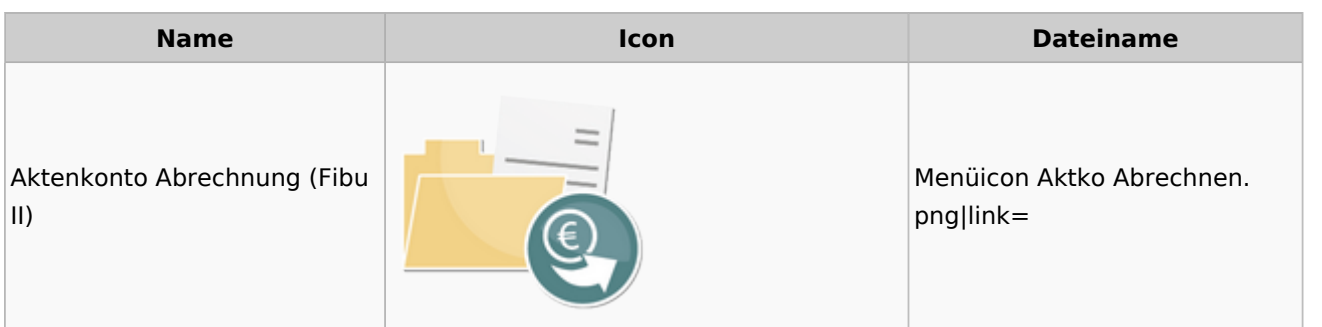

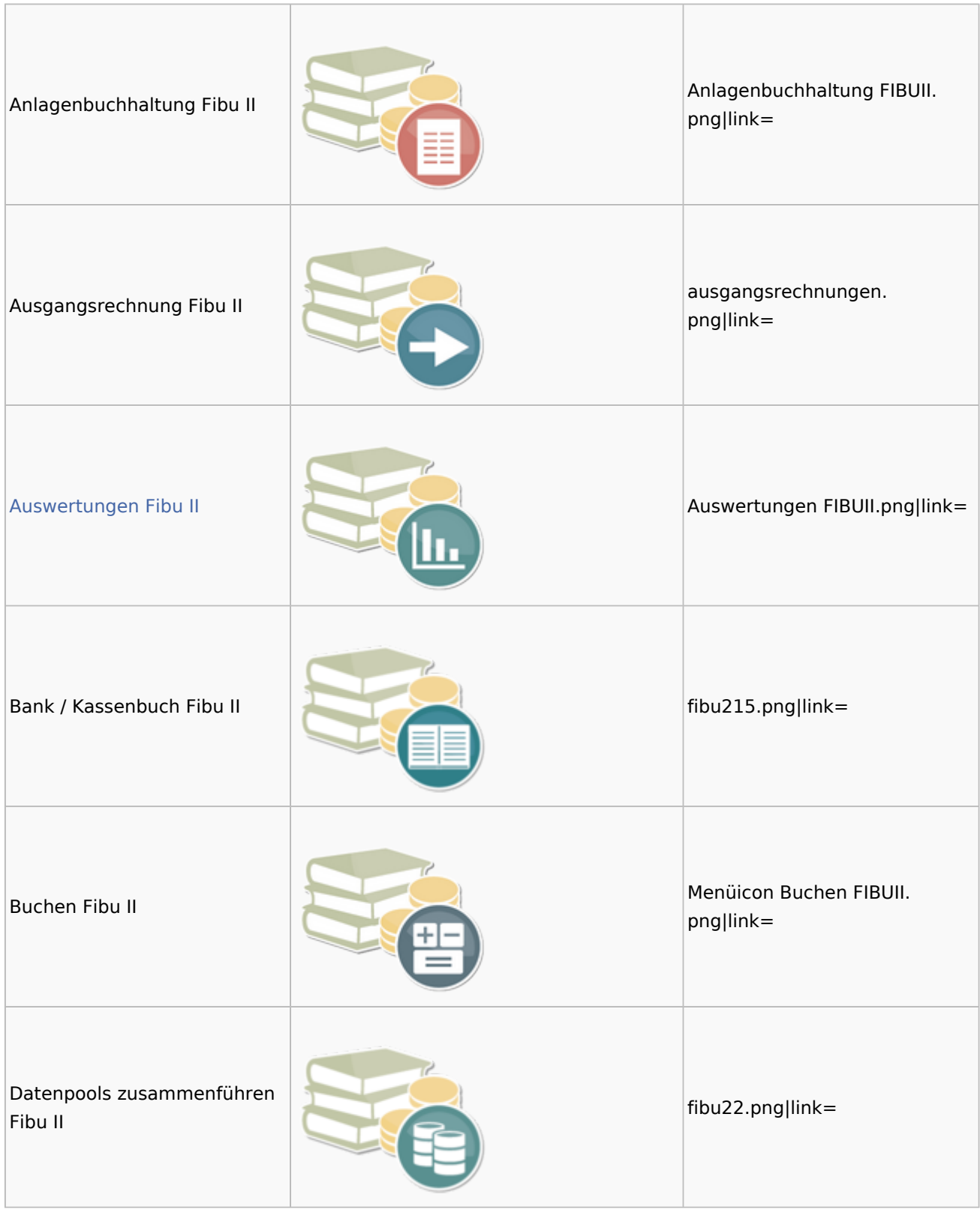

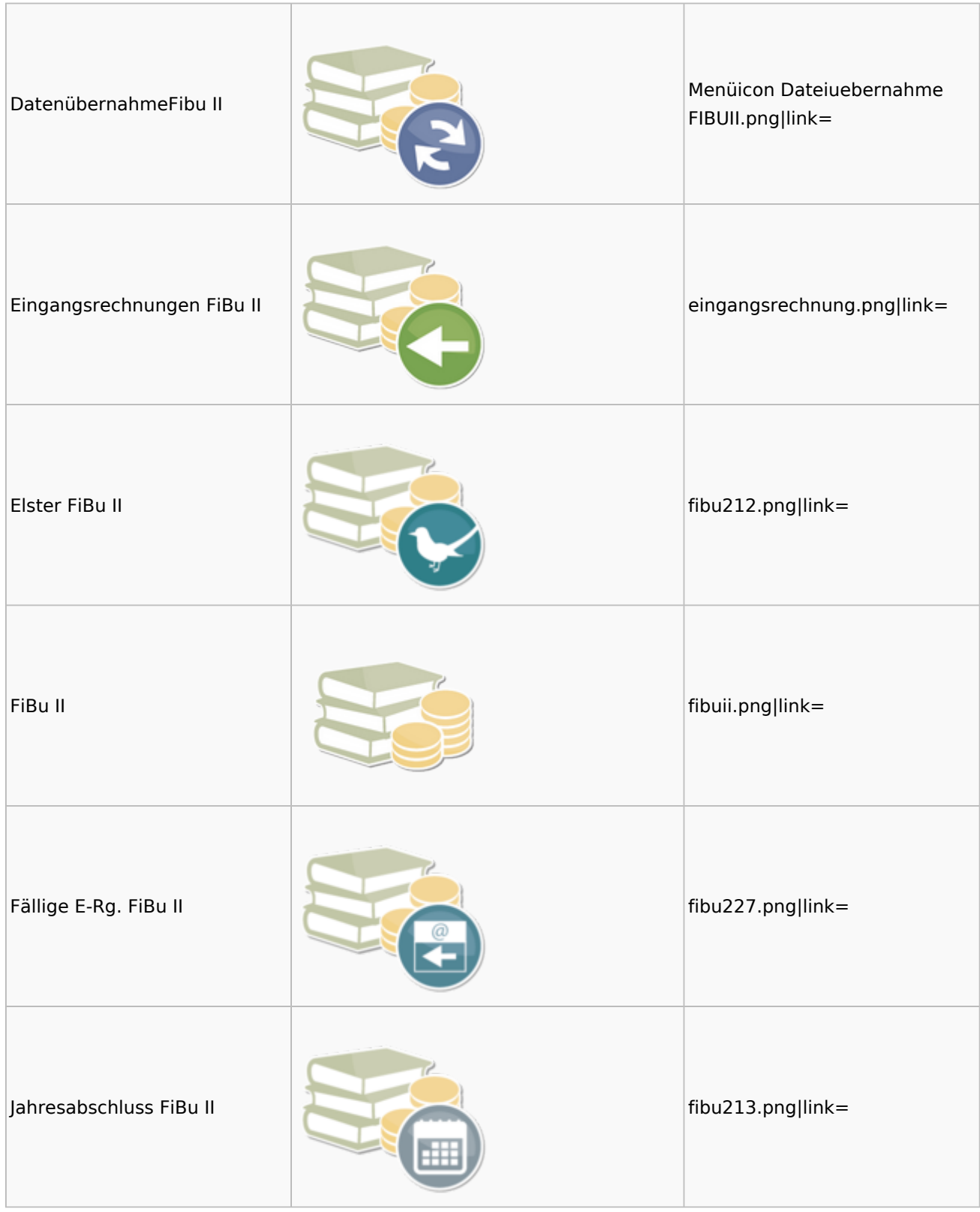

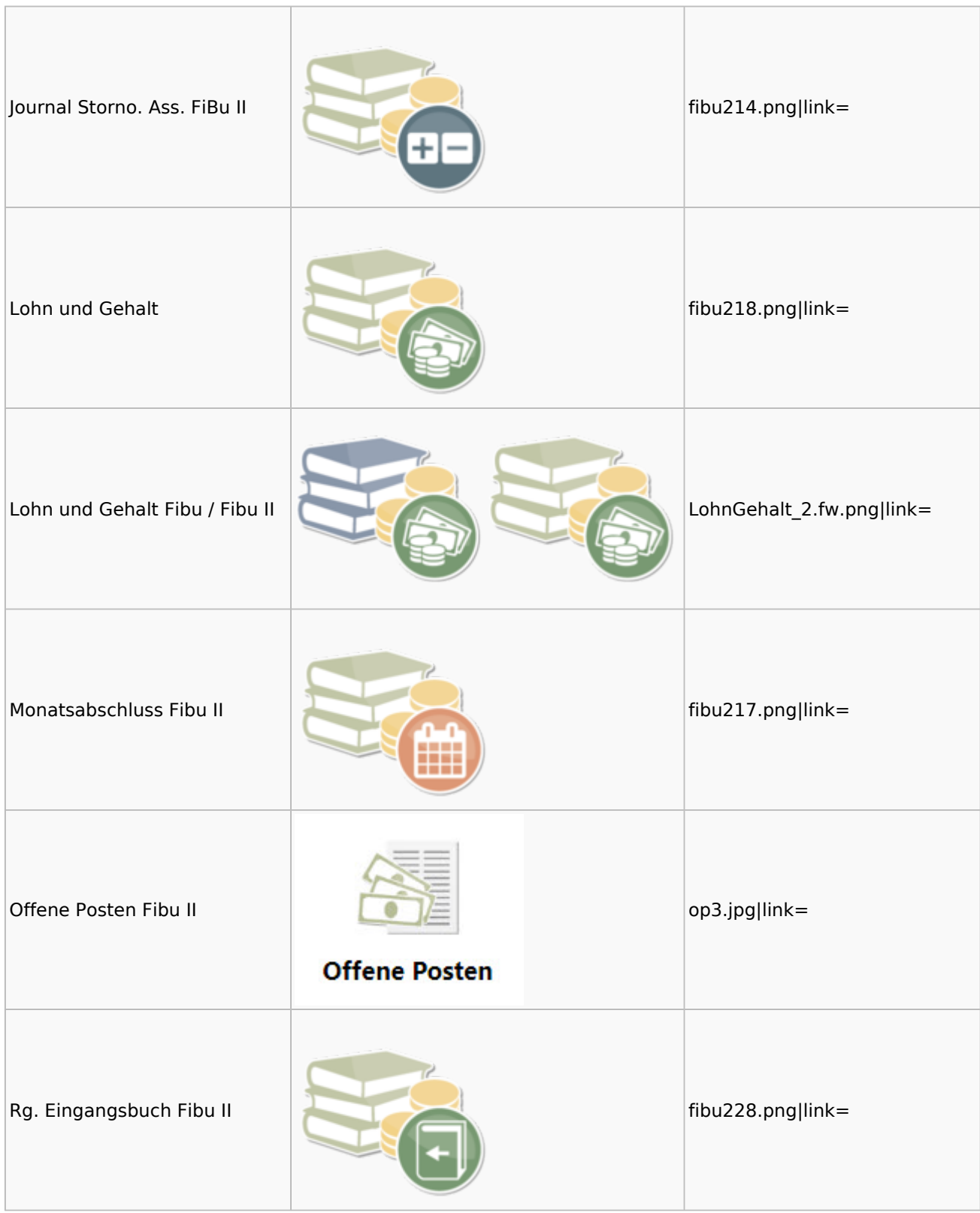

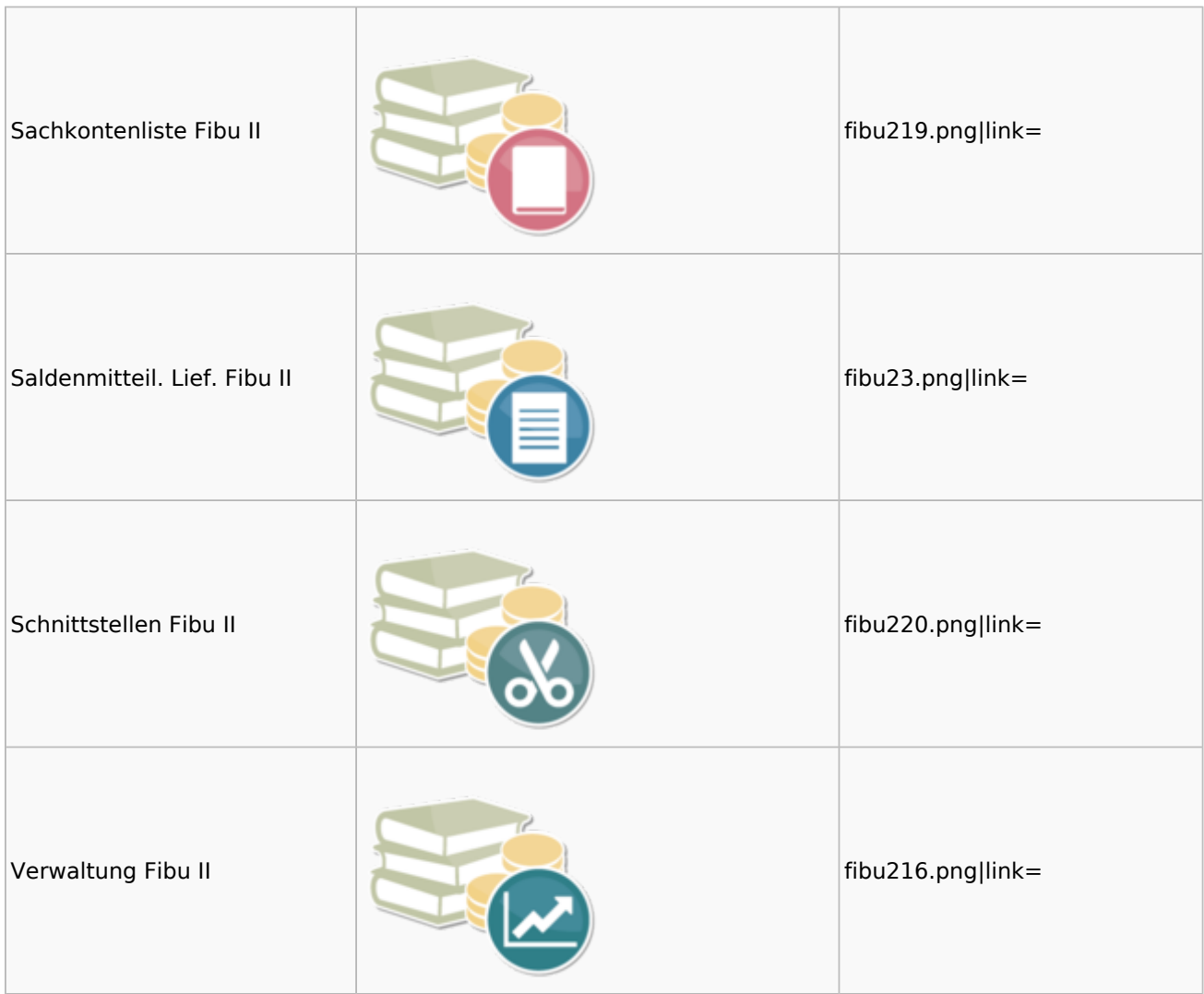

### <span id="page-24-0"></span>Auswertungen Fibu II

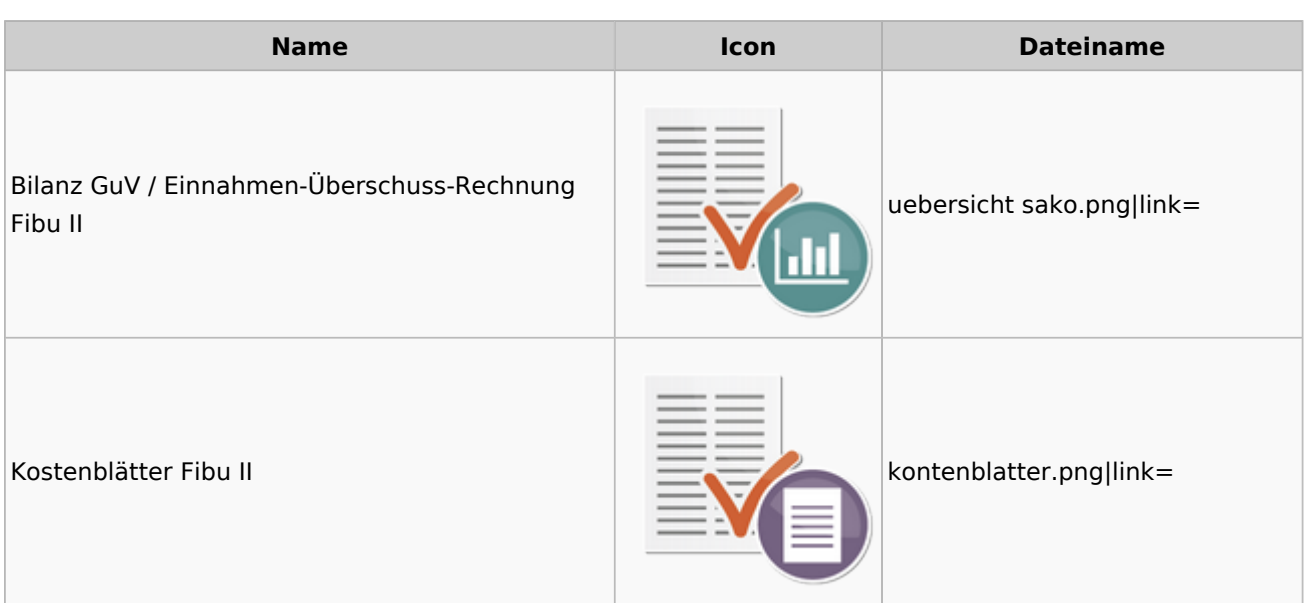

#### **RA-MICRO**

Menü-Icon

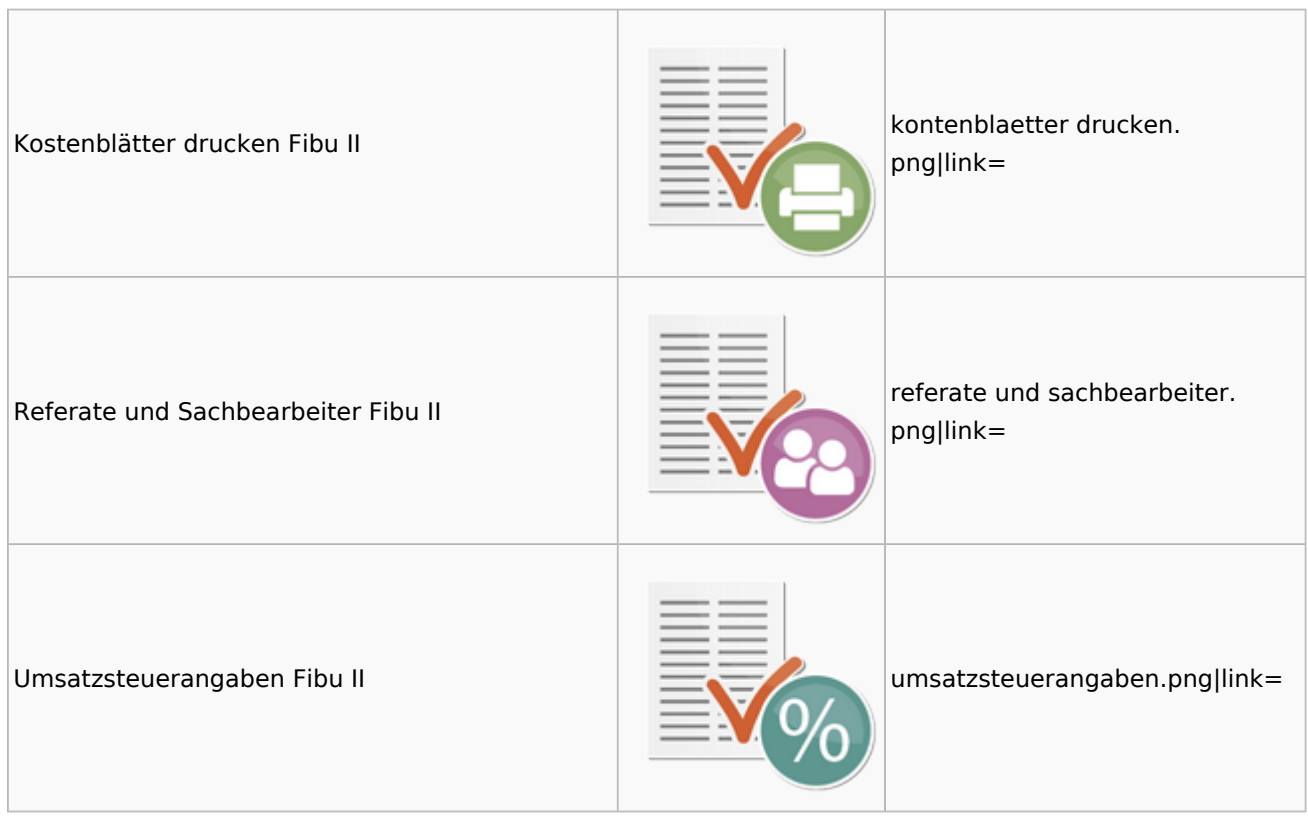

### <span id="page-25-0"></span>Gebühren

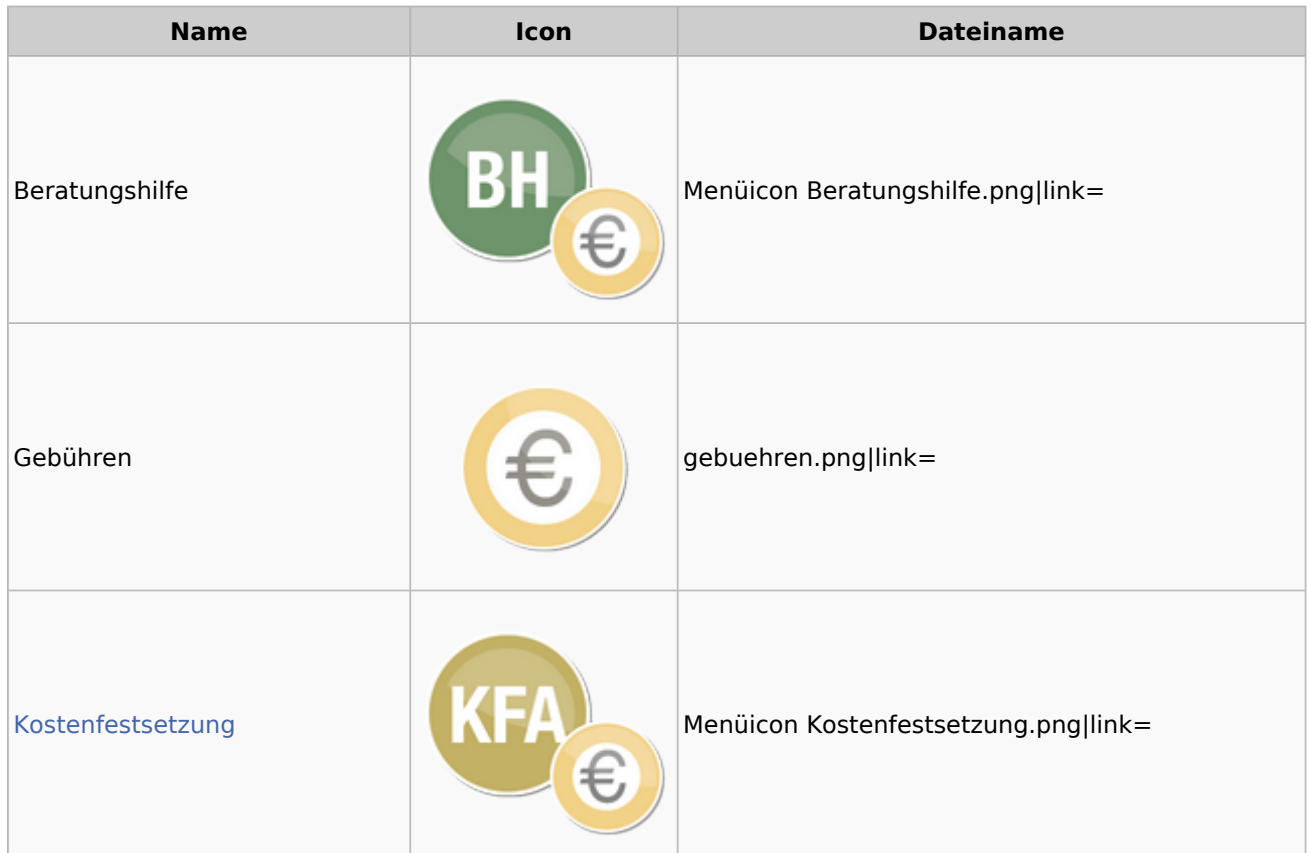

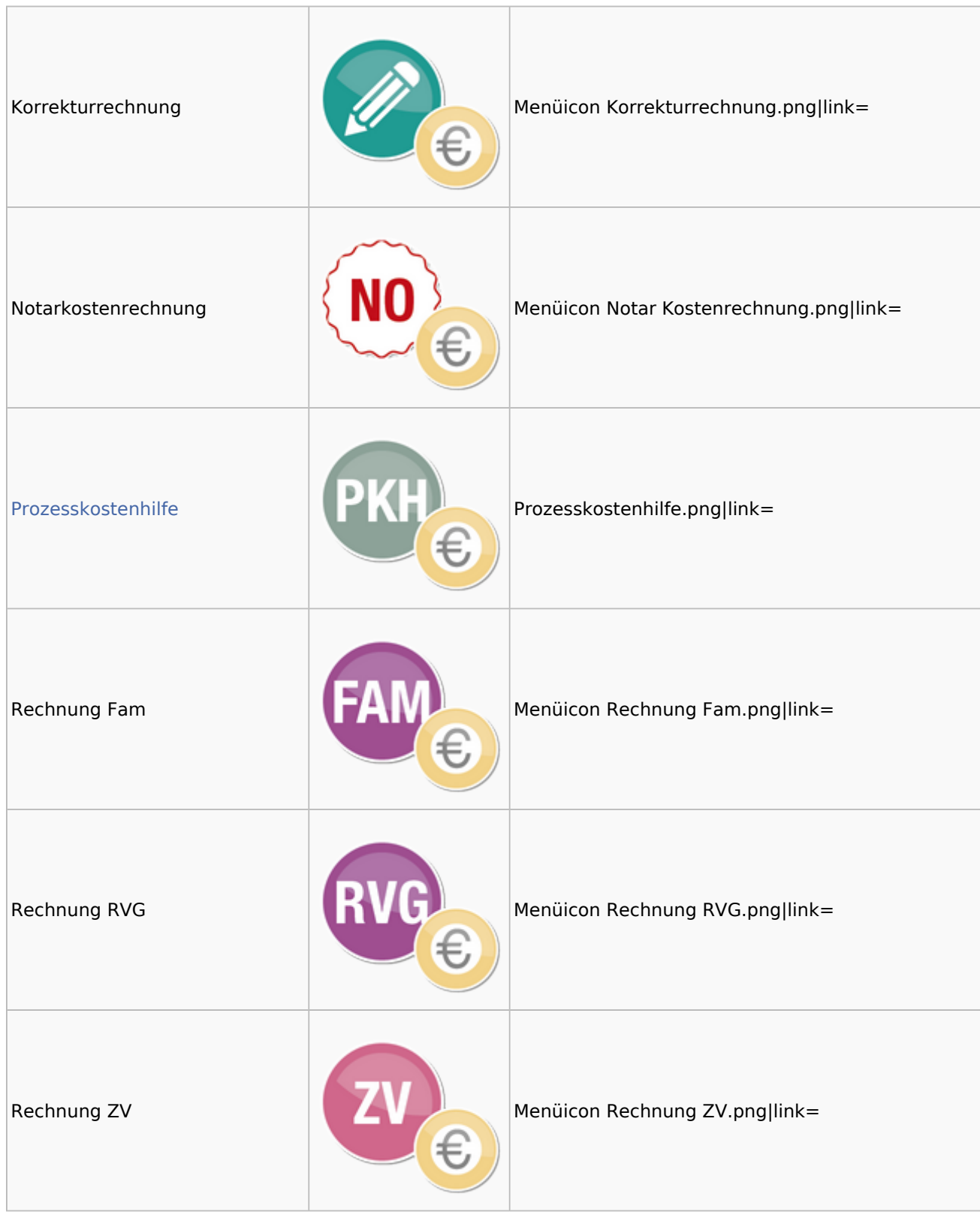

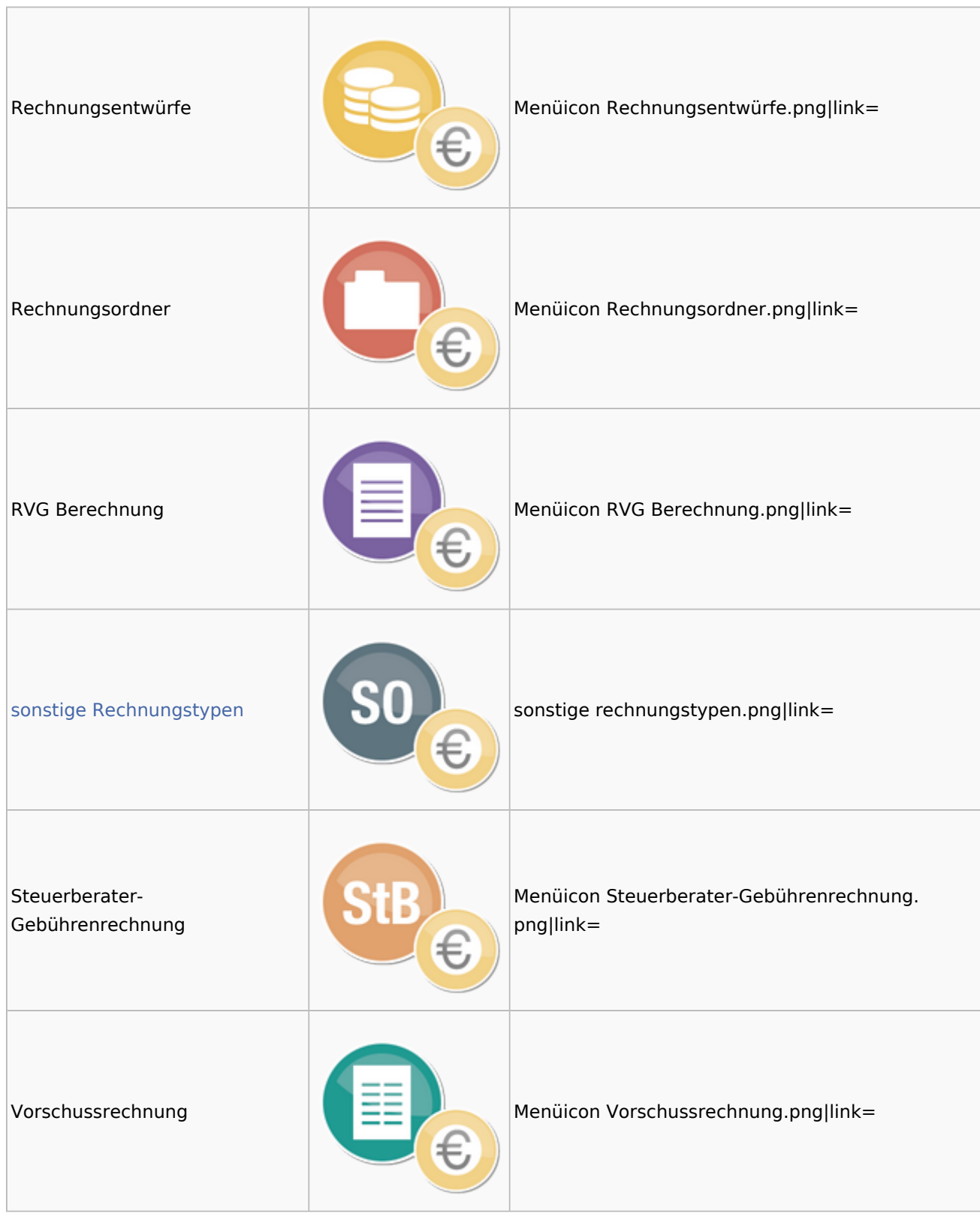

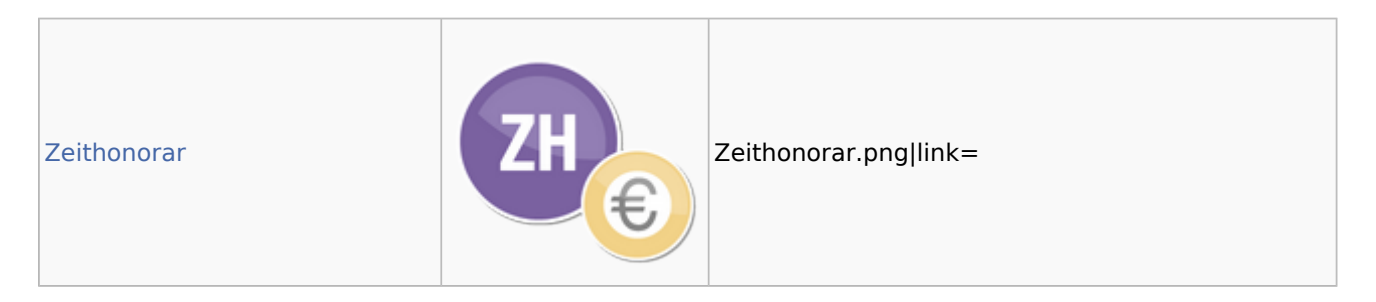

### <span id="page-28-0"></span>Kostenfestsetzung

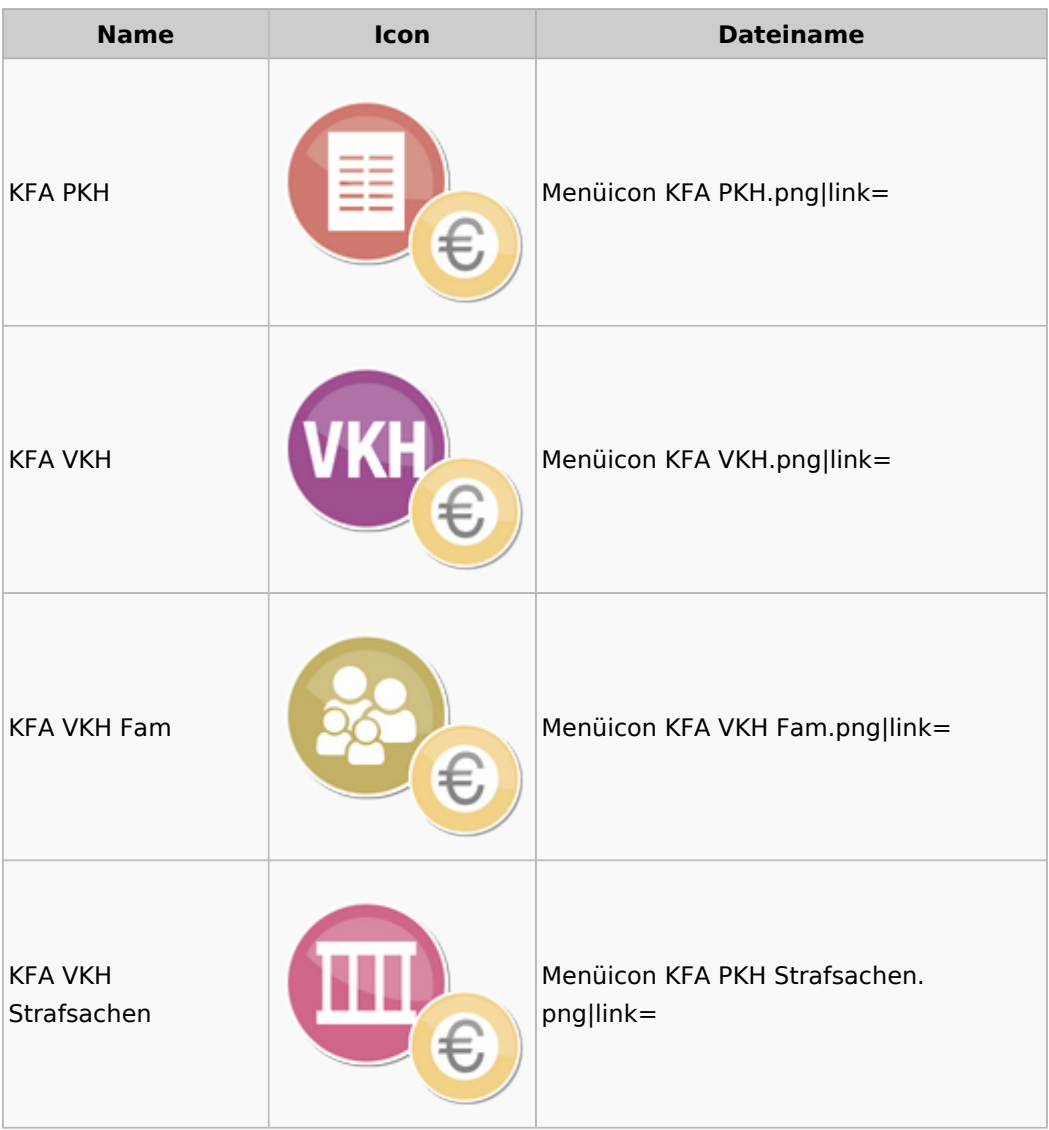

### <span id="page-28-1"></span>Prozesskostenhilfe

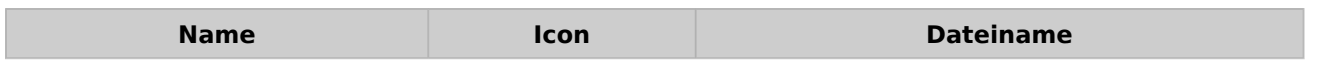

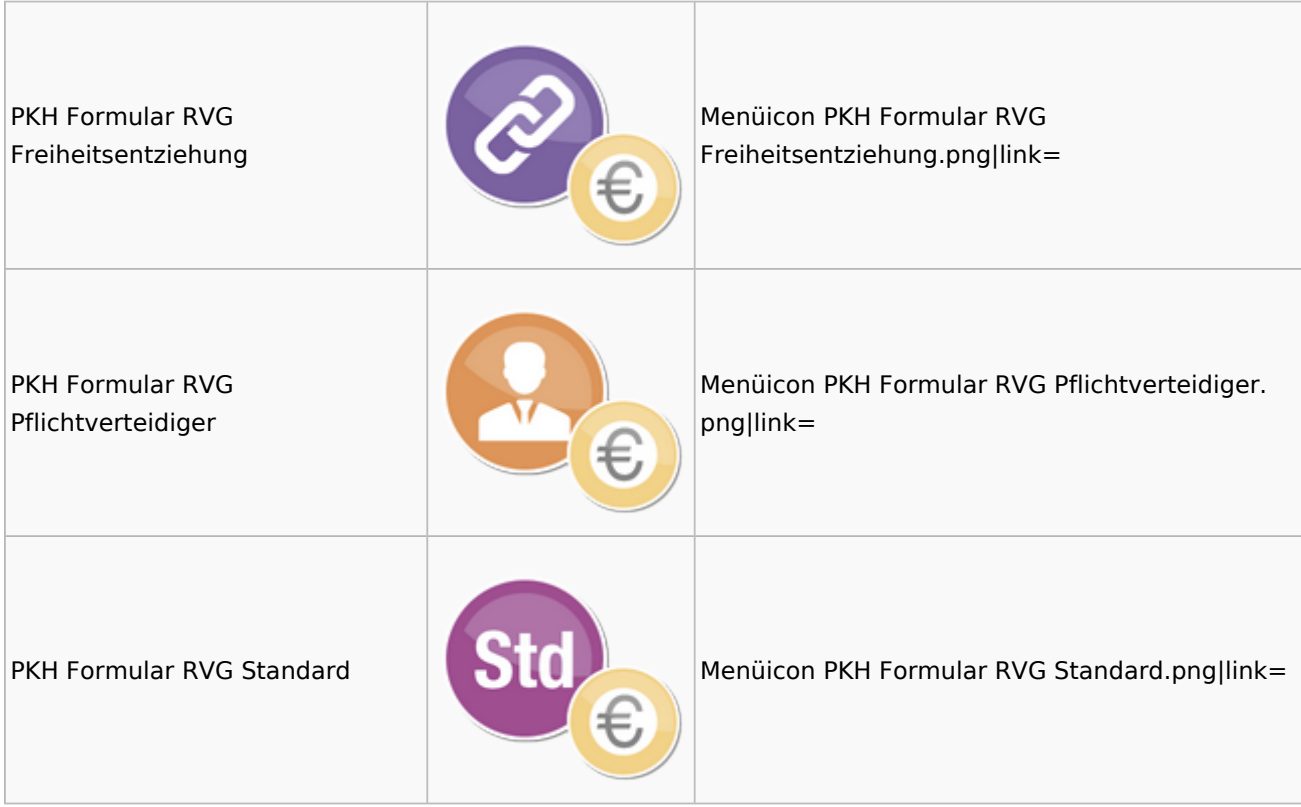

### <span id="page-29-0"></span>sonstige Rechnungstypen

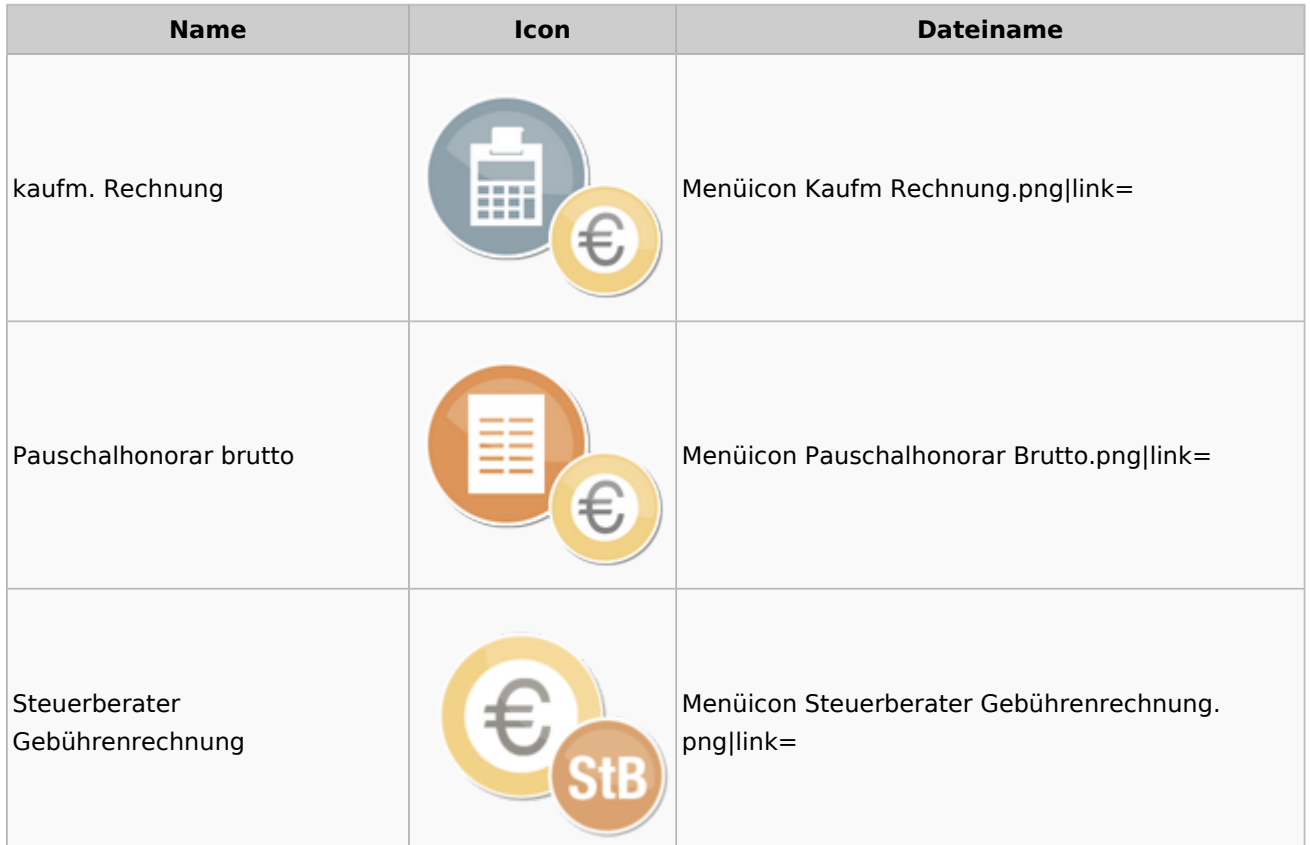

#### <span id="page-30-0"></span>Zeithonorar

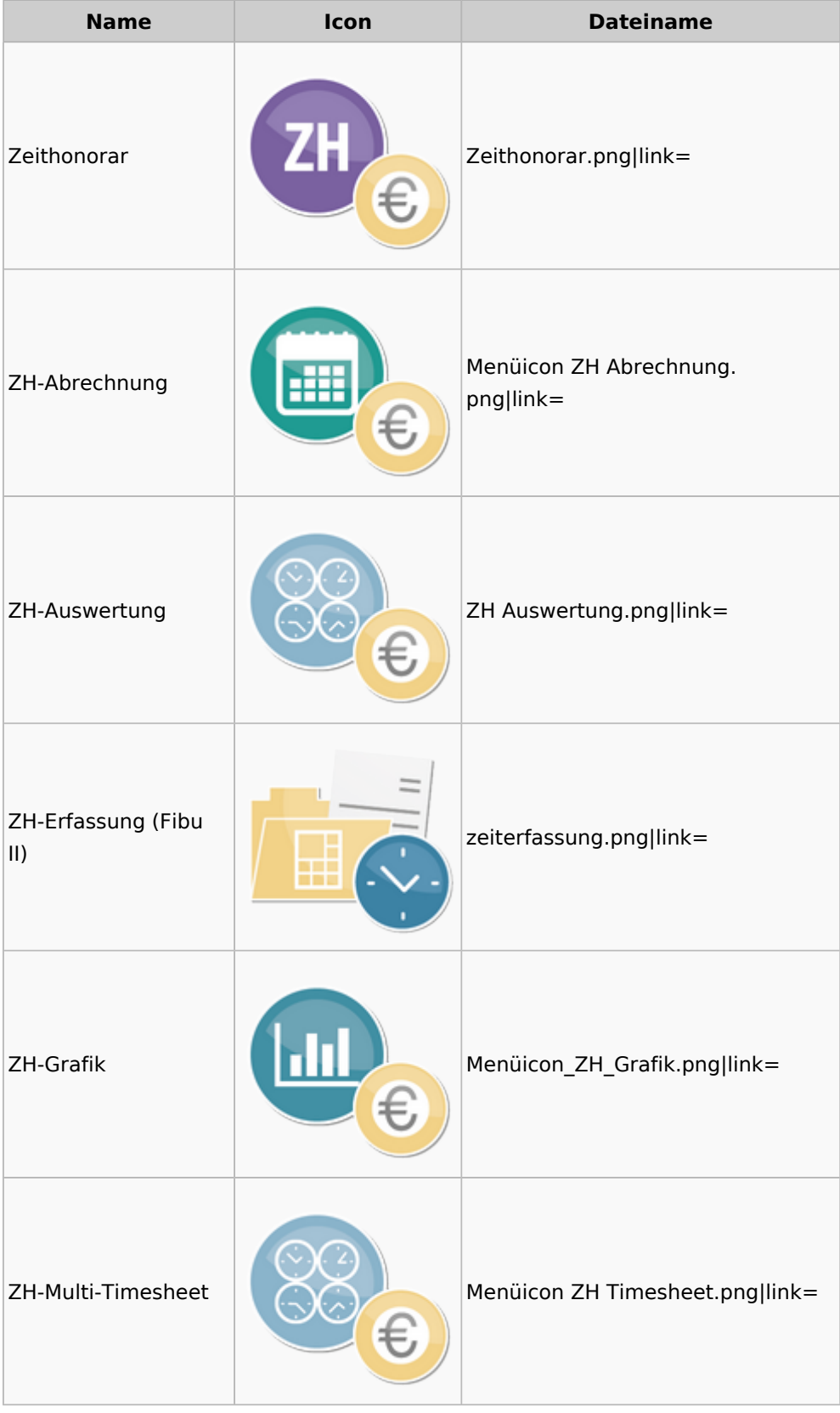

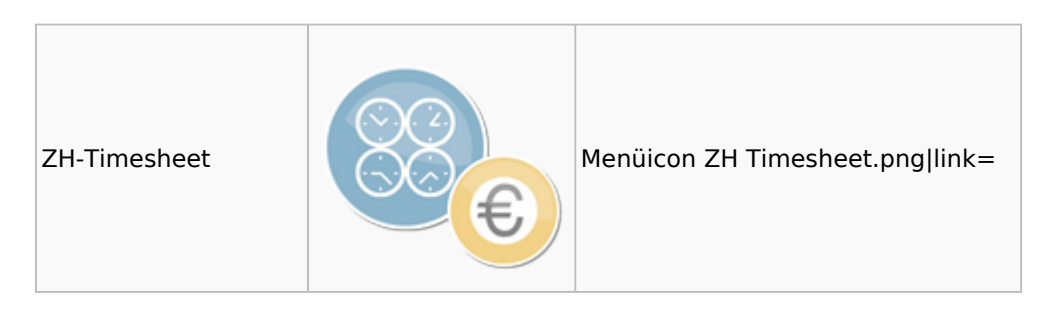

## <span id="page-31-0"></span>Hut: RA-MICRO-Hut

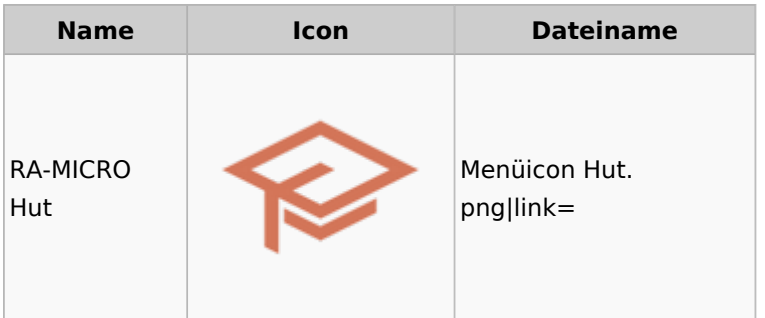

### <span id="page-31-1"></span>InfoDesk

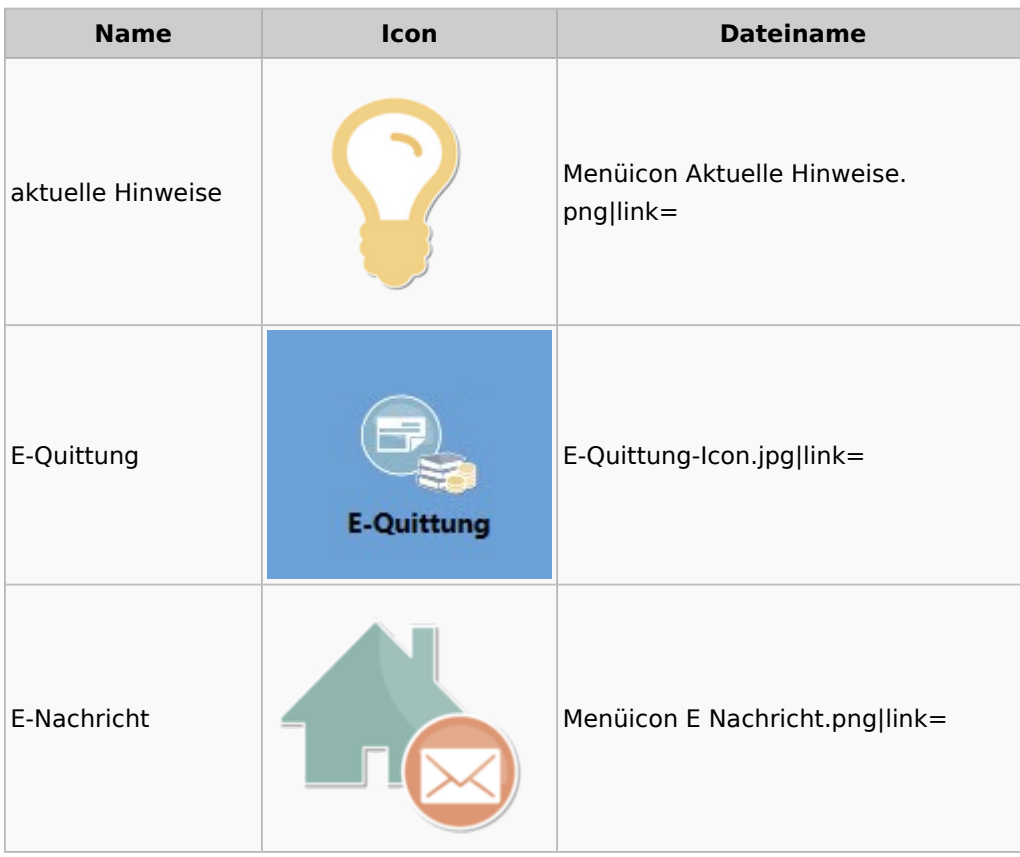

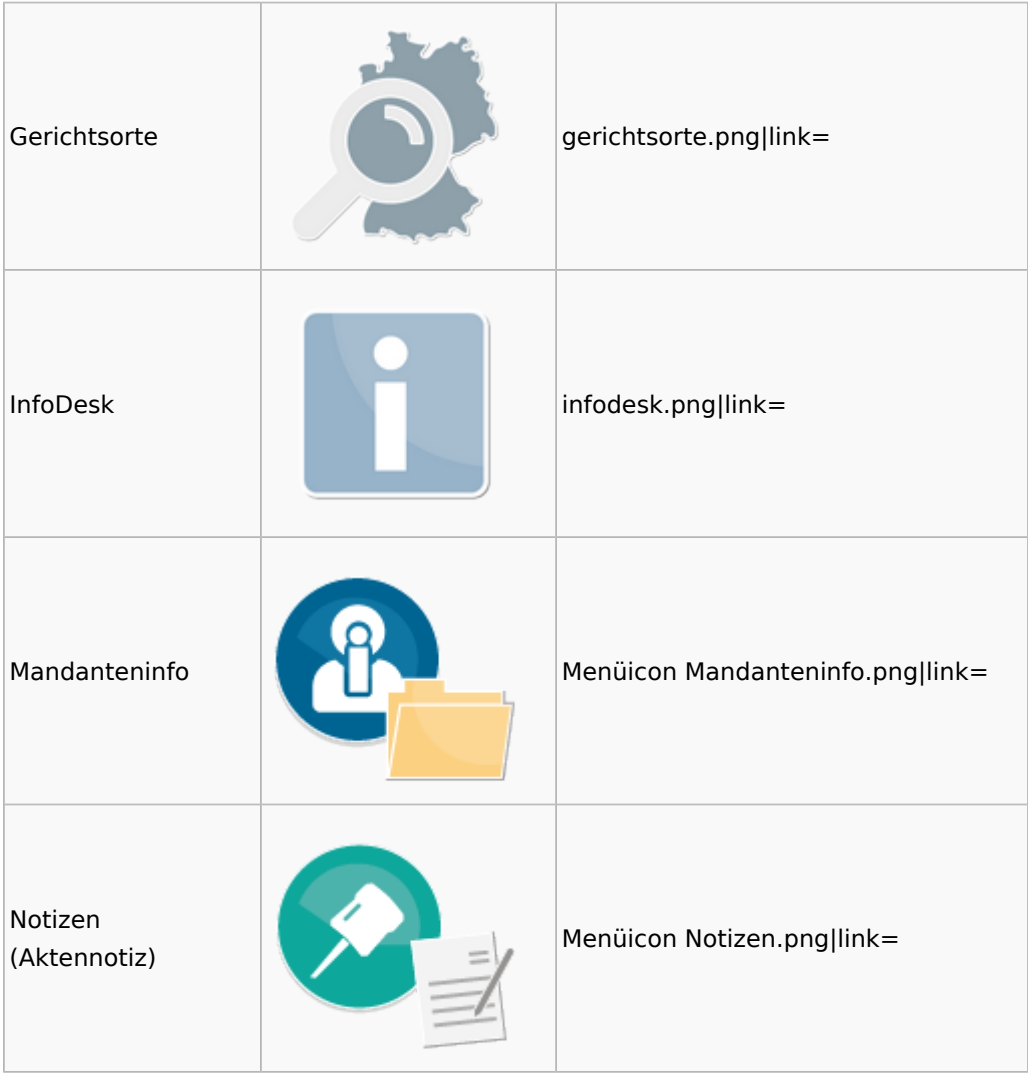

### <span id="page-32-0"></span>Insolvenz

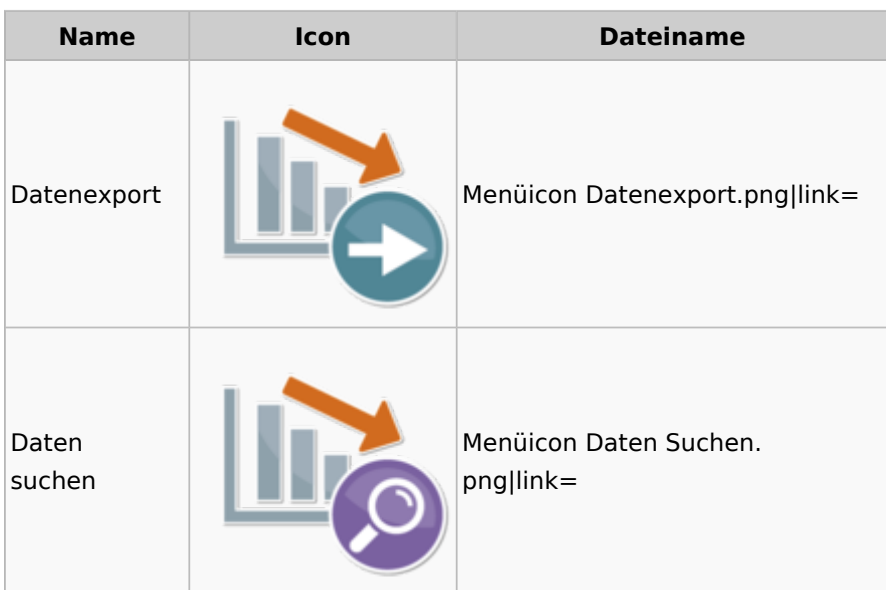

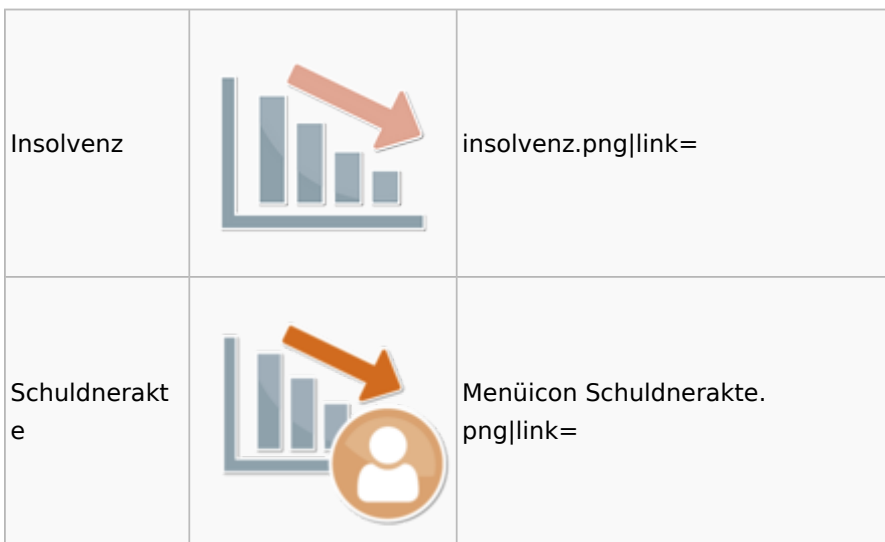

### <span id="page-33-0"></span>Korrespondenz

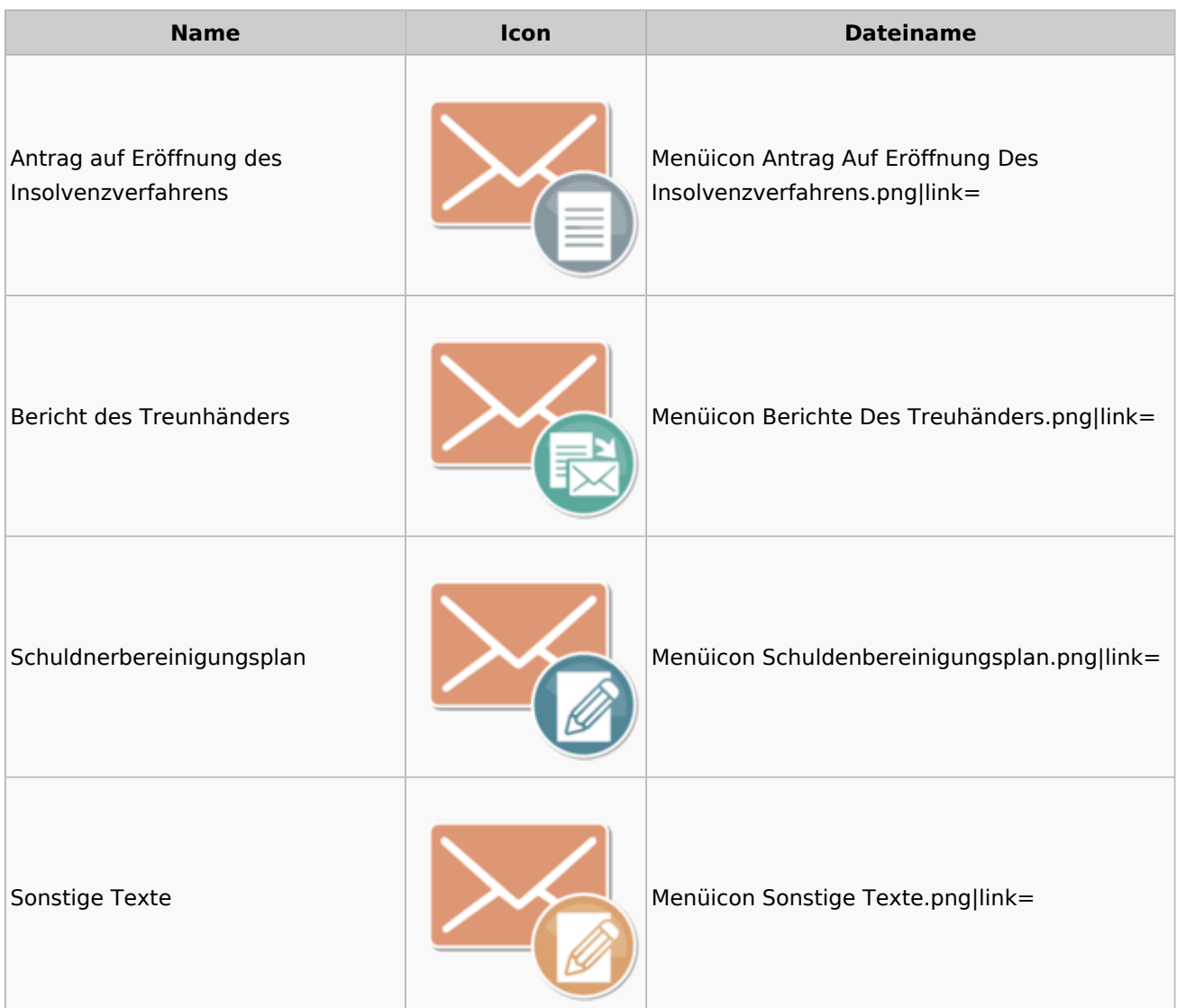

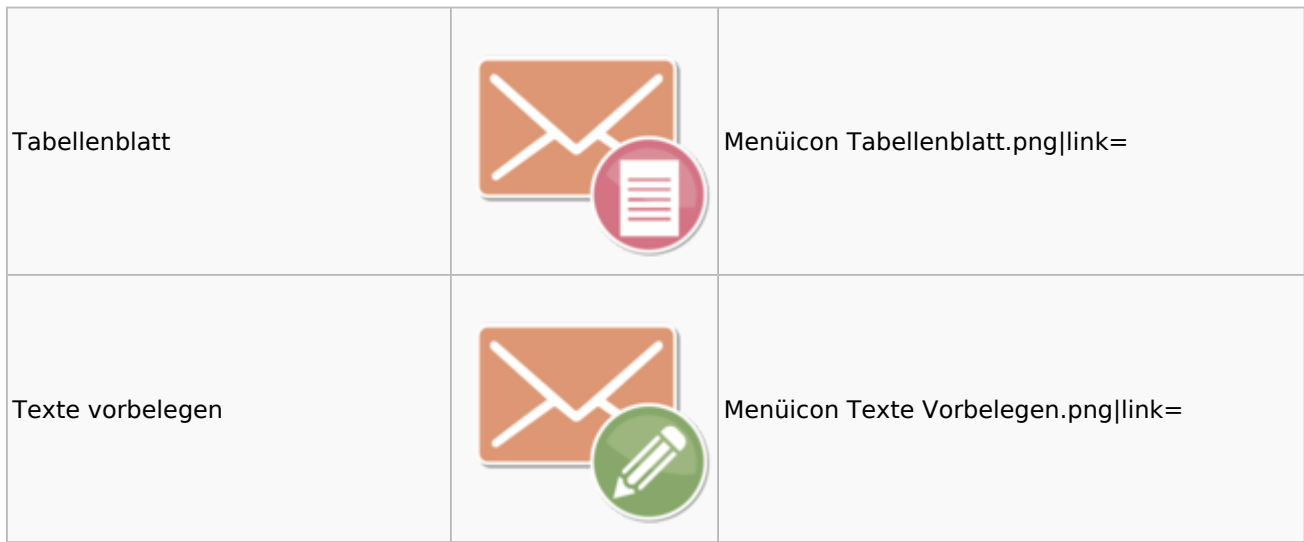

## <span id="page-34-0"></span>Kanzlei

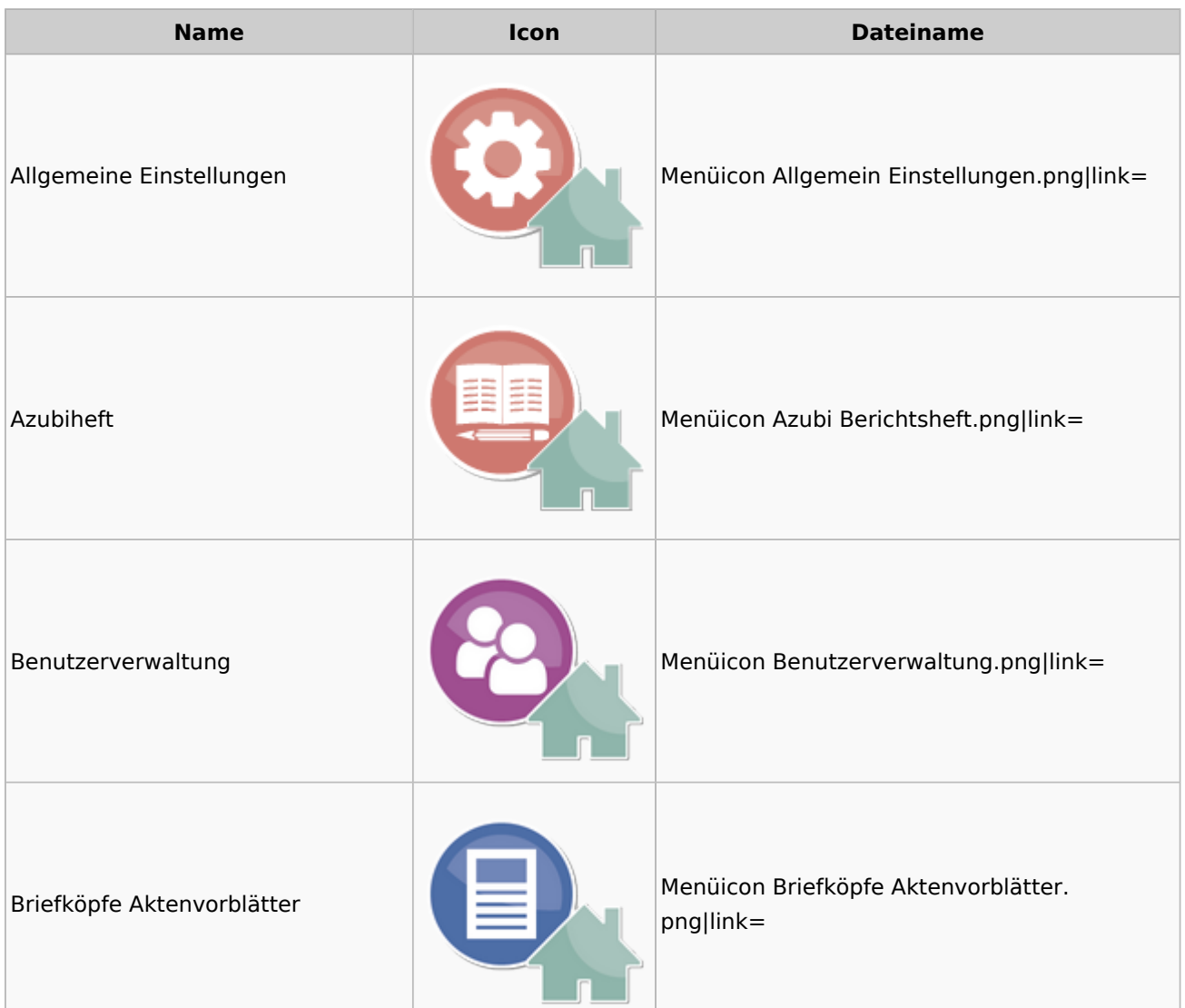

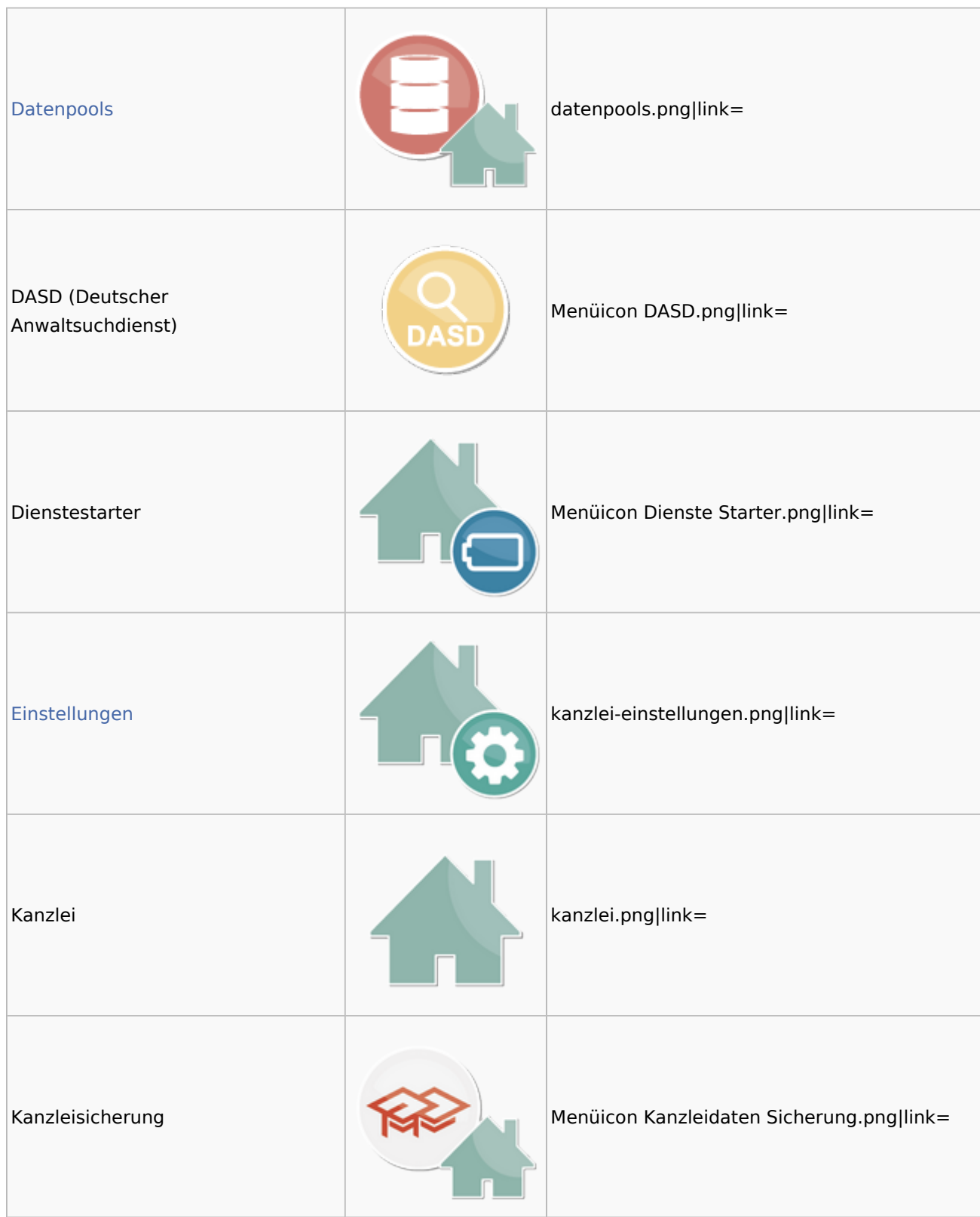

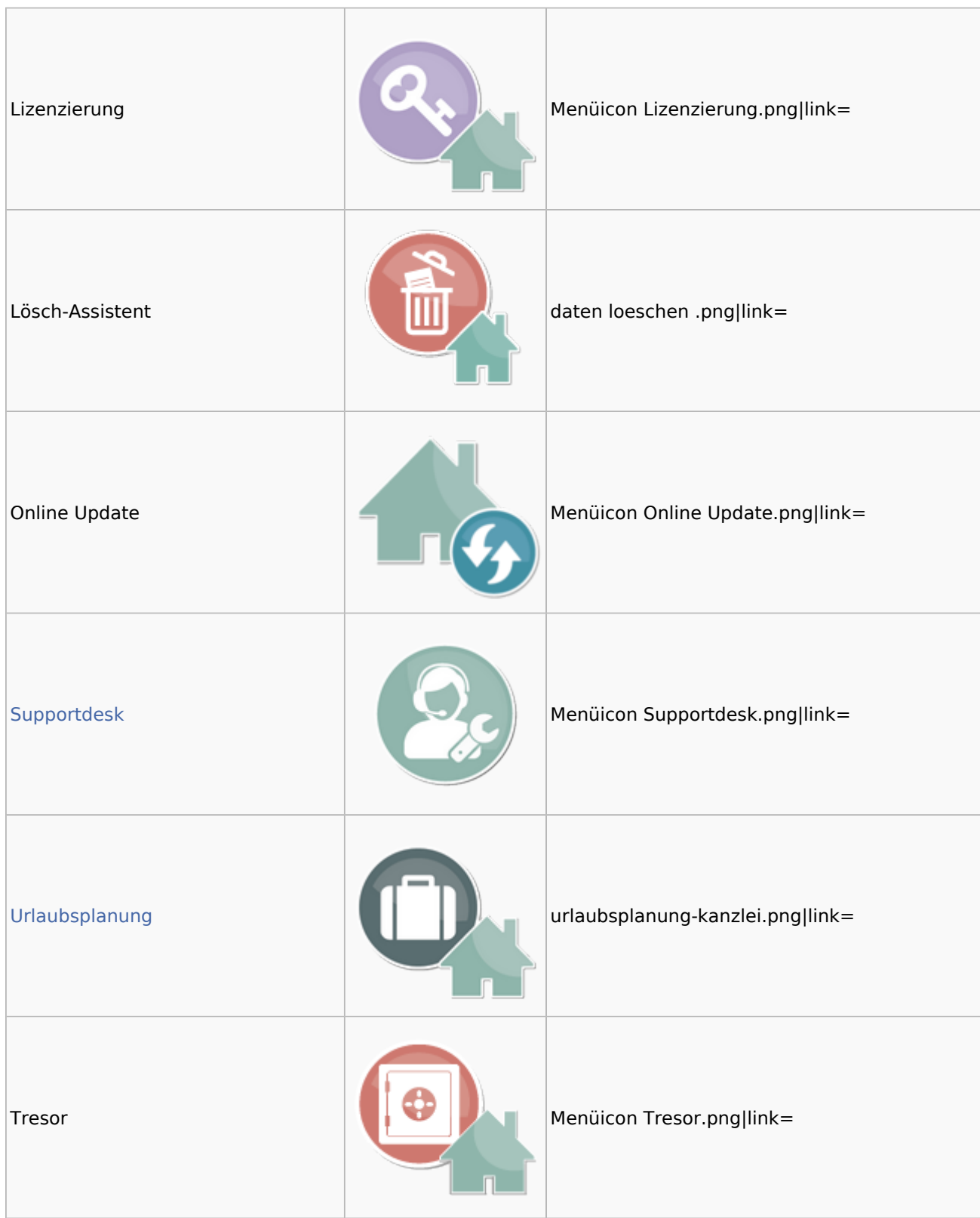

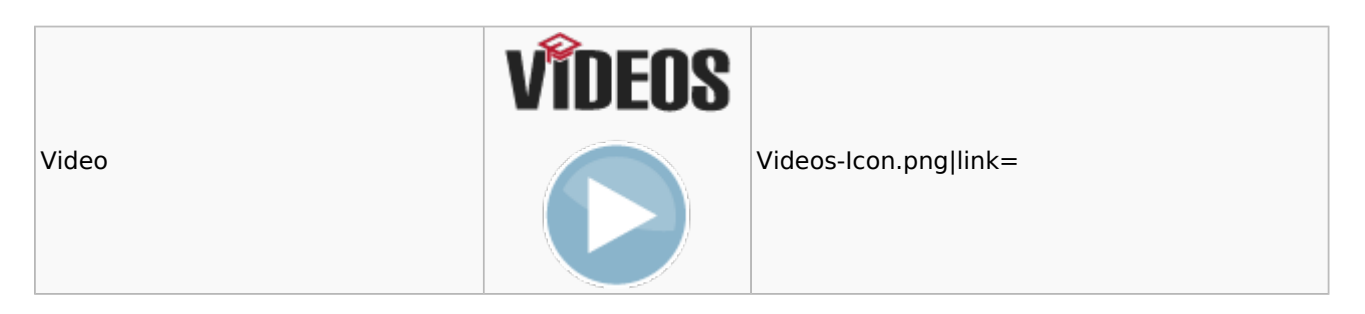

### <span id="page-37-0"></span>Datenpools

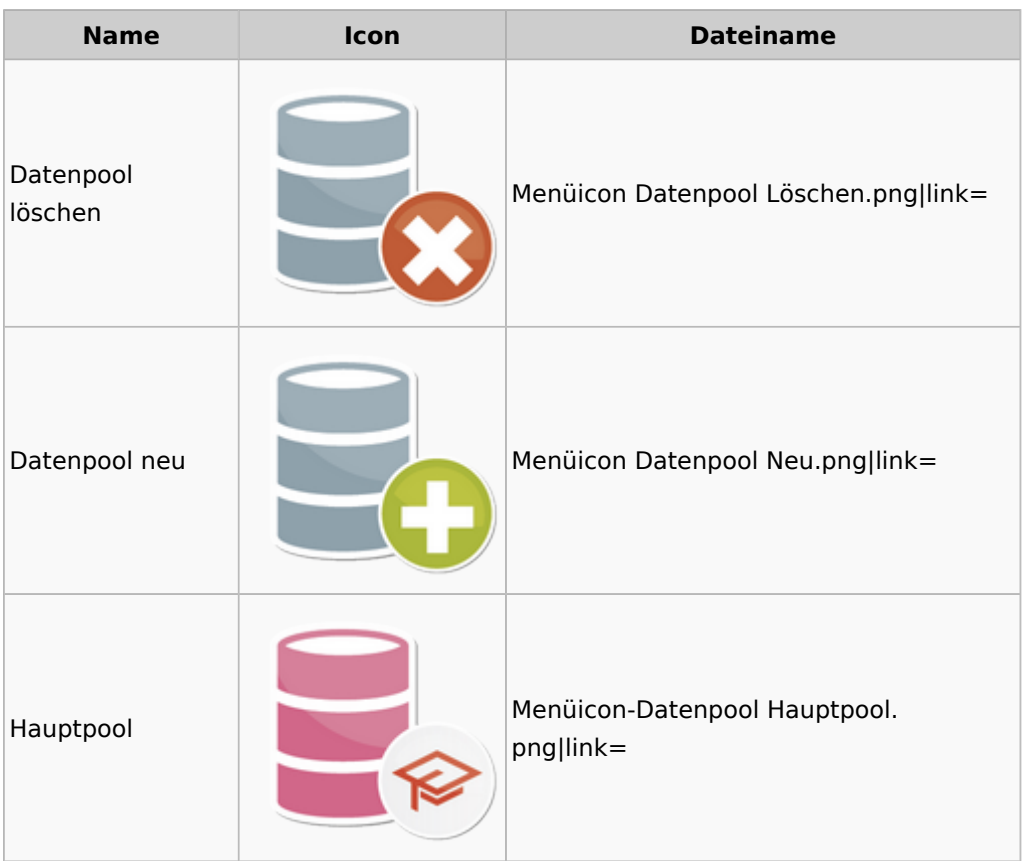

### <span id="page-37-1"></span>Supportdesk

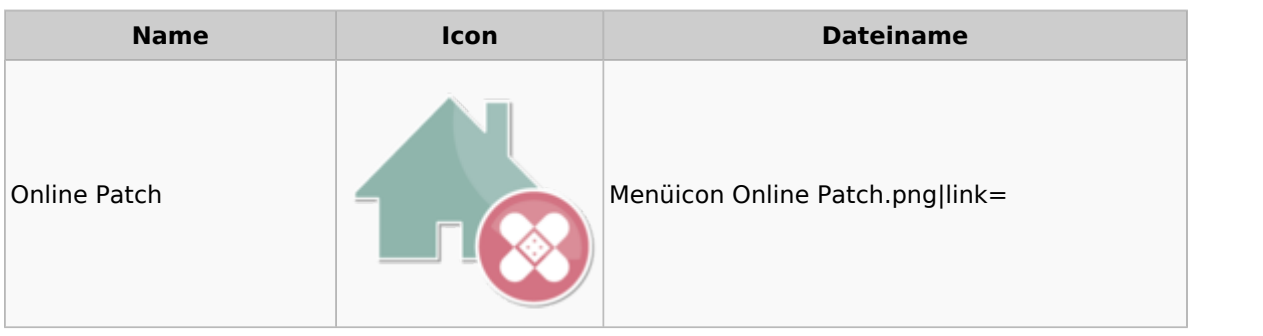

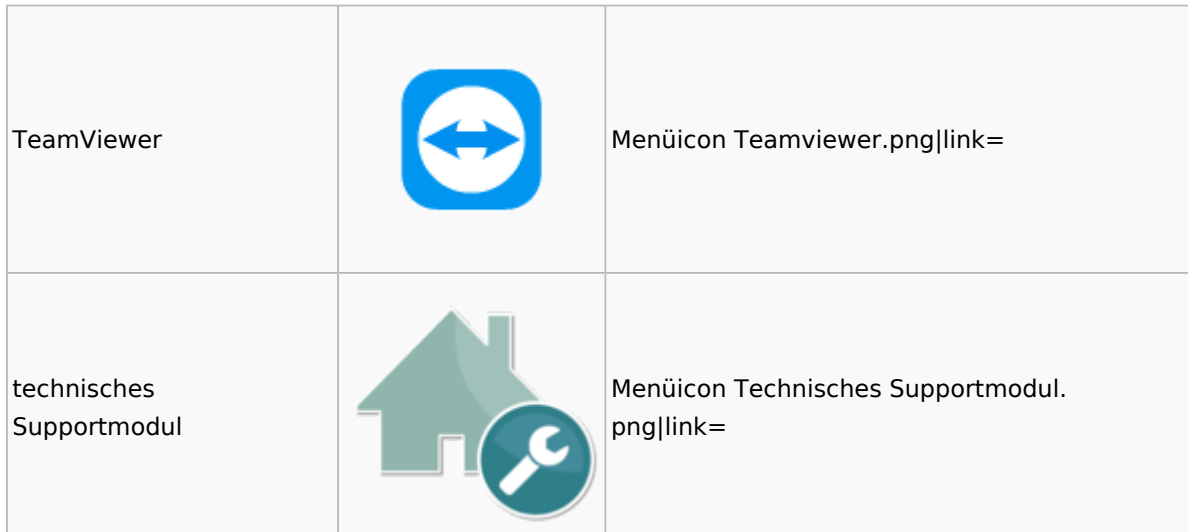

## <span id="page-38-0"></span>Urlaubsplanung

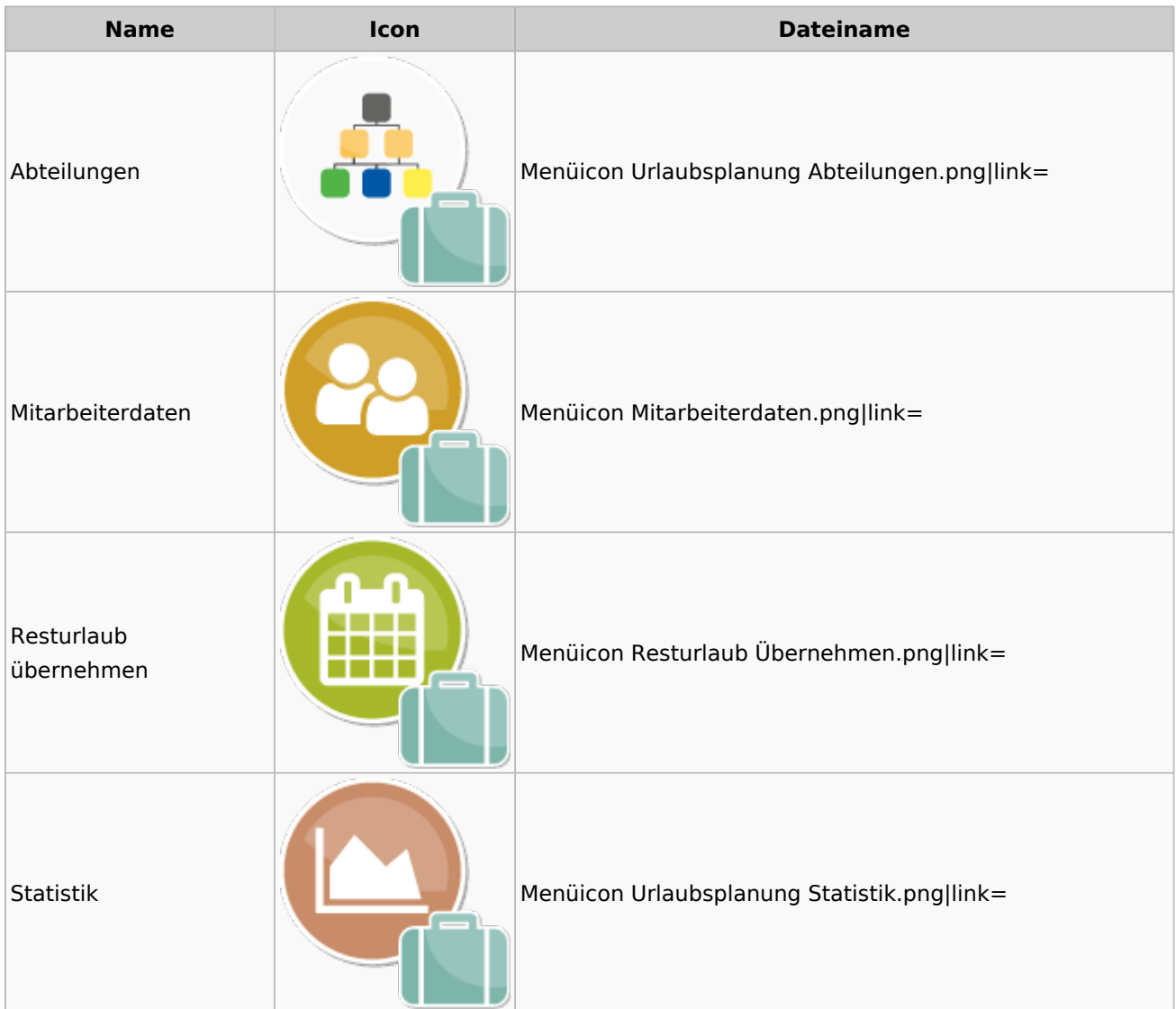

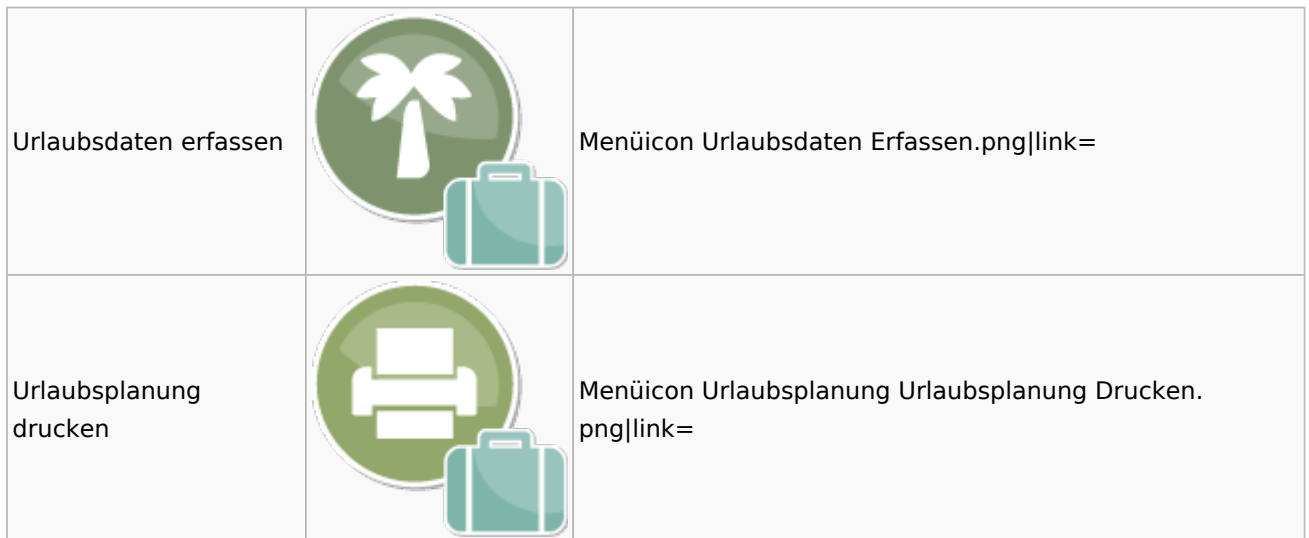

## <span id="page-39-0"></span>Kostenblatt

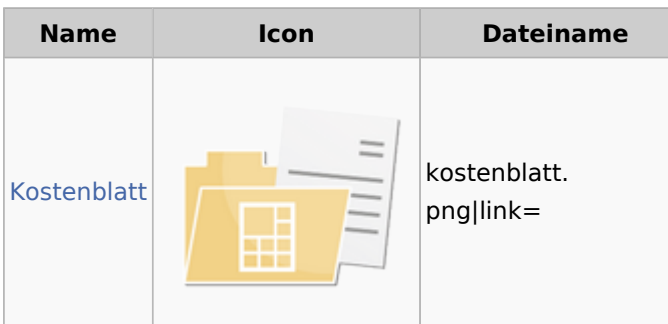

### <span id="page-39-1"></span>Kostenblatt

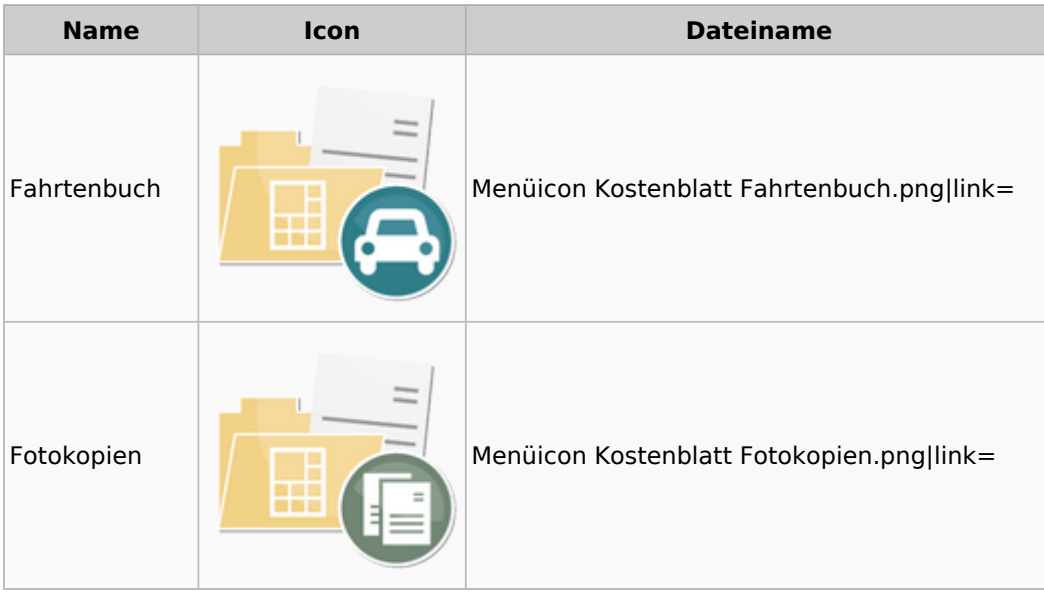

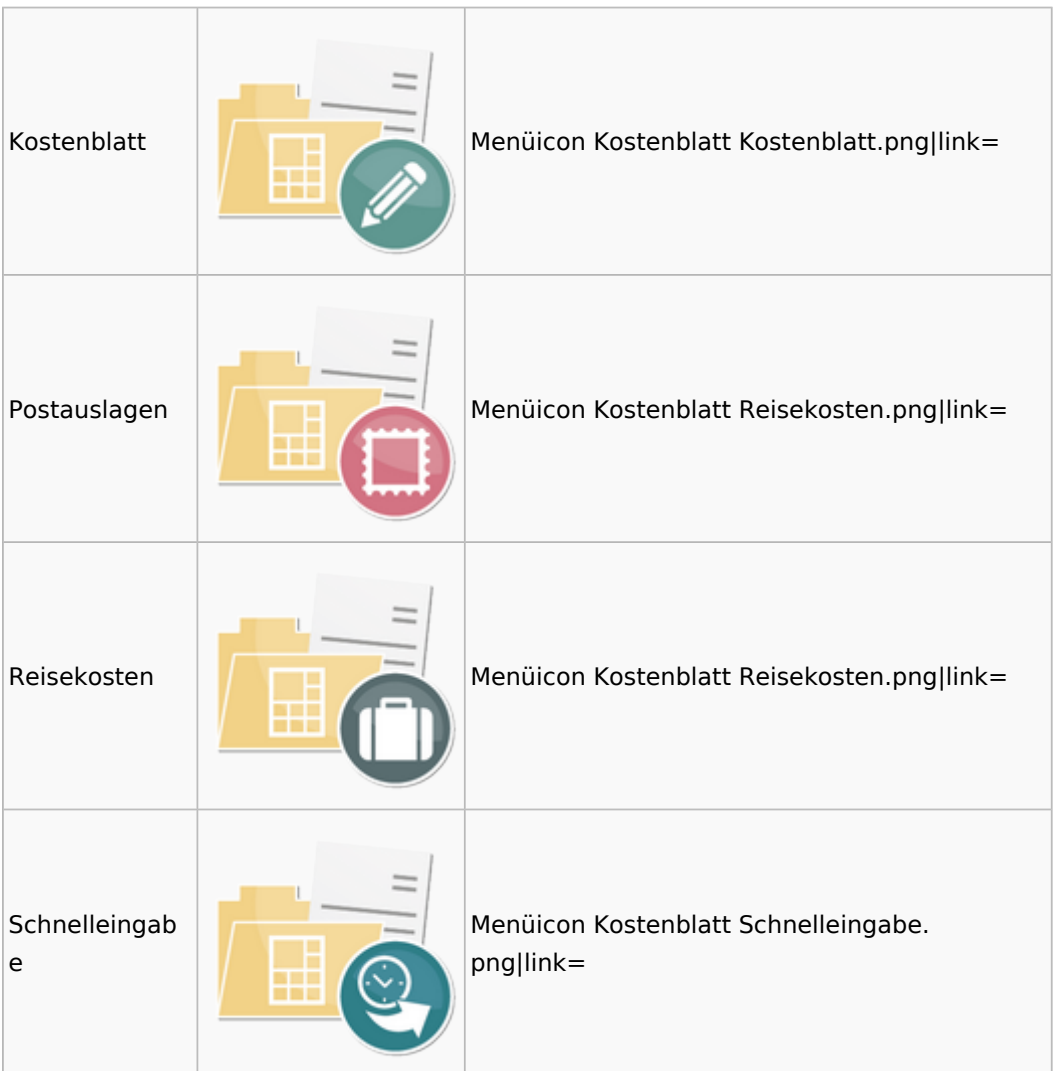

## <span id="page-40-0"></span>Mahnverfahren

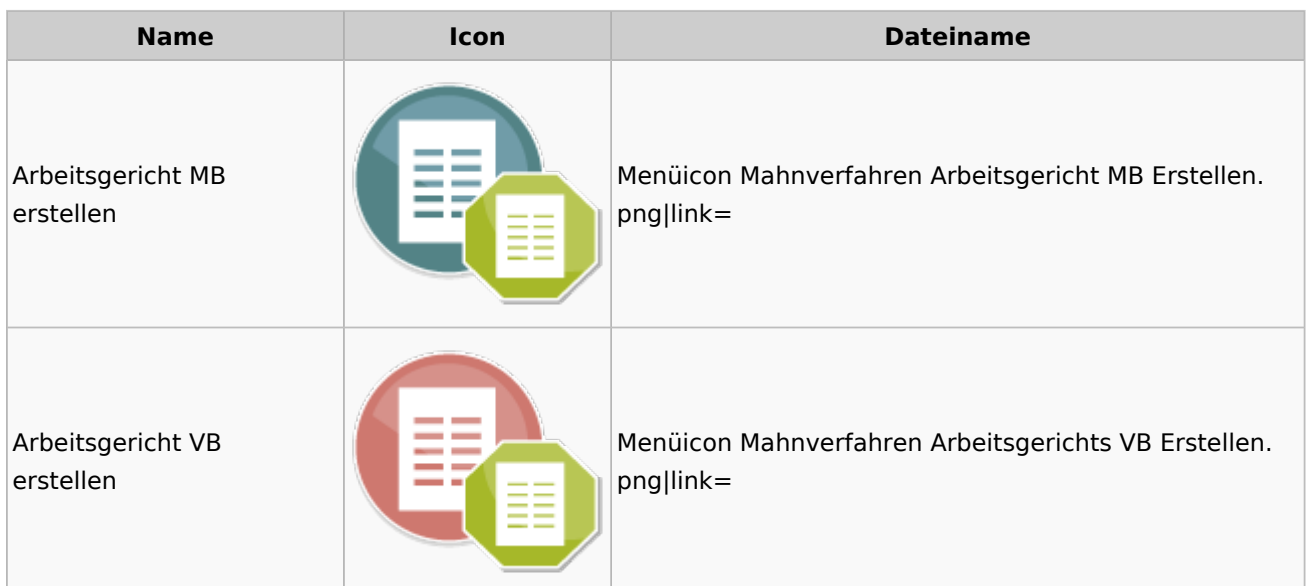

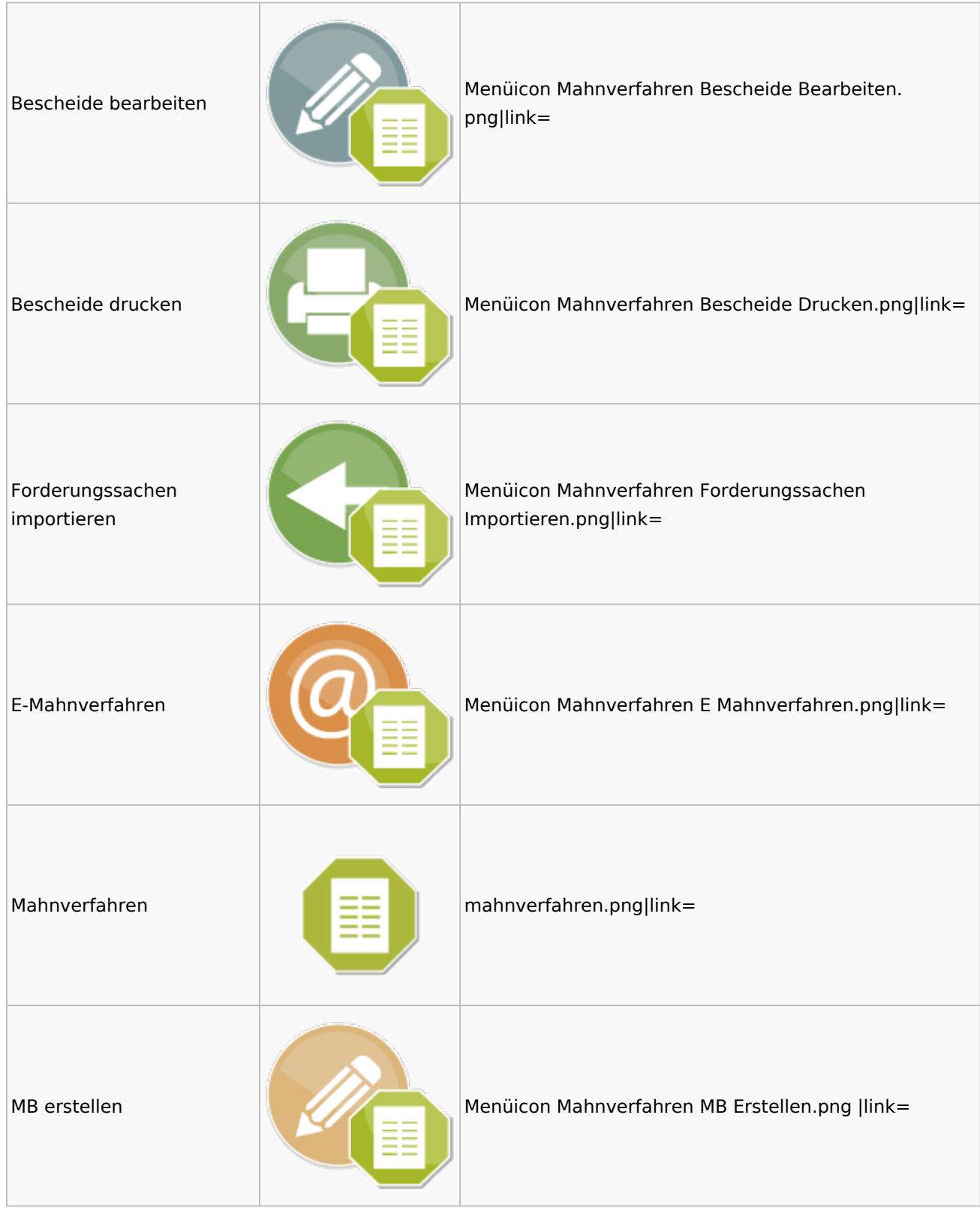

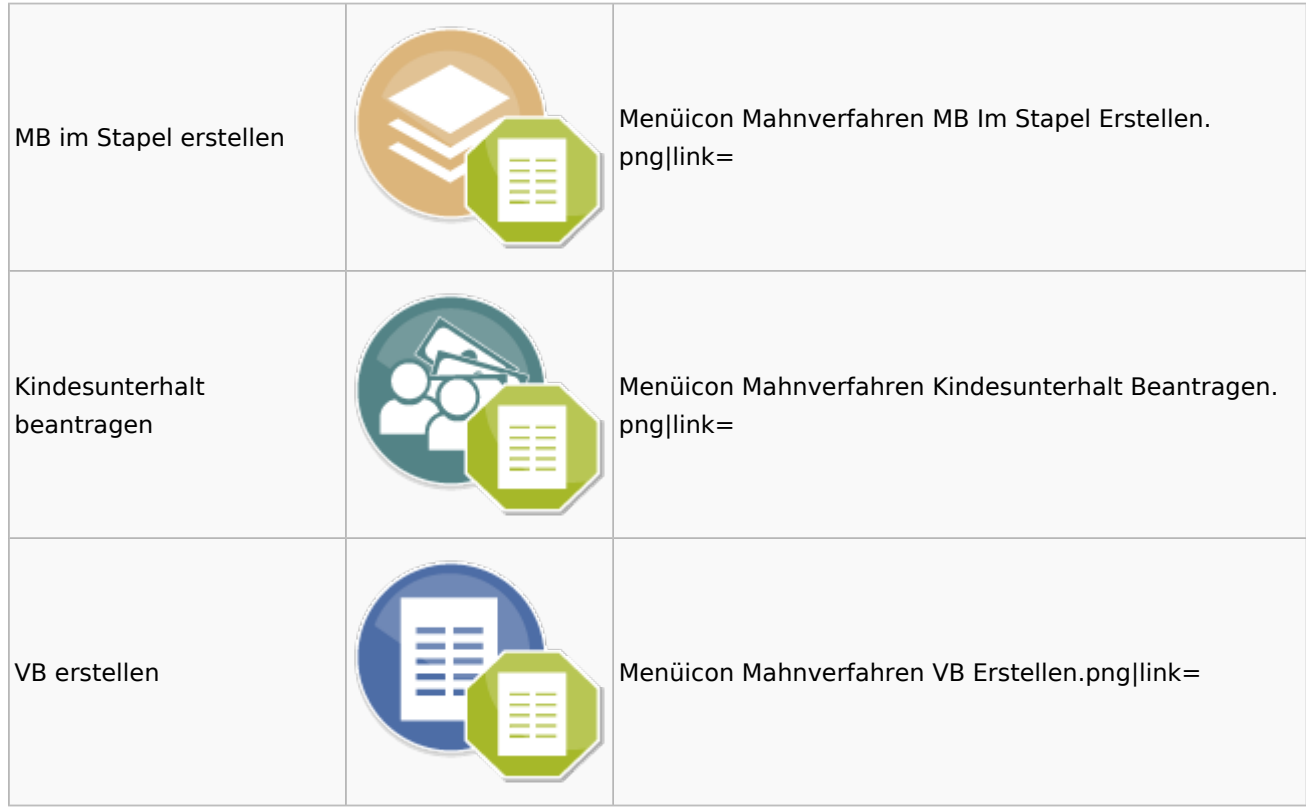

# <span id="page-42-0"></span>Modul Einstellungen

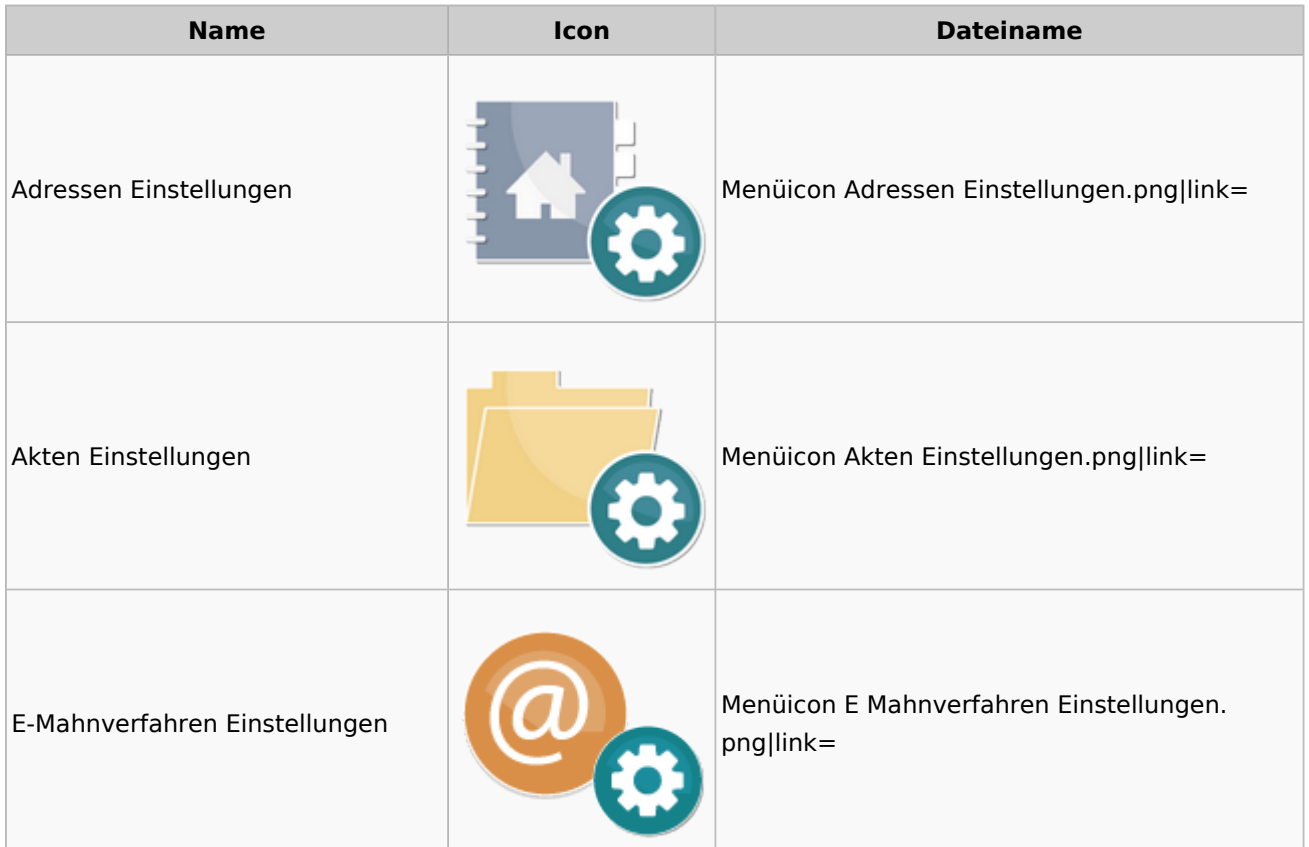

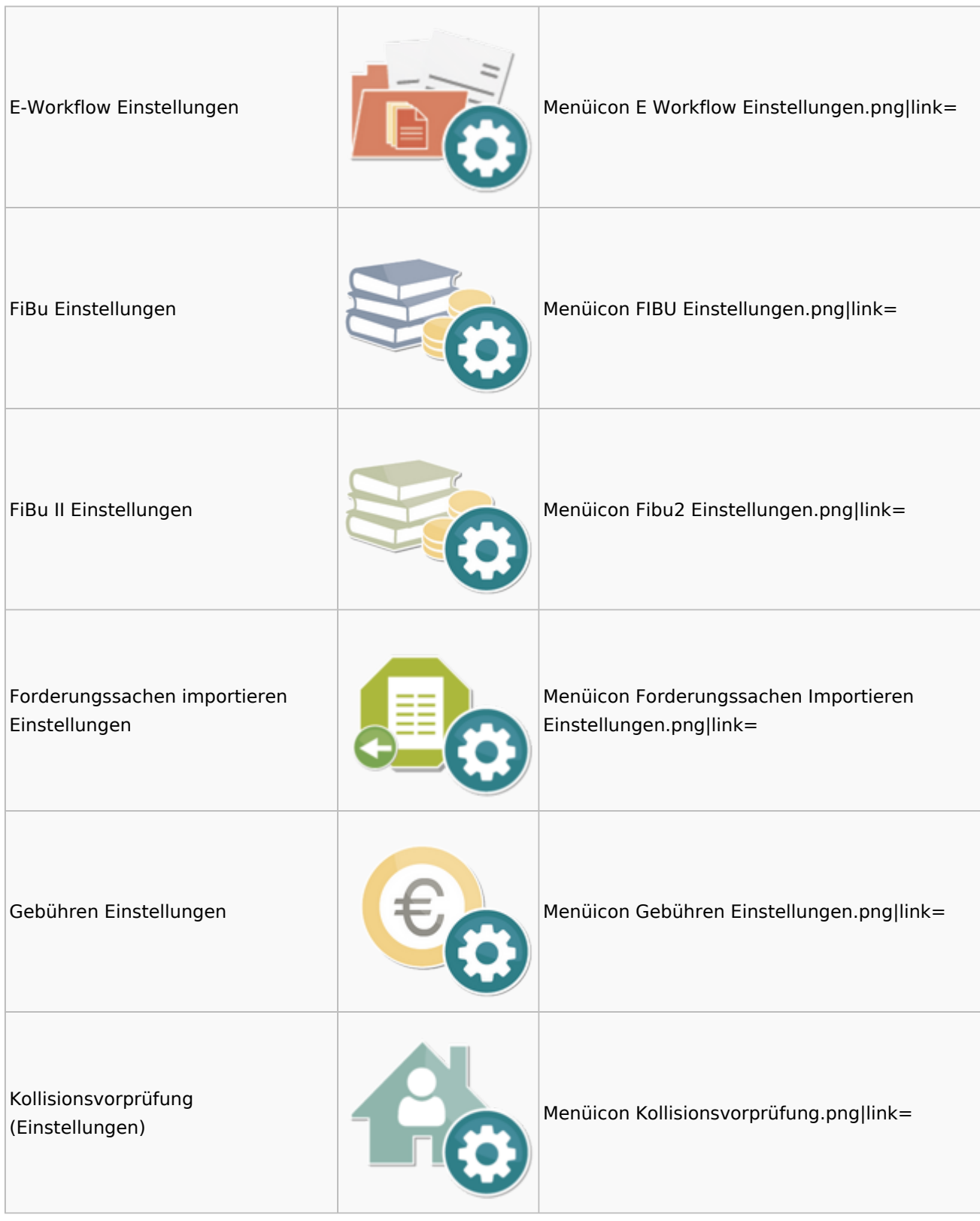

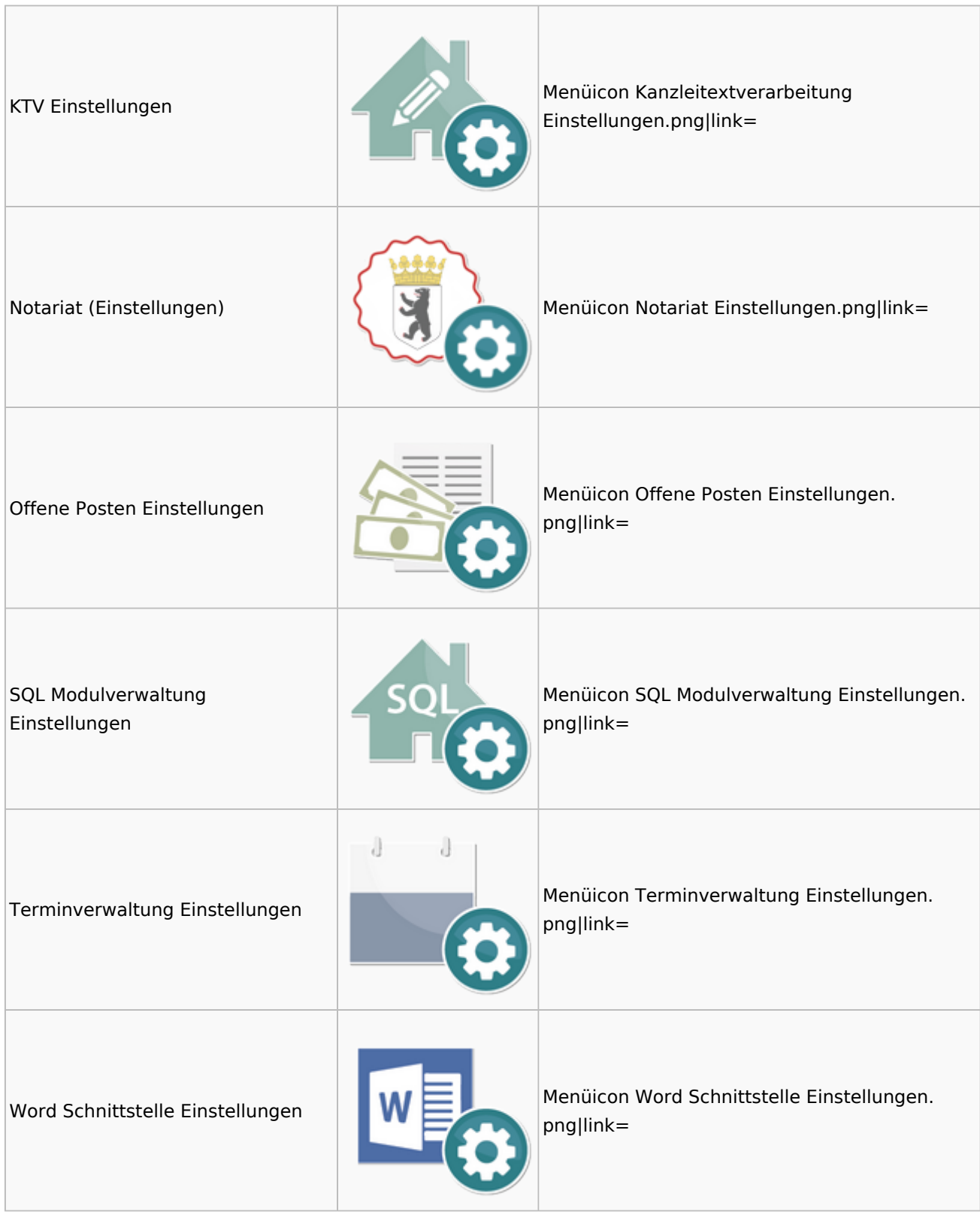

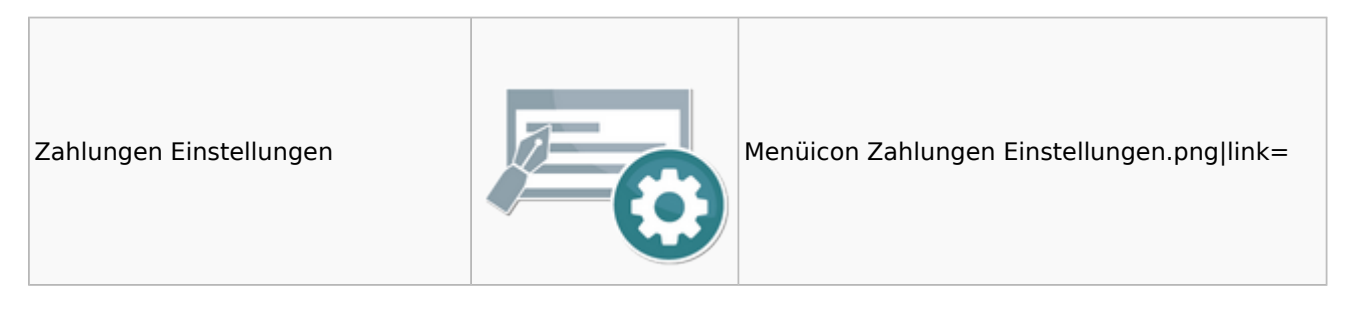

## <span id="page-45-0"></span>MS Office Einstellungen

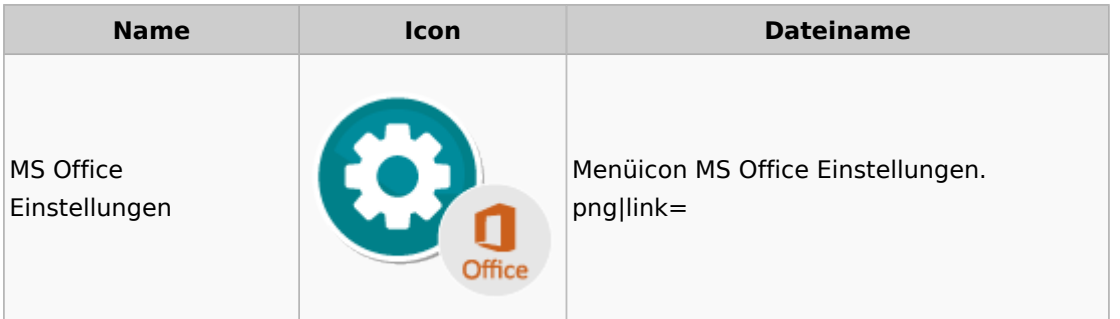

### <span id="page-45-1"></span>Notariat

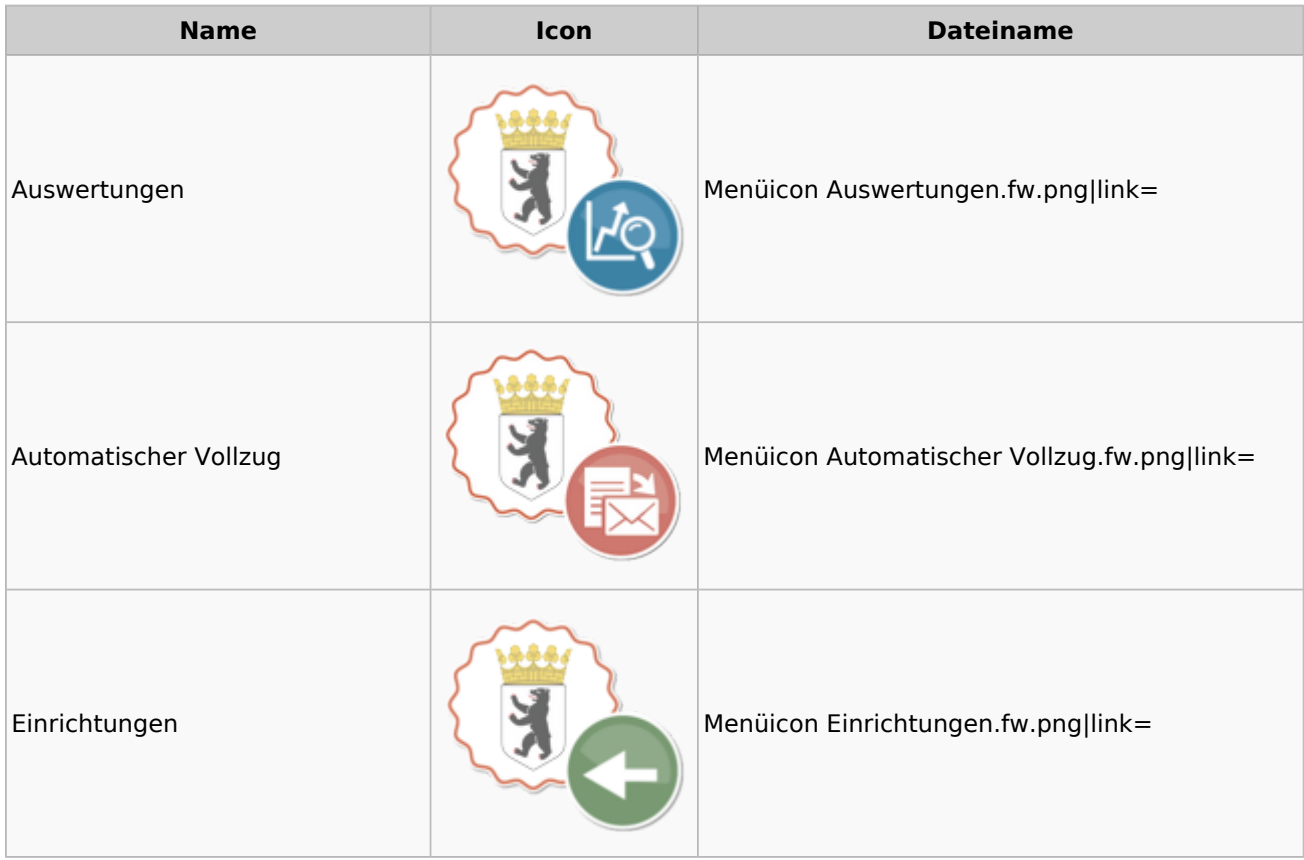

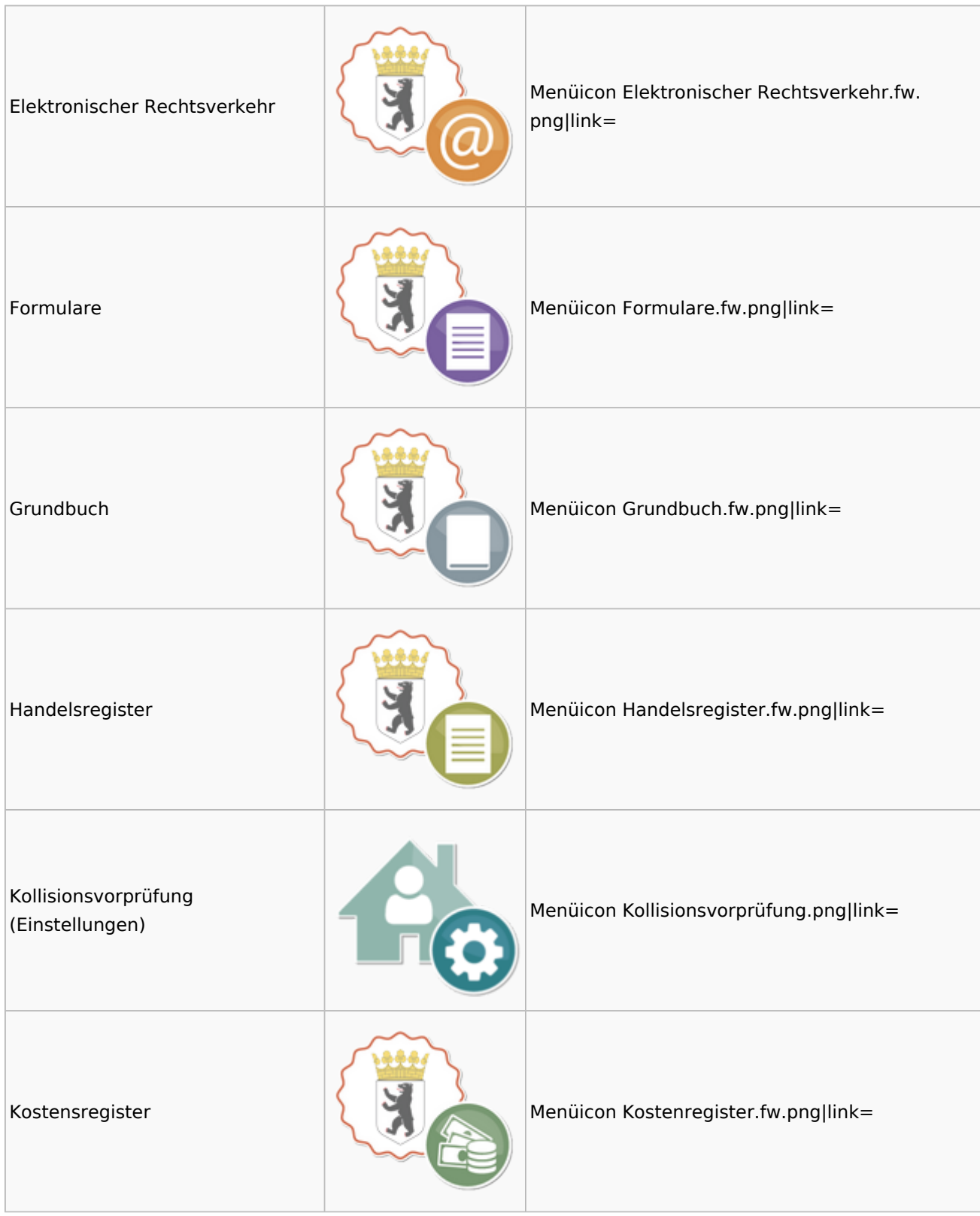

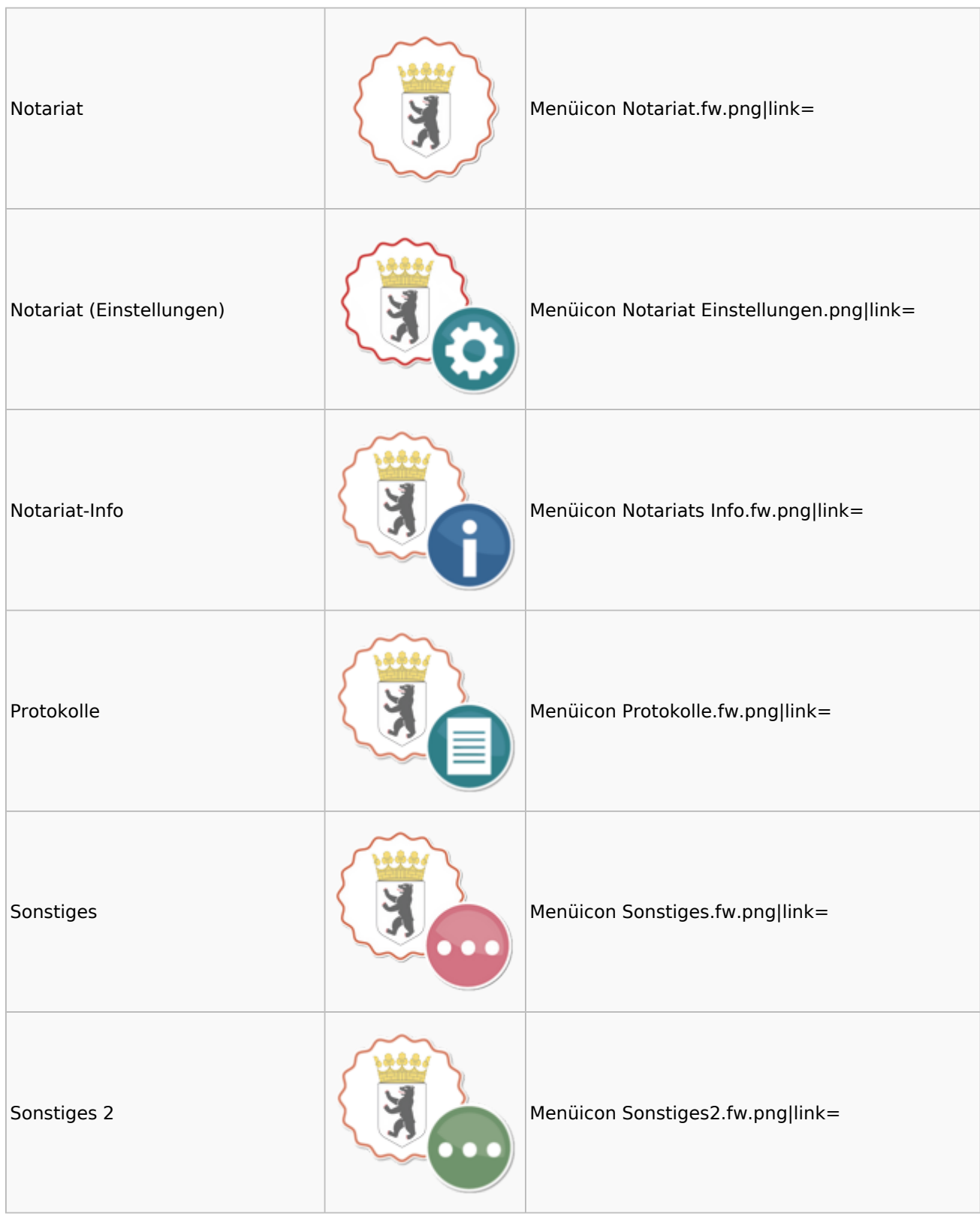

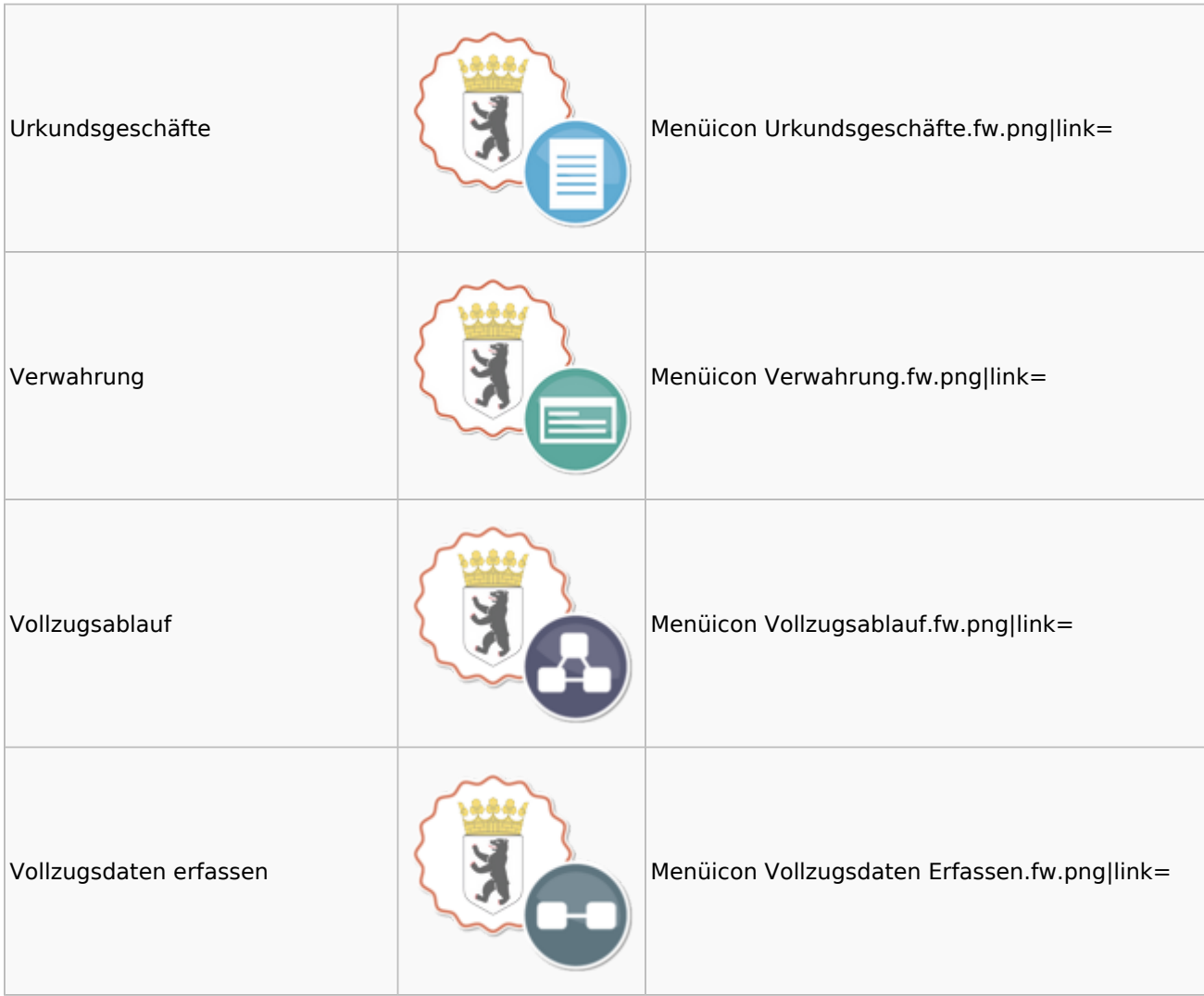

## <span id="page-48-0"></span>Offene Posten

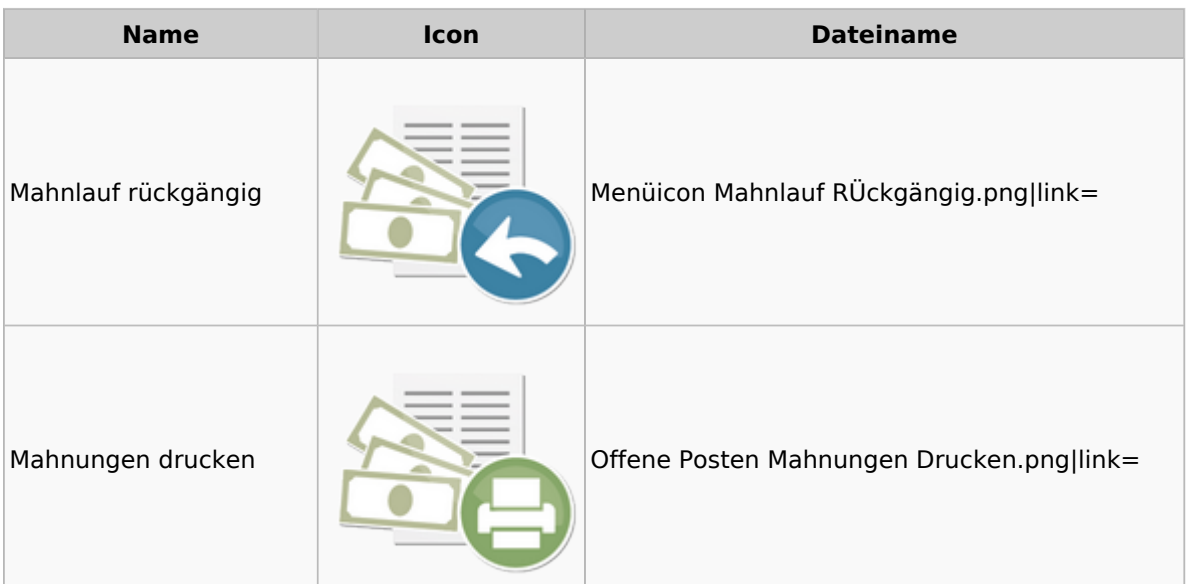

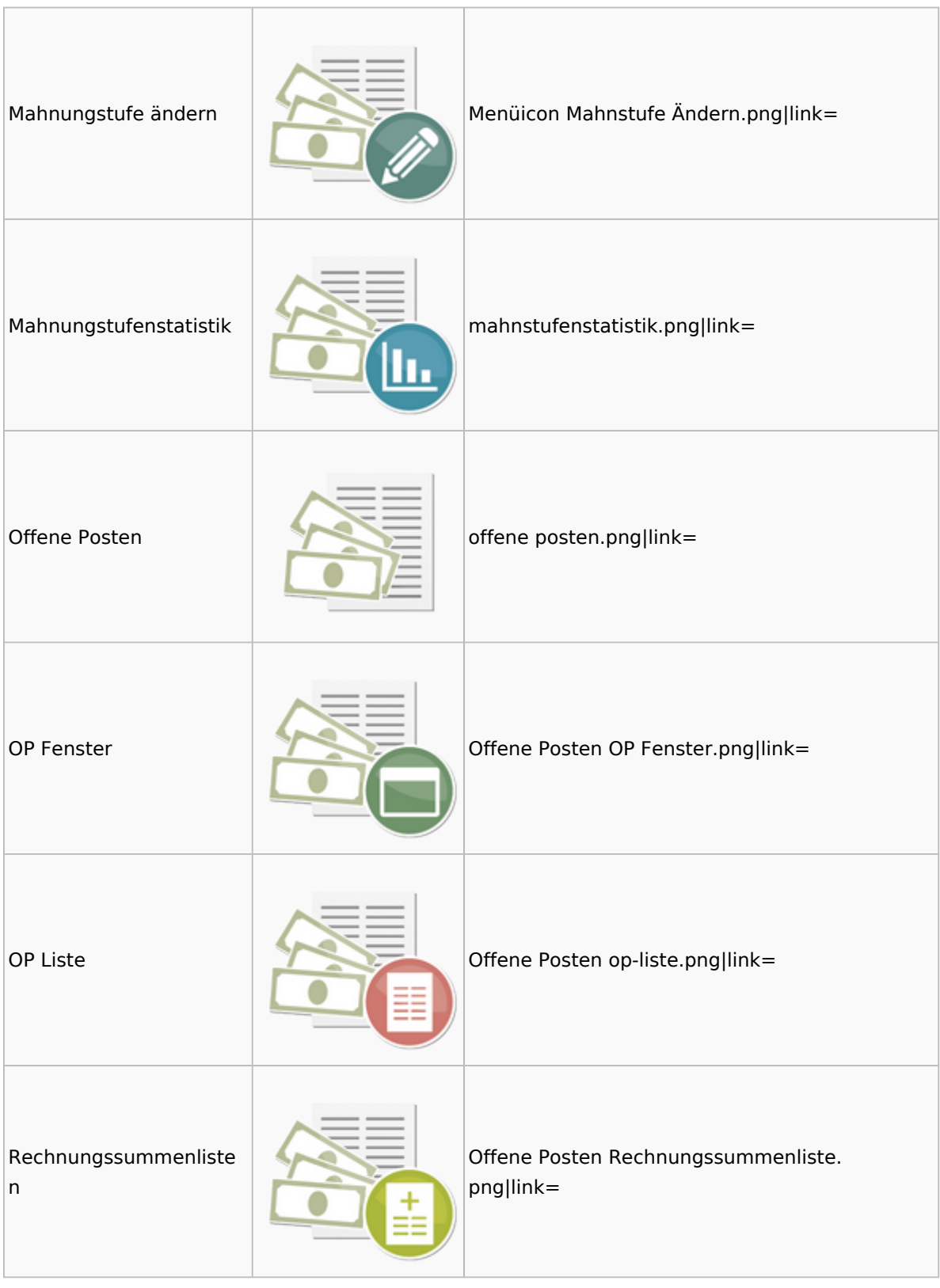

# <span id="page-49-0"></span>Online Recherchen

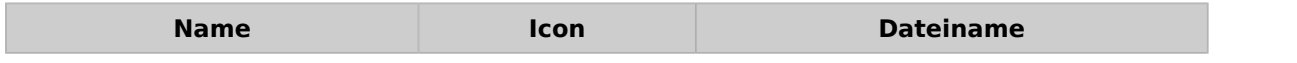

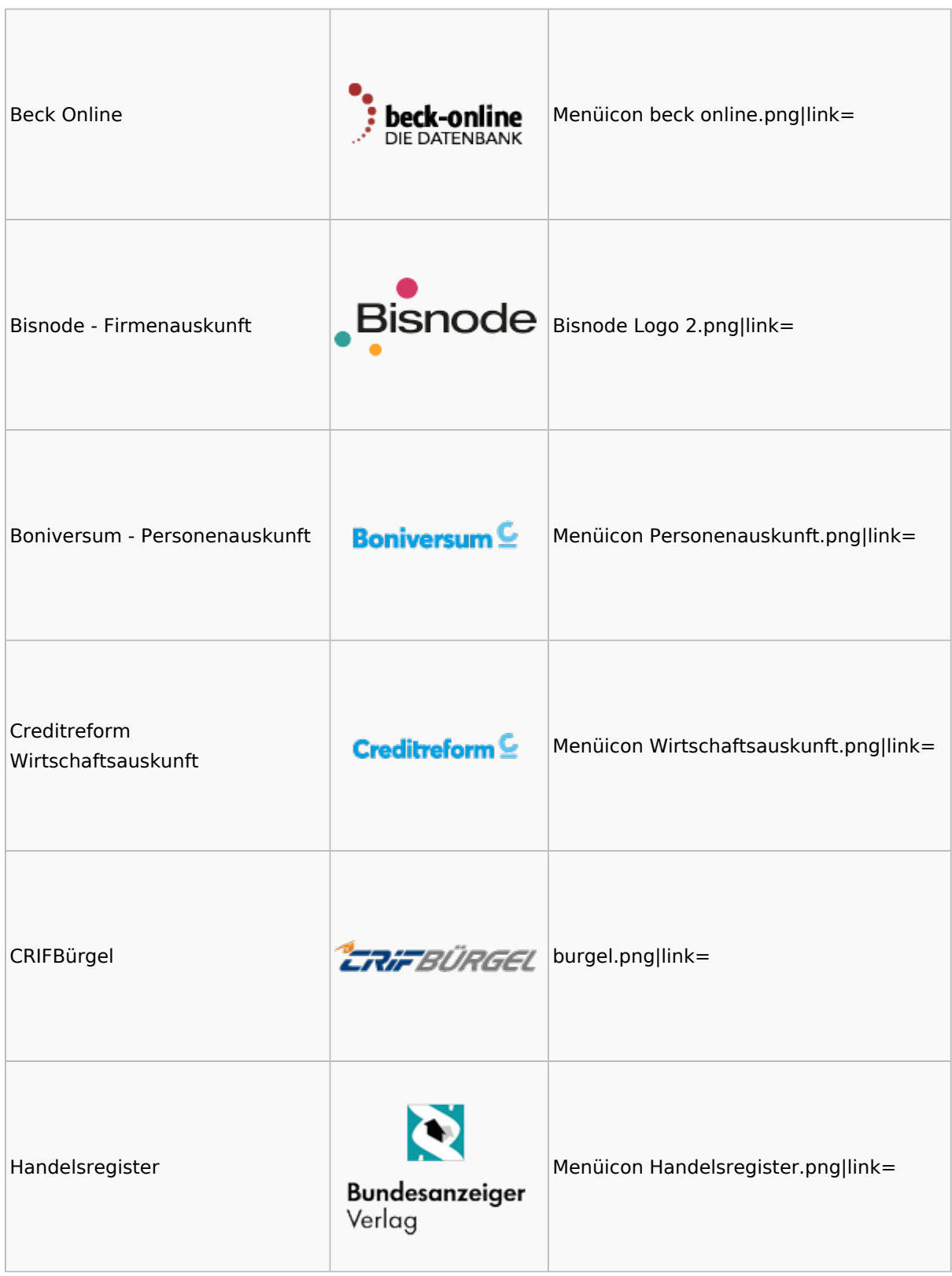

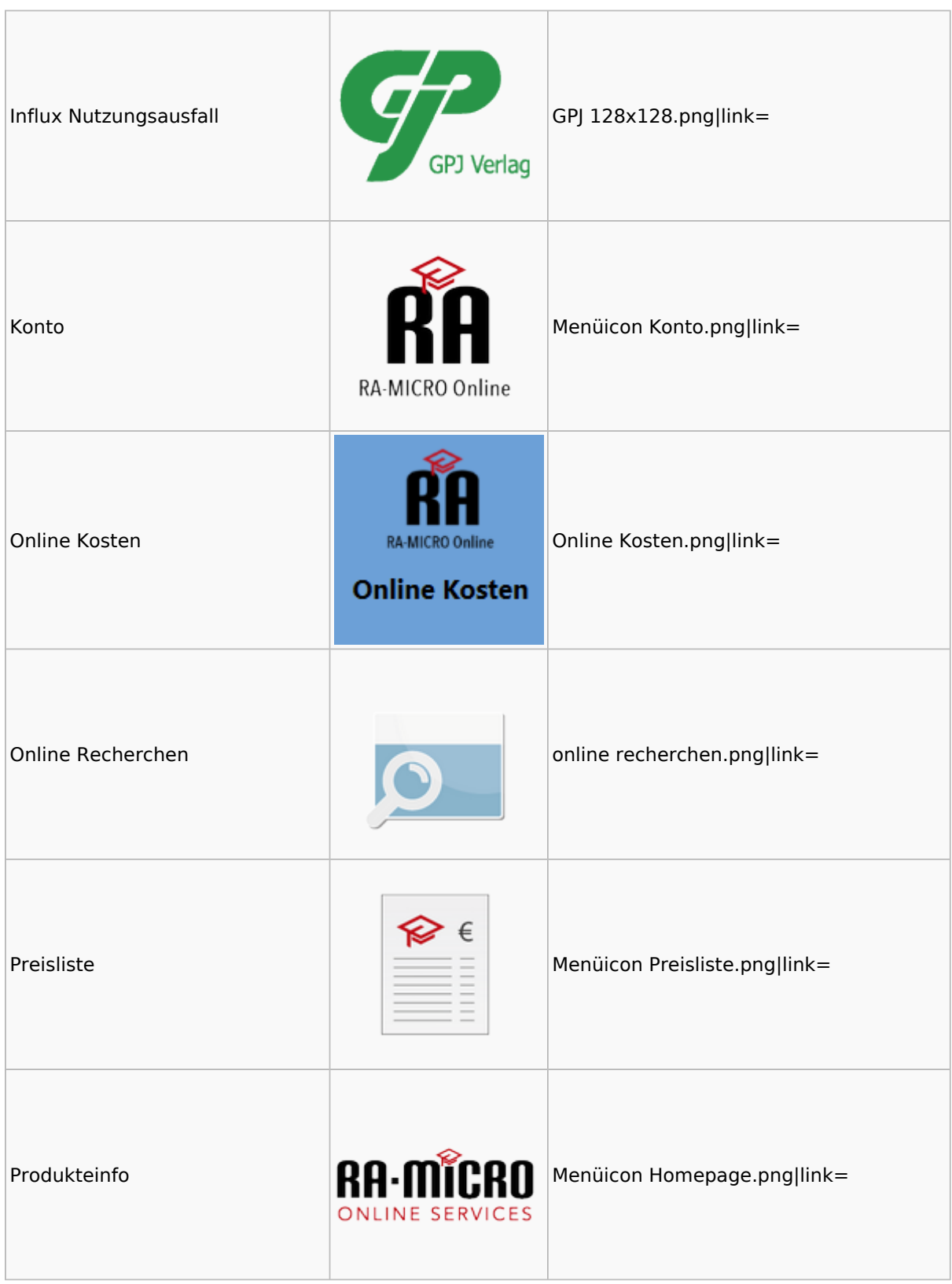

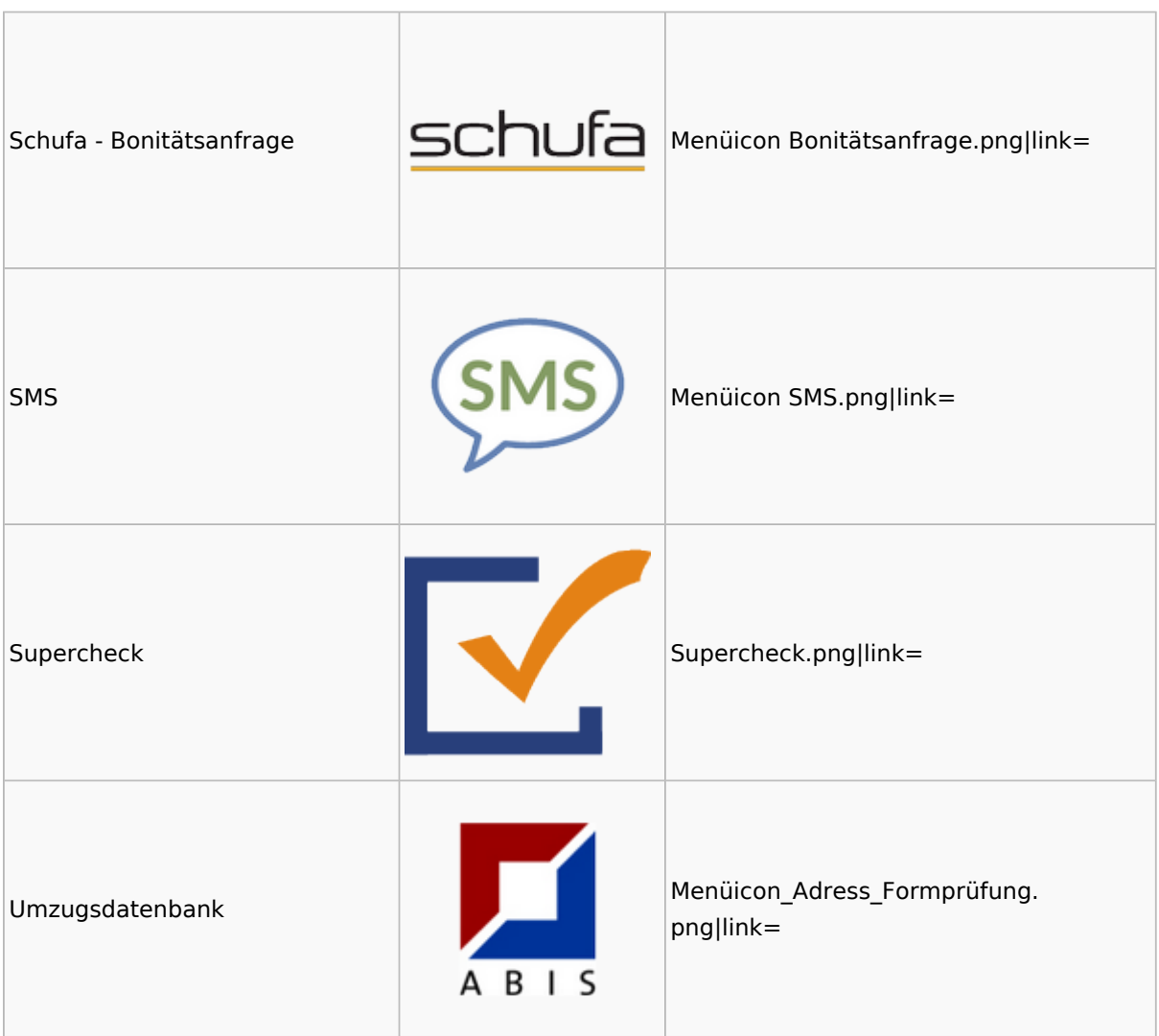

## <span id="page-52-0"></span>RA-MICRO Outlook-Schnittstellen

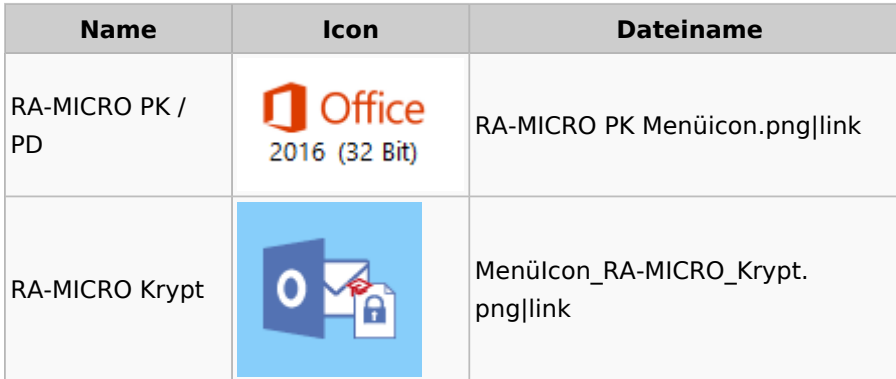

## <span id="page-52-1"></span>Schriftverkehr

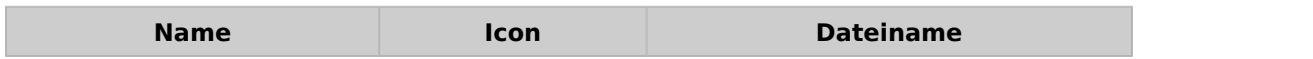

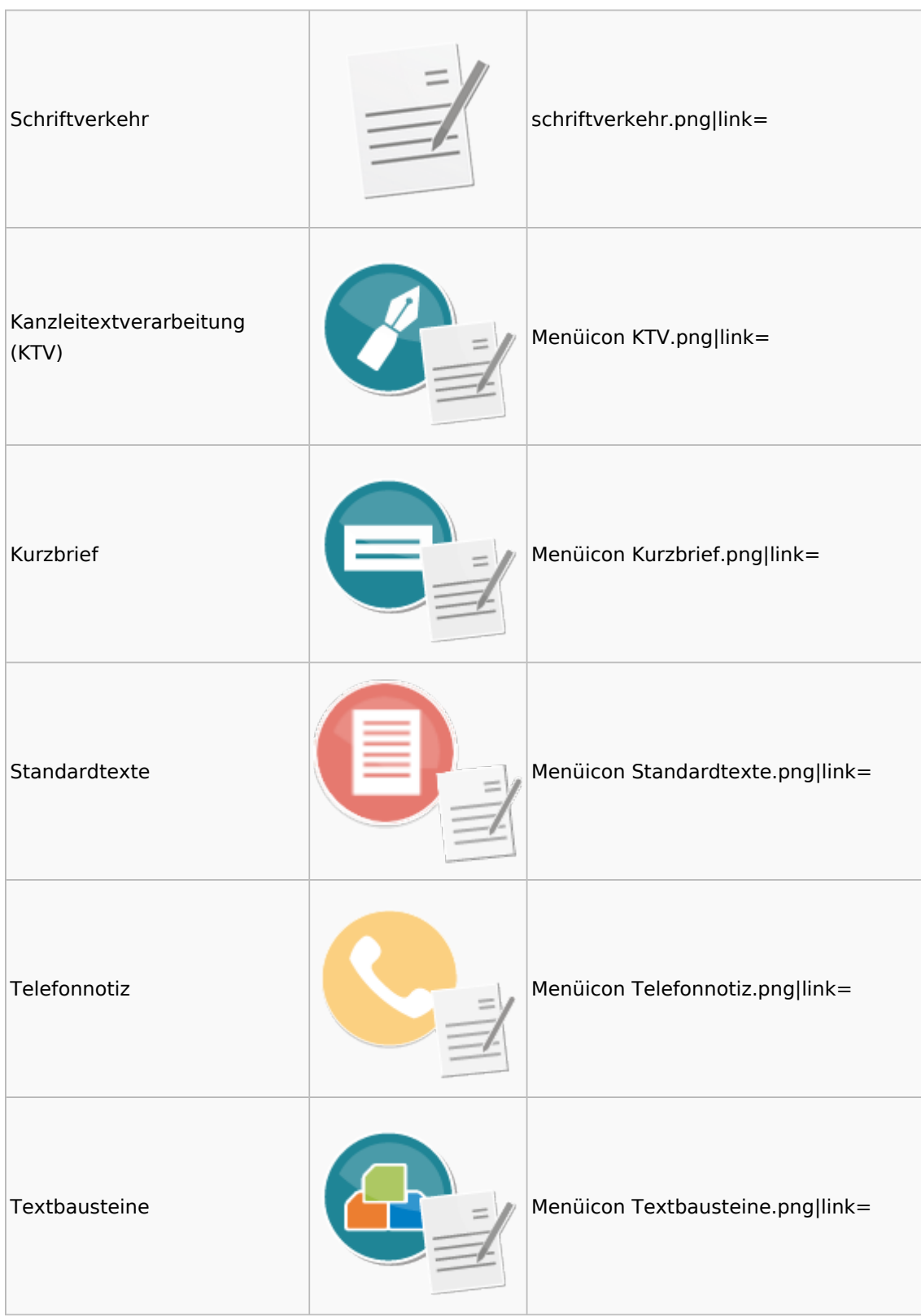

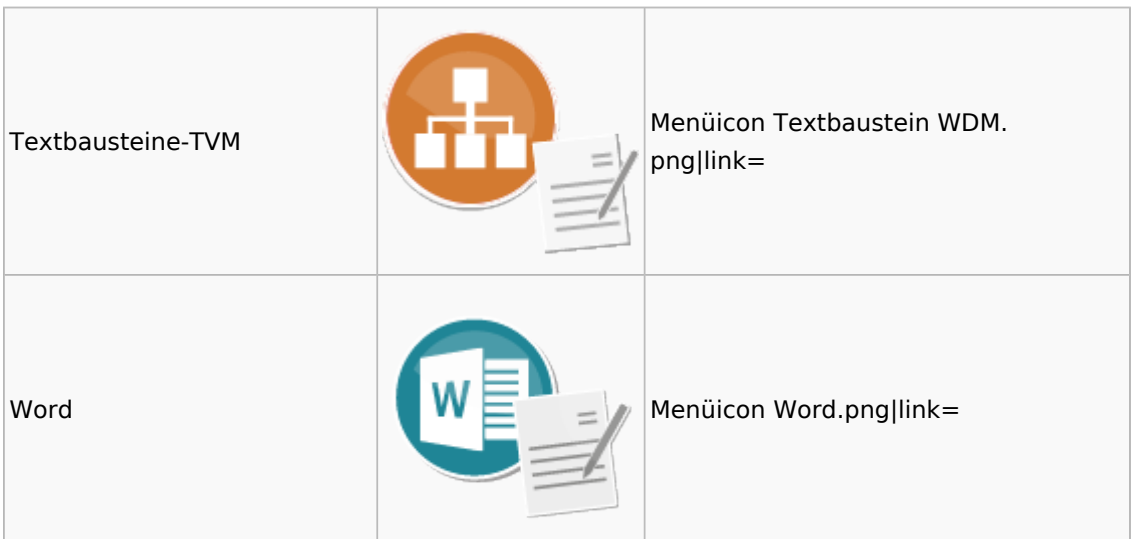

## <span id="page-54-0"></span>Task4U

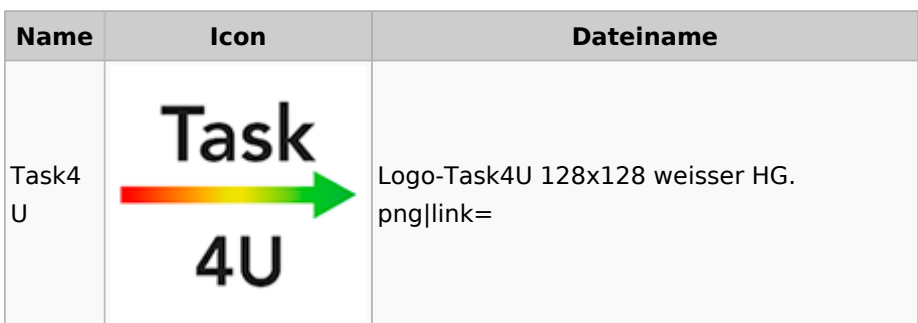

## <span id="page-54-1"></span>Termine / Fristen

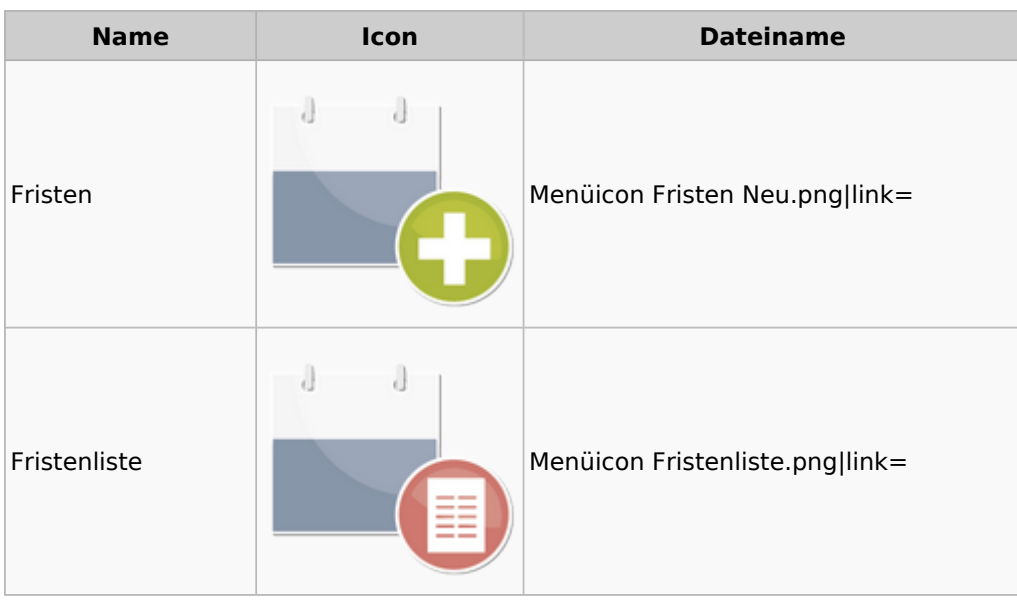

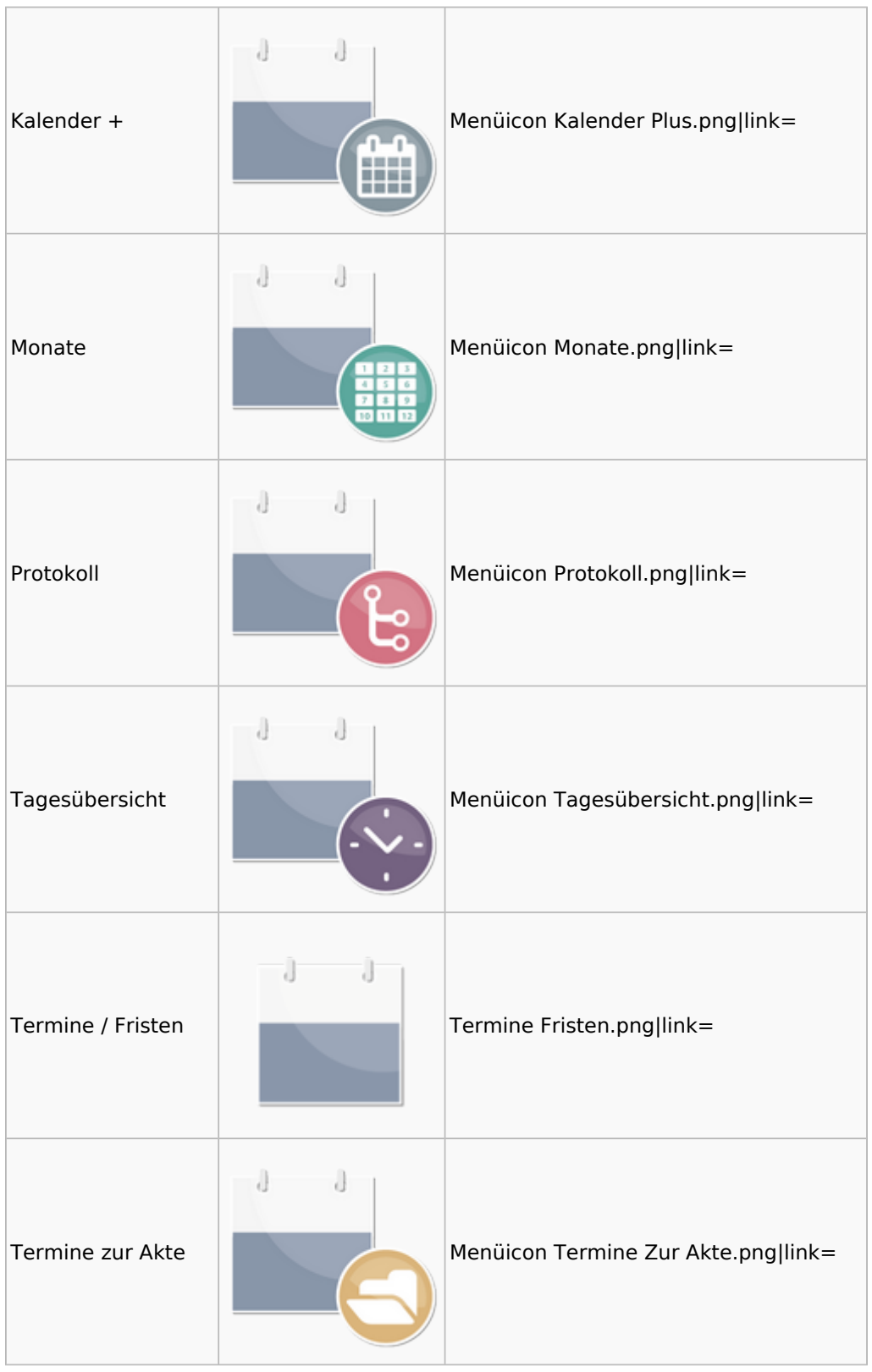

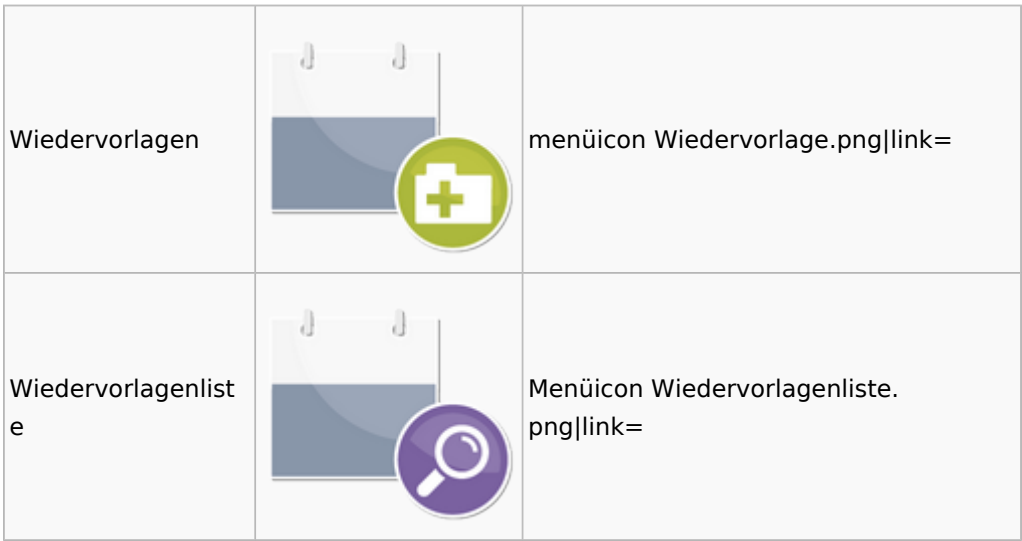

# <span id="page-56-0"></span>Zahlungen

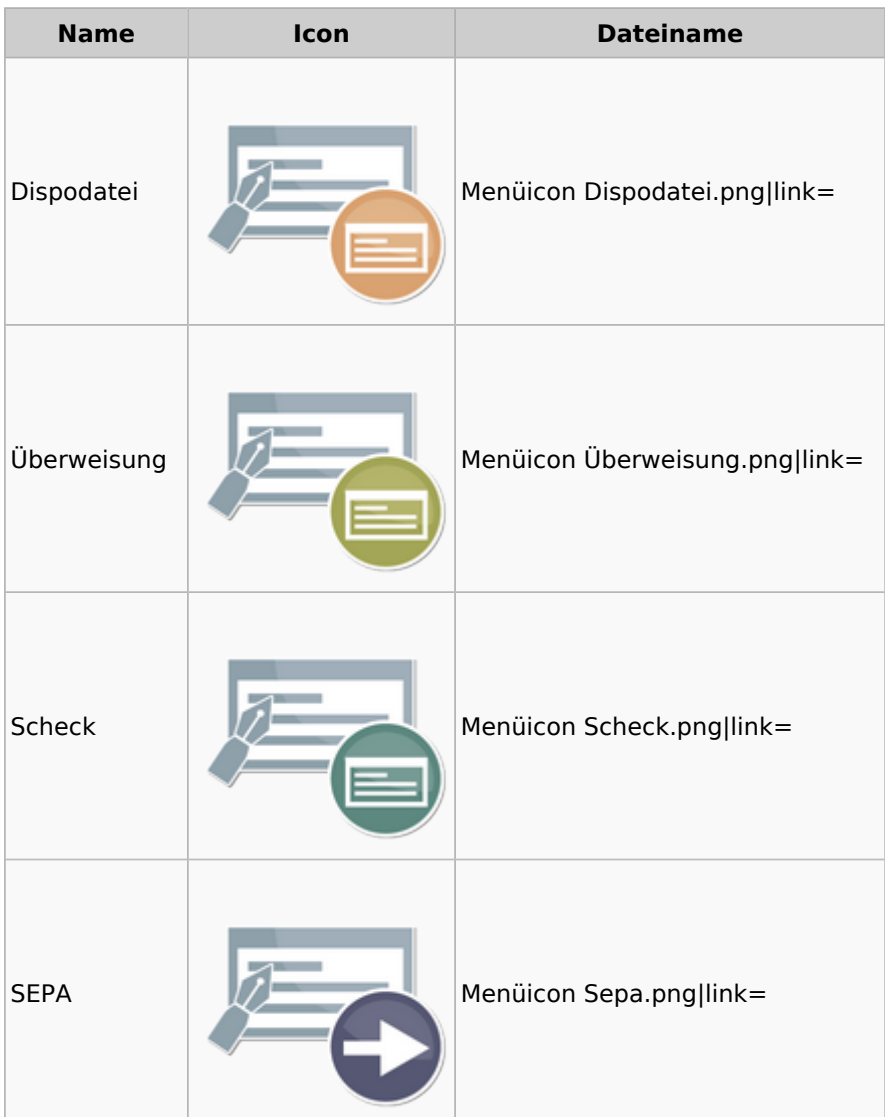

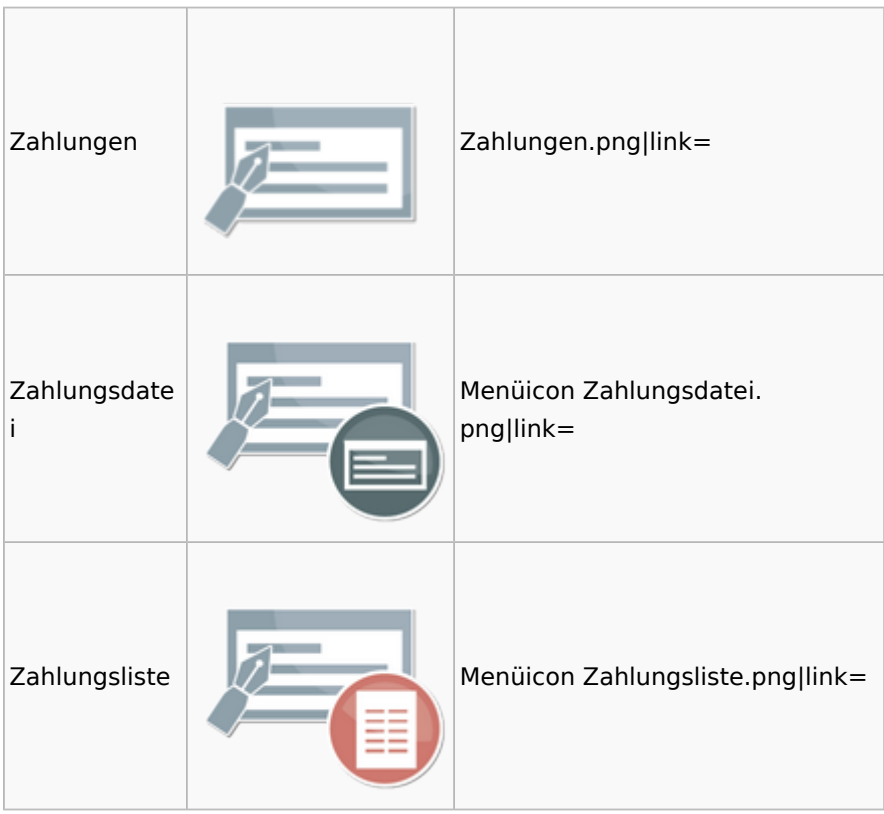

# <span id="page-57-0"></span>Zwangsvollstreckung

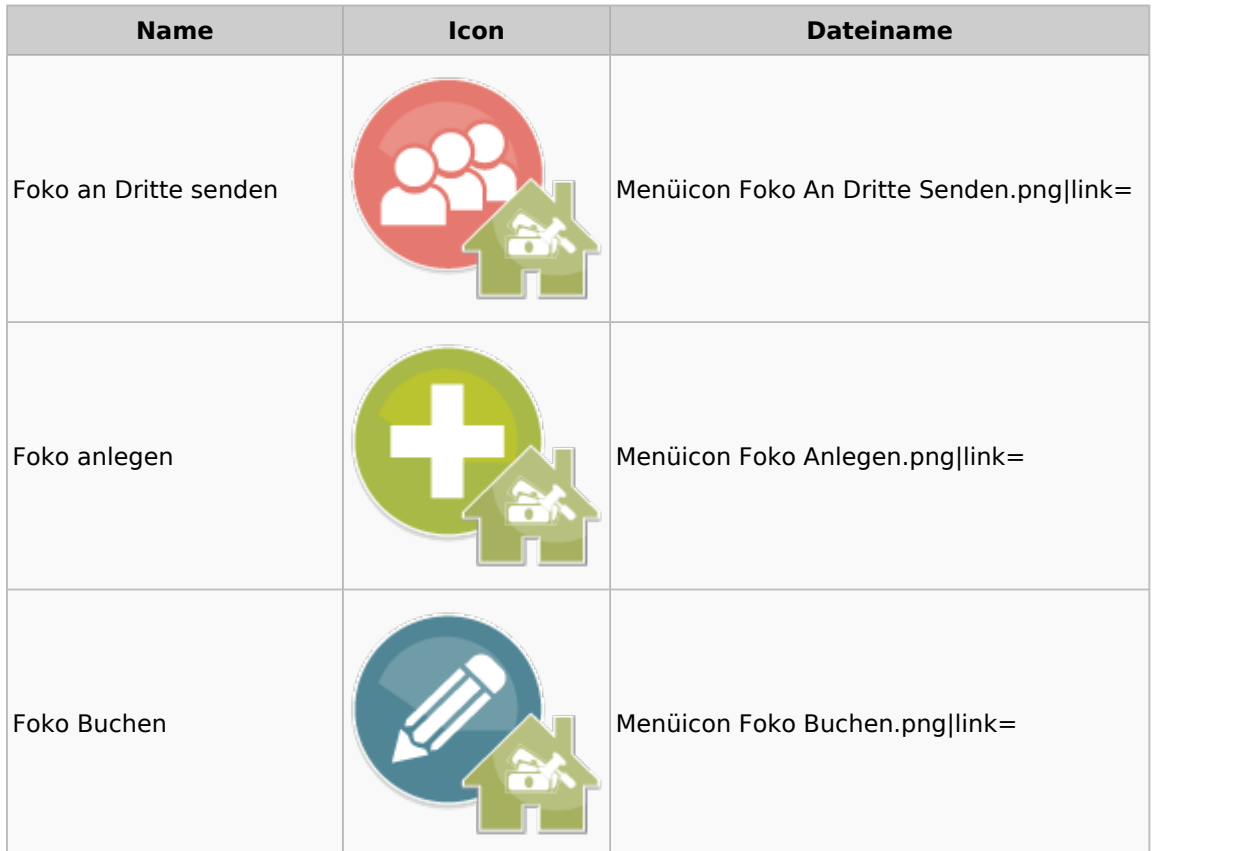

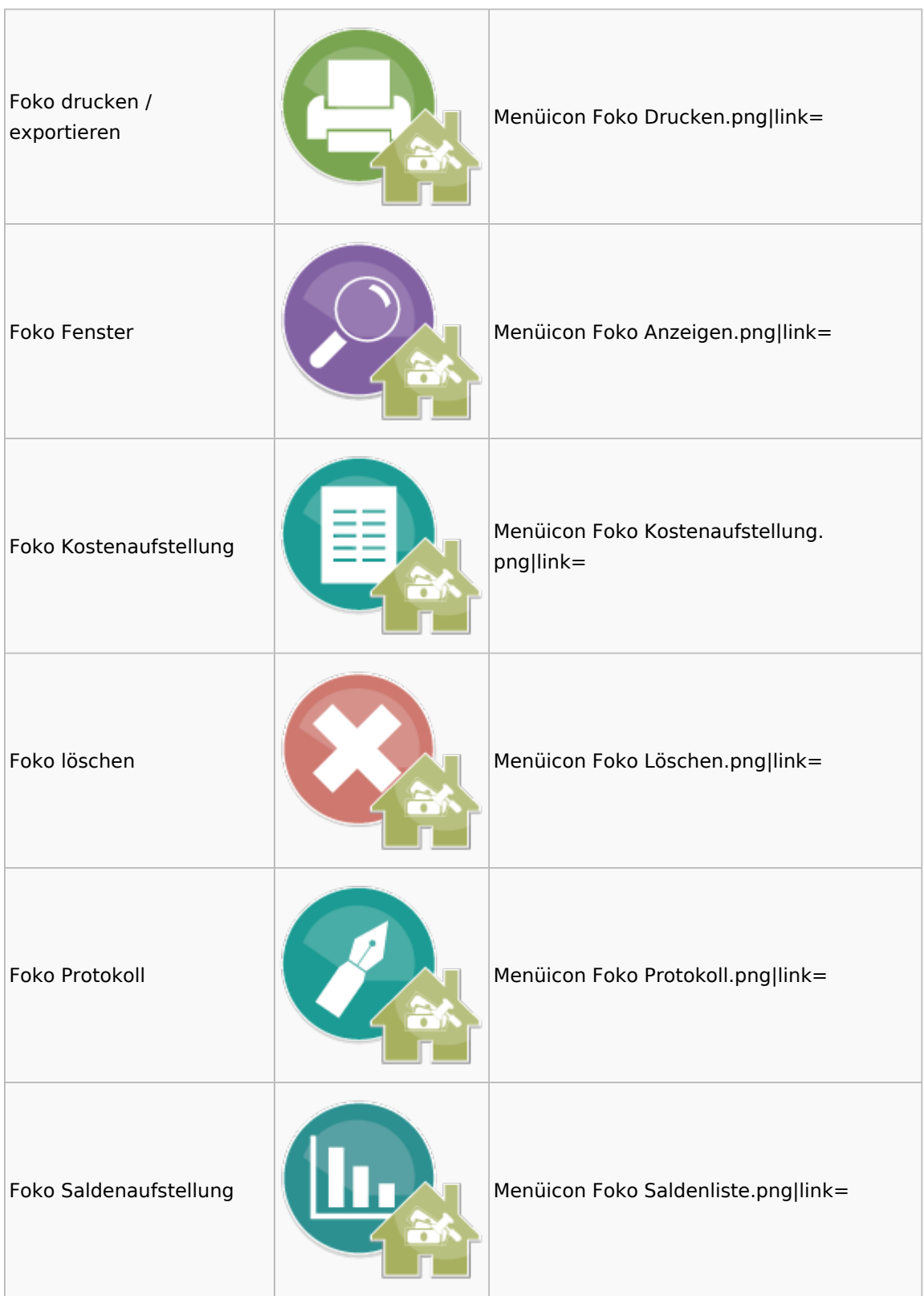

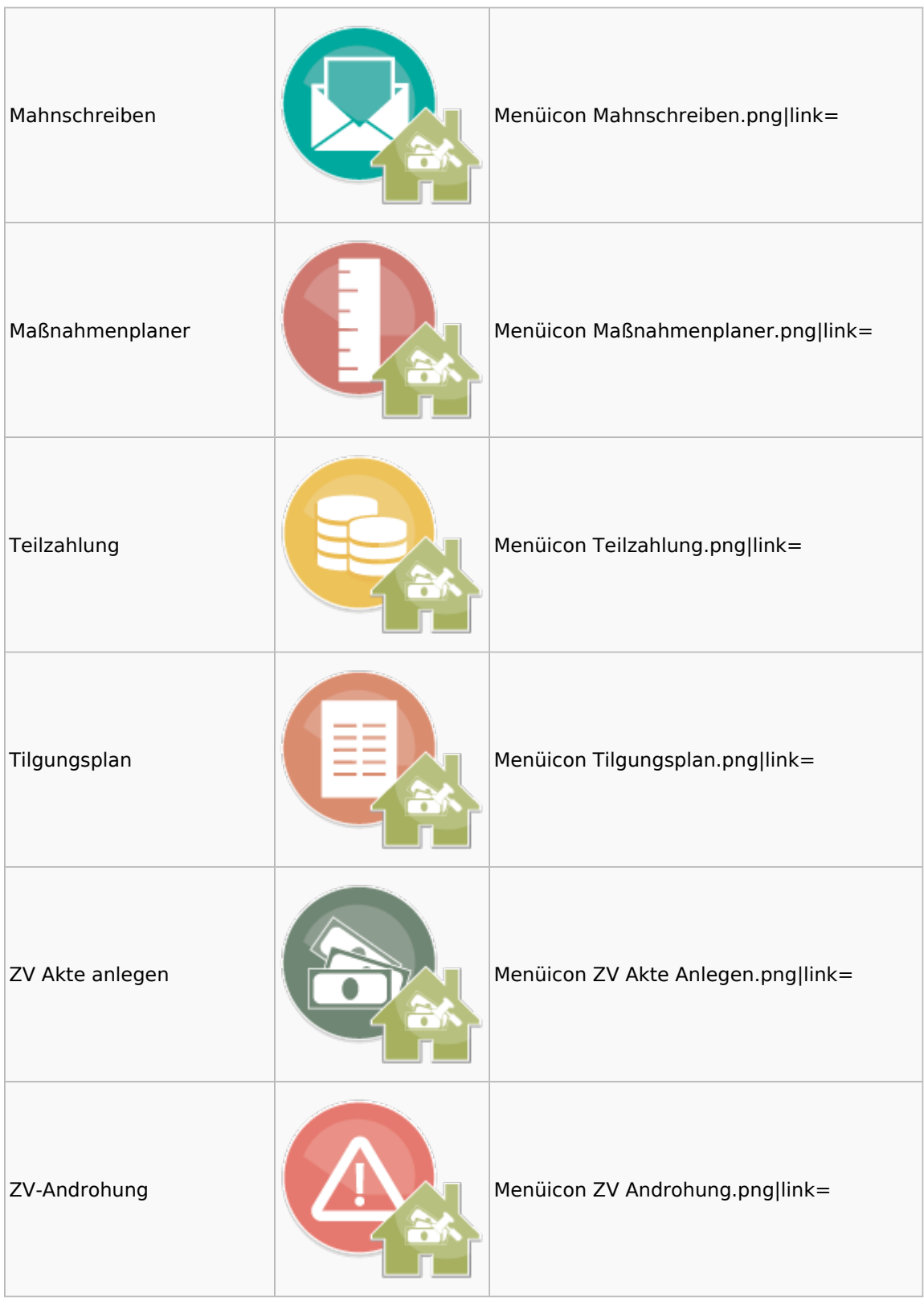

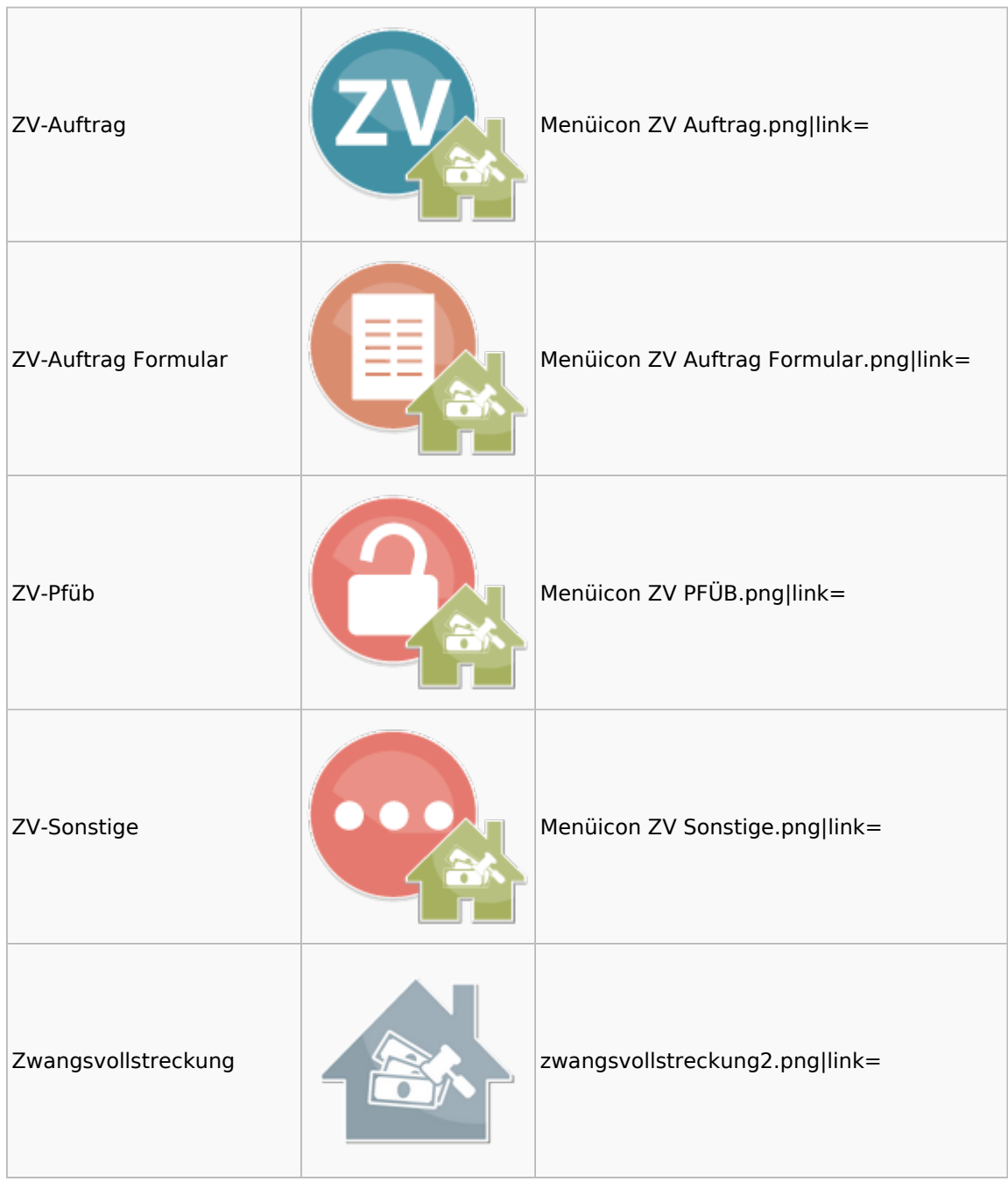